"2016 - AÑO DEL BICENTENARIO DE LA DECLARACIÓN DE LA INDEPENDENCIA NACIONAL"

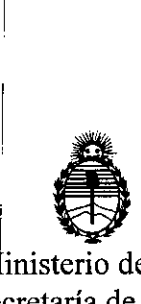

 $\overline{a}$ 

 $\cdot$ [

 $\mathbf{I}$  $\frac{1}{\sqrt{2}}$ 

 $\overline{\phantom{a}}$ 

,[

#### DISPOSICIÓN Nº

#### 6013 3

!

Ministerio de Salud Secretaría de Políticas, Regulación e Institutos A.N.M.A.T

> BUENOS AIRES, o **2 JUN. 2016**

VISTO el Expediente Nº 1-47-3110-4071-15-1 del Registro de esta Administración Nacional de Medicamentos, Alimentos y Tecnología Médica (ANMAT), Y

#### CONSIDERANDO:

Que por las presentes actuaciones la firma solicita la revalidación y modificación del Certificado de Inscripción en el RPPTM Nº PM-909-13, denominado: SISTEMA DE IMPLANTE COCLEAR, marca MED-EL.

Que lo solicitado se encuadra dentro de los alcances de la Disposición ANMAT N° 2318/02, sobre el Registro Nacional de Productores y Productos de Tecnología Médica (RPPTM).

Que la documentación aportada ha satisfecho los requisitos de la n'brmativa aplicable.

Que la Dirección Nacional de Productos Médicos ha tomado la iritervención que le compete.

Que se actúa en virtud de las facultades conferidas por el Decreto  $N^{\circ}$  1490/92 y Decreto N° 101/15 de fecha del 16 de diciembre de 2015.

#### Por ello;

EL ADMINISTRADOR NACIONAL DE LA ADMINISTRACIÓN NACIONAL DE MEDICAMENTOS, ALIMENTOS Y TECNOLOGÍA MÉDICA

#### DISPONE:

ARTICULO 10.- Revalídese la fecha de vigencia del Certificado de Inscripción en el RPPTM Nº PM-909-13, correspondiente al producto médico denominado: SISTEMA DE IMPLANTE COCLEAR, marca MED-EL, propiedad de la firma

. "2016 - AÑO DEL BICENTENARIO DE LA DECLARACIÓN DE LA INDEPENDENCIA NACIONAL"

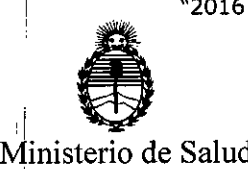

Secretaría de Políticas, Regulación e Institutos A.N.M.A.T

**DISPOSICIÓN Nº** 

## $\overline{\mathcal{L}}$

MED-EL LATINO AMERICA S.R.L. obtenido a través de la Disposición ANMAT N° 2765 de fecha 19 de Abril de 2011, según lo establecido en el Anexo que forma parte de la presente Disposición.

ARTICULO 20.- Autorízase la modificación del Certificado de Inscripción en el RPPTM NO PM-909-13, denominado: SISTEMA DE IMPLANTE COCLEAR marca MED-EL.

ARTÍCULO 3°.- Acéptase el texto del Anexo de Autorización de Modificaciones el cual pasa a formar parte integrante de la presente disposición y el que deberá adregarse al Certificado de Inscripción en el RPPTM Nº PM-909-13.

ARTÍCULO 4º.- Regístrese; por el Departamento de Mesa de Entrada, notifíquese al interesado y hágasele entrega de la copia autenticada de la presente Disposición y conjuntamente con su Anexo; gírese a la Dirección de Gestión de Información Técnica para que efectúe la agregación del Anexo de . Modificaciones al certificado. Cumplido, archívese.

E4pediente N° 1-47-3110-4071-15-1

DISPOSICIÓN Nº

I

MQ

6013

Dr. ROBERTO LEOE Subadministrador Nacional I **A..N.M.A.T.**

2

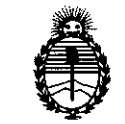

I

Ministerio de Salud Secretaría de Políticas, secteum de romeas<br>Regulación e Instituto A.N.M.A.T

#### ANEXO DE AUTORIZACIÓN DE MODIFICACIONES

EI Administrador Nacional de la Administración Nacional de Medicamentos, Alimentos y Tecnología Médica (ANMAT), autorizó mediante Disposición N°. Q. U.....I.... Ja los efectos de su anexado en el Certificado de Inscripción en el RPPTM Nº PM-909-13 y de acuerdo a lo solicitado por la firma MED-EL LATINO AMERICA S.R.L., la modificación de 105 datos característicos, que figuran en la tabla al pie, del producto inscripto en RPPTM bajo:

NÓmbre genérico aprobado: SISTEMA DE IMPLANTE COCLEAR

Marca: MED-EL.

Di<mark>sposición Autorizante de (RPPTM) N°2765/1</mark>1.

Tramitado por expediente N° 1-47-19595/10-8.

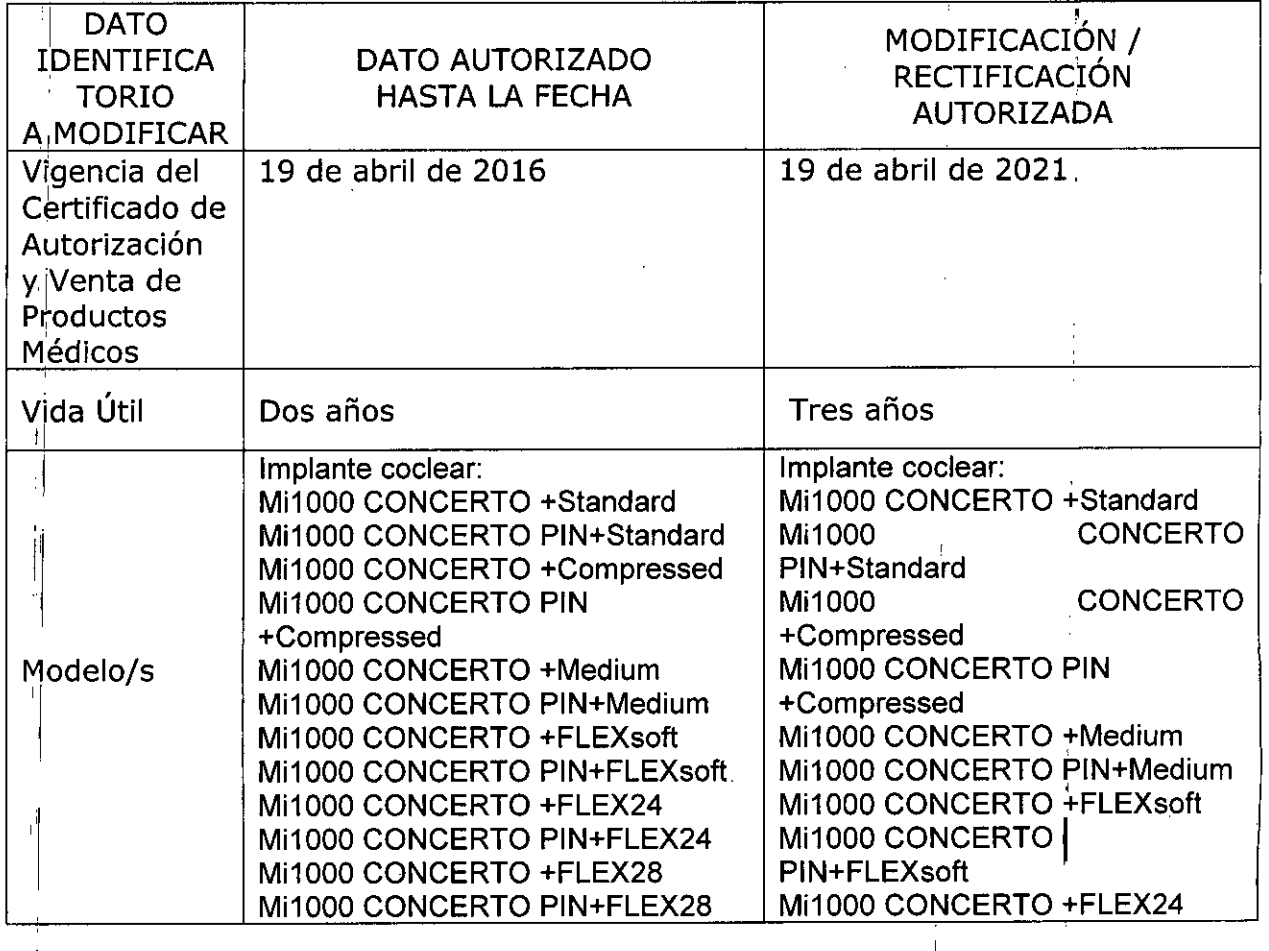

!I "2016 - AÑO DEL BICENTENARIO DE LA DECLARACIÓN DE LA INDEPENDENCIA NACIONAL"

 $\frac{1}{4}$ 

 $\mathbf{r}$ 

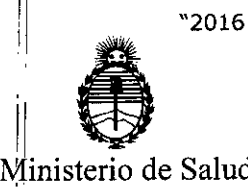

 $\epsilon$  :

Secretaría de Políticas, Régulación e Institutos  $\parallel$  A.N.M.A.T

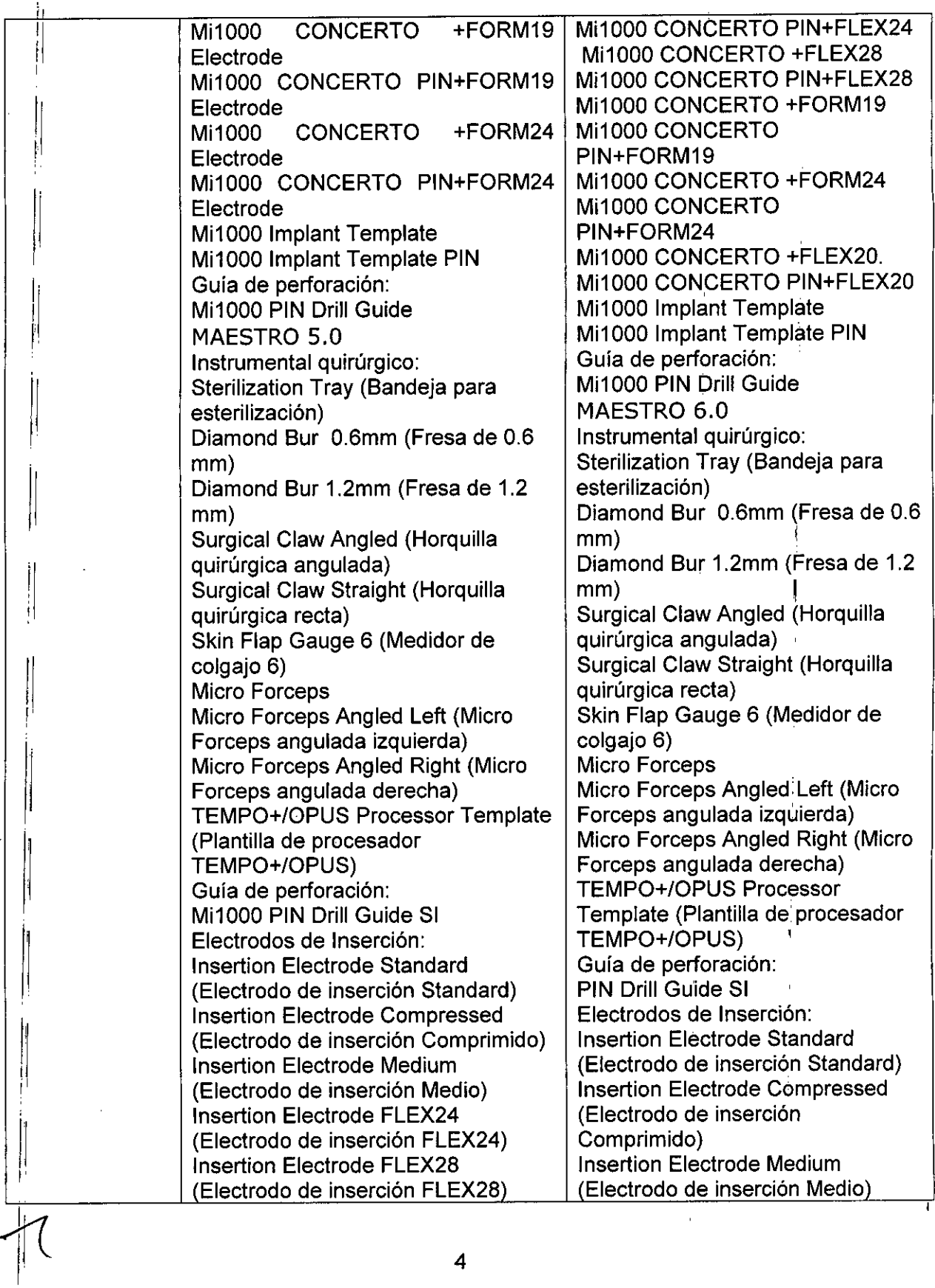

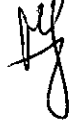

i' r

"2016 - AÑO DEL BICENTENARIO DE LA DECLARACIÓN DE LA INDEPENDENCIA NACIONAL"

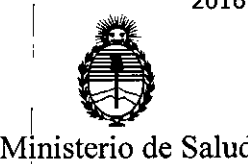

د پ

Secretaria de Políticas, Regulación e Institutos ! A.N.M.A.T

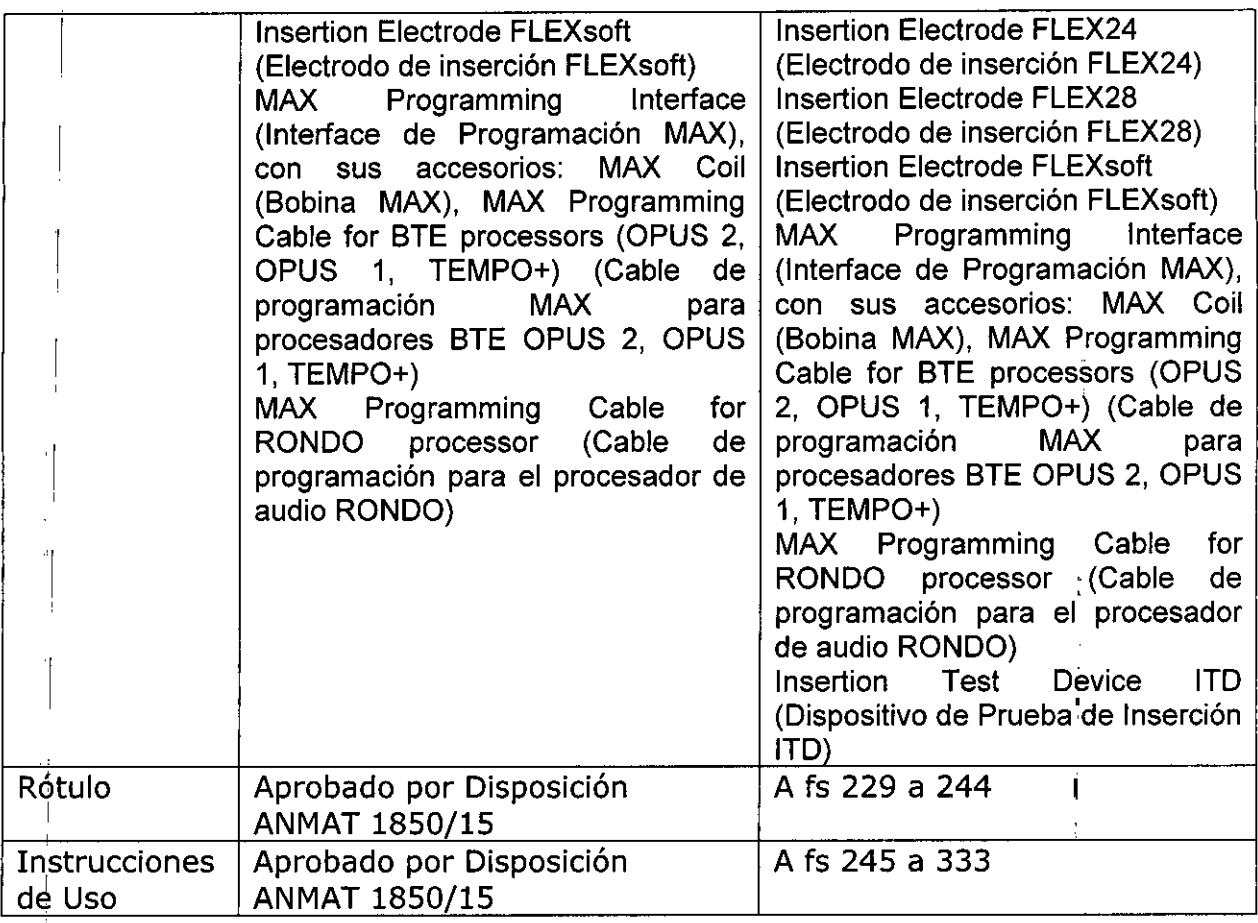

'1 EI presente sólo tiene valor probatorio anexado al certificado de Autorizació antes mencionado.

Se extiende el presente Anexo de Autorización de Modificaciones del RPPTM a la firma MEO-EL LATINO AMERICA S.R.L., Titular del Certificado de Inscripción en el RPPTM NO PM-909-13, en la Ciudad de Buenos Aires, a los d(as O..2 JUN •..2.0**16**

Expediente  $N^o$  1-47-3110-4071-15-1

DISPOSICIÓN Nº  $6013$ 

Dr. ROBERYO LEDE Subadministrador Nacional  $A.N.M.A.T.$ 

*r*

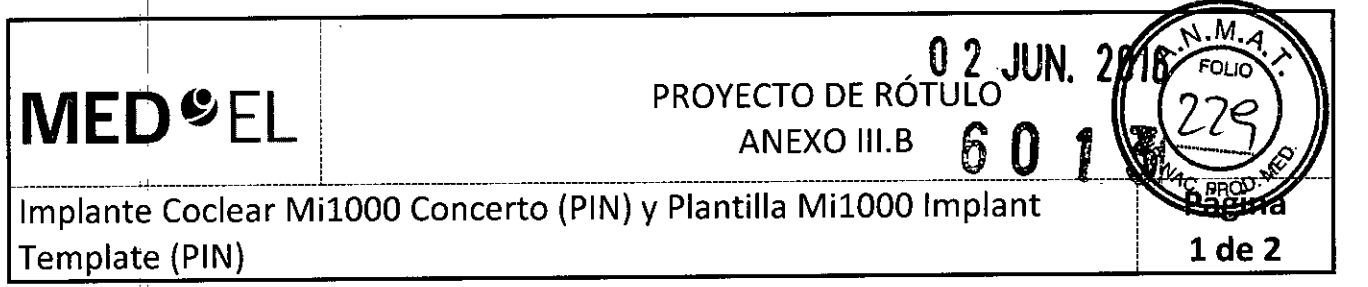

#### 2.1. La razón social y dirección del fabricante y del importador, si corresponde;

#### Fabricante:

 $\mathbf{r}$ 

MEO-EL Elektromedizinische Gerate GmbH Worldwide Headquarters Fürstenweg 77a 6020 Innsbruck Austria

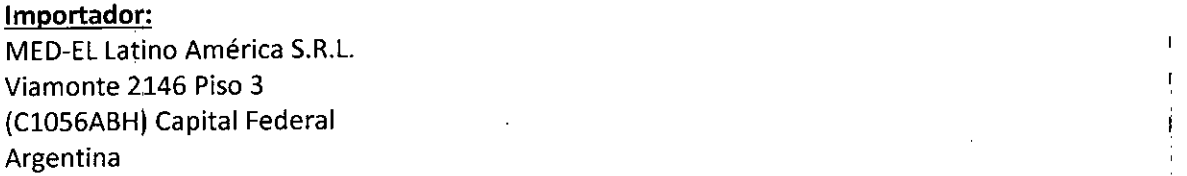

2.2. La información estrictamente necesaria para que el usuario pueda identificar el producto médico y el contenido del envase;

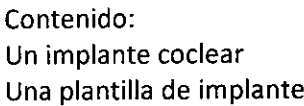

Modelo implante: MilOOO CONCERTO (PIN) Modelo plantilla: MilOOO implant Template (PIN) Electrodo: Número de artículo:

#### 2.3. Si corresponde, la palabra "estéril";

Estéril

ا:<br>2.4. El código del lote precedido por la palabra "lote" o el número de serie según proceda

,~ ,

Número de Serie (SN) para implante Número de Lote (LOT) para plantilla

I 2.5. Si corresponde, fecha de fabricación y plazo de validez o la fecha antes de la cual deberá utilizarse el producto médico para tener plena seguridad;

 $\mathsf{Fecha}\ \mathsf{de}\ \mathsf{f}$ abricación:  $\overbrace{\phantom{a}\qquad \qquad }^{\mathsf{prod}}$ 

Utilizar antes de:

2.6. La indicación, si corresponde que el producto médico, es de un solo uso;

Para un único uso:

:1

Façundo MeGidorcatt Apoderado<br>AEDEL Vatino America SRL

 $\mathcal{U}$ 

Guillermo Heer Co DIrector Técnico M.P. 6125

## **MED<sup>C</sup>EL** PROYECTO DE RÓTULO<sup>S</sup>  $\blacksquare$

Implante Coclear Mi1000 Concerto (PIN) y Plantilla Mi1000 Implant Templatk (PIN)

#### 2.7. Las condiciones específicas de almacenamiento, conservación y/o manipulación del producto;

Almacenamliento: El implante esterilizado sólo debe almacenarse en este embalaje estéril dentro de la caja del implante a temperatura ambiente y hasta la fecha de vencimiento que se indica.

**ANEXO III.B** 

Expedición: Durante el transporte y su manipulación, el implante no puede estar expuesto a una temperatura inferior a -20°C (-4°F) ni superior a +55°C (+131°F).

Manipulación: Bajo condiciones de uso normales, el contenido de este envase está protegido contra posibles daños. No óbstante, dicho contenido puede resultar dañado si se somete a cargas mecánicas elevadas (p.ej. golpes).<br>golpes).

#### 2.8. Las instrucciones especiales para operación y/o uso de productos médicos;

I iAtención! Para un solo uso: No extraiga el implante de su envoltorio hasta que no vaya a utilizarlo. iSi se rompe el envase estéril, el implante podría contaminarse; en ese caso, no podría volver a esterilizarse!

Manipular don cuidado. ino deje caer el envase!

#### 2.9. Cualquier advertencia y/o precaución que deba adoptarse;

iAtención! Para un solo uso: No extraiga el implante de su envoltorio hasta que no vaya a utilizarlo. ¡Si se rompe el envase estéril, el implante podría contaminarse; en ese caso, no podría volver a esterilizarse!

Manipular don cuidado. ¡no deje caer el envase!

Ver instrucdiones de uso

#### 2.10. Si corresponde, el método de esterilización;

Implante: Óxido de etíleno Plantilla: Radiación Gamma

2.11. Nombre del responsable técnico legalmente habilitado para la función;

Director Técnico: Carlos Fiorito M.P.: 8713

2.12. Número de Registro del Producto Médico precedido de la sigla de identificación de la Autoridad Sanitaria competente.

Autorizado por la A.N.M.A.T. PM 909-13 Venta bajo feceta *V~*

Apperrado MEDEL Latino Avrienca SRL

Guillermo Hee Ca Director Técnic M.P. 6125

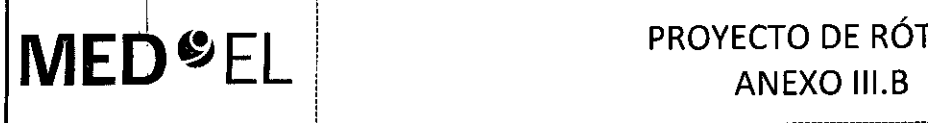

I

#### **MEO**<sup>I</sup> **~ EL** PROYECTO DE RÓTULO 6 ANEXO III.B

### MAX Programming Interface (Interface de Programación MAX)

 $1 de 2$ 

הו

2.1. La razón social y dirección del fabricante y del importador, si corresponde;

#### Fabricante: ;

MED-EL EleKtromedizinische Gerate GmbH Worldwide Headquarters Fürstenweg 77a 6020 Innsbruck Austria

#### Importador:!

MED-EL Latiho América S.R.L. Viamonte 2146 Piso 3 (ClOS6ABH) Capital Federal Argentina

2.2. La información estrictamente necesaria para que el usuario pueda identificar el producto médico y el contenido del envase;

Contenido: Una Interface de Programación

Modelo: MAk Programming Interface Número de artículo:

2.3. Si corresponde, la palabra "estéril";

No corresponde

2.4. El código del lote precedido por la palabra "lote" o el número de serie según proceda;

Número de Serie (SN)

1

2.5. Si corresponde, fecha de fabricación y plazo de validez o la fecha antes de la cual deberá utilizarse el producto médico para tener plena seguridad;

No correspond

2.6. La indicación, si corresponde que el producto médico, es de un solo uso;

No corresponde

 $\cdot$  2.7. Las condiciones específicas de almacenamiento, conservación y/o mani $\bm{p}$ ulación del product

Facundo M-Glug Apoderado ÁEDEL atino America SRL

Guillermo Heer Co Director Técnico M.P. 6125

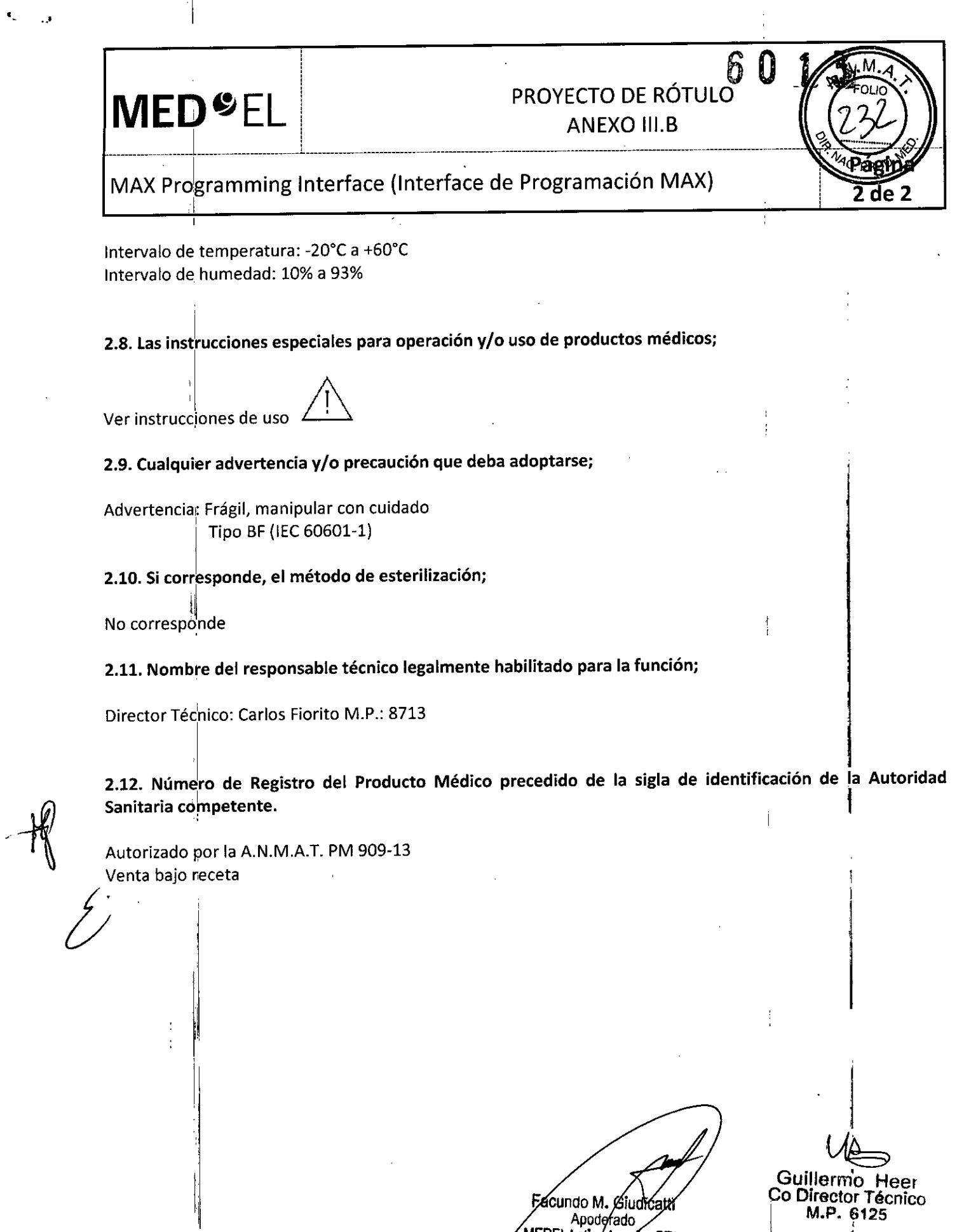

l,

 $\bar{\mathbf{A}}$ 

 $\sqrt{2}$ 

 $\mathbf{I}$ 

Facundo M. Giudicati<br>Apoderado<br>MEDEL Lating America SRL

 $\hat{\mathcal{A}}$ 

ł

urector Técnico<br>M.P. 6125

ţ

 $\displaystyle \prod_{i}$  $\overline{a}$ 

 $\hat{A}$ 

### $\mathbf{3}$ PROYECTO DE RÓTULO **MED**<sup>SEL</sup> **ANEXO III.B** Software MAESTRO  $de<sub>2</sub>$ 2.1. La razón social y dirección del fabricante y del importador, si corresponde; Fabricante: MED-EL Elektromedizinische Geräte GmbH Worldwide Headquarters Fürstenweg77a 6020 Innsbruck Austria Importador!

MED-EL Latino América S.R.L. Viamonte 2146 Piso 3 (C1056ABH) Capital Federal Argentina

2.2. La información estrictamente necesaria para que el usuario pueda identificar el producto médico y el contenido del envase:

Modelos: MAESTRO 6.0 Número de artículo:

2.3. Si corresponde, la palabra "estéril";

No corresponde

2.4. El código del lote precedido por la palabra "lote" o el número de serie según proceda;

Número de artículo:

2.5. Si corresponde, fecha de fabricación y plazo de validez o la fecha antes de la cual deberá utilizarse el producto médico para tener plena seguridad;

No corresponde

2.6. La indicación, si corresponde que el producto médico, es de un solo uso;

No corresponde

2.7. Las condiciones específicas de almacenamiento, conservación y/o manipulación del producto;

No corresponde

2.8. Las instrucciones especiales para operación y/o uso de productos médicos;

Ver instrucciones de uso

acundo M. **hooderado** kmonica SRL **MEDEL LAtinon** 

Guillermo Heer Co Director Técnico<br>M.P. 6125

# MED<sup>SEL</sup>

فبنيء

### PROYECTO DE RÓTOLO **ANEXO III.B**

Software MAESTRO

2.9. Cualquier advertencia y/o precaución que deba adoptarse;

Ver instrucciones de uso

2.10. Si corresponde, el método de esterilización;

No corresponde

2.11. Nombre del responsable técnico legalmente habilitado para la función;

Director Téqnico: Carlos Fiorito M.P.: 8713

2.12. Número de Registro del Producto Médico precedido de la sigla de identificación de la Autoridad Sanitaria competente.

Autorizado por la A.N.M.A.T. PM 909-13 Venta bajo feceta

i acunoc∕m. Giúdi ∕attī poderado **MEDEL** Latino America SRL

Guillermo Heer Co Director Técnico M.P. 6125

# **MED<sup>O</sup>EL**

### **PROYECTO DE RÓTULO** $\boldsymbol{5}$ **ANEXO III.B**

Página

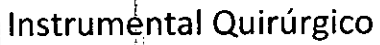

1 de 2

#### 2.1. La razón social y dirección del fabricante y del importador, si corresponde;

#### **Fabricante:**

MED-EL Elektromedizinische Geräte GmbH Worldwide Headquarters Fürstenweg 77a 6020 Innsbruck Austria

#### Importador:

MED-EL Latino América S.R.L. Viamonte 2146 Piso 3 (C1056ABH) Capital Federal Argentina

2.2. La información estrictamente necesaria para que el usuario pueda identificar el producto médico y el contenido del envase;

Modelos:

Sterilization Tray (Bandeja para esterilización) Diamond Burr 0.6mm (Fresa de 0.6 mm) Diamond Burr 1.2mm (Fresa de 1.2 mm) Surgical Claw Angled (Horquilla quirúrgica angulada) Surgical Claw Straight (Horquilla quirúrgica recta) Skin Flap Gauge 6 (Medidor de colgajo 6) Micro Forceps Micro Forceps Angled Left (Micro Forceps angulada izquierda) Micro Forceps Angled Right (Micro Forceps angulada derecha) TEMPO+/OPUS Processor Template (Plantilla de procesador TEMPO+/OPUS)

Número de artículo:

2.3. Si corresponde, la palabra "estéril";

No corresponde

2.4. El código del lote precedido por la palabra "lote" o el número de serie según proceda;

Número delartículo:

2.5. Si corresponde, fecha de fabricación y plazo de validez o la fecha antes de la cual deberá utilizarse el producto médico para tener plena seguridad;

Eacundo MzG

MEDEL I

Apoderado

Kidićatti

meriga SRL

No corresponde

2.6. La indicación, si corresponde que el producto médico, es de un solo uso;

Guillermo Heer Co Director Técnico M.P. 6125

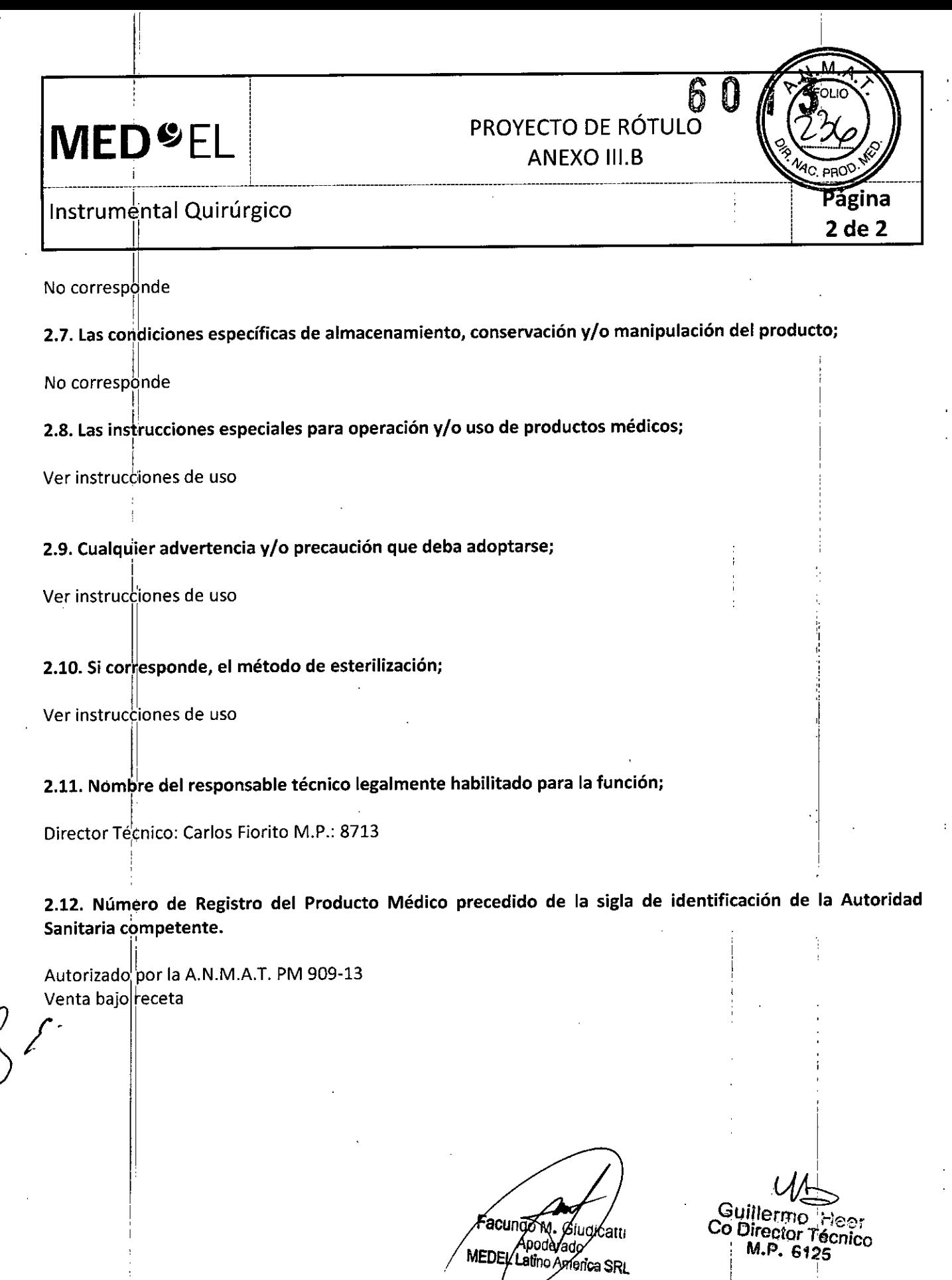

 $\hat{\mathcal{A}}$ 

 $\ddot{\phantom{a}}$ 

#### **MED<sup>®</sup>EL** PROYECTO DE RÓTULO ANEXO III.B

--i~~-~i-~--D;i;¡--G~-i-d.~-(G-~¡~--d-~--P~-~f~-;~~ió~) **1 de 2 '**

1

2.1. La razón social y dirección del fabricante y del importador, si corresponde;

#### Fabricante:

MEO-EL Elektromedizinische Gerate GmbH Worldwide Headquarters Fürstenweg 77a 6020 Innsbruck Austria

Importador:

MEO-EL Latino América S.R.L. Viamonte 2146 Piso 3 (Cl056ABH) Capital Federal Argentina

2.2. La información estrictamente necesaria para que el usuario pueda identificar el producto médico y el contenido del envase; <sup>I</sup>

6

Modelo: MilOOO PIN Drill Guide PIN Número de artículo:

2.3. Si corresponde, la palabra "estéril";

No corresponde

2.4. El código del lote precedido por la palabra "lote" o el número de serie según proceda;

,1 Número de artículo:

2.5. Si corresponde, fecha de fabricación y plazo de validez o la fecha antes de la cual deberá utilizarse el producto médico para tener plena seguridad; I

No corresponde

2.6. La indicación, si corresponde que el producto médico, es de un solo uso;

No corresponde

2.7. Las condiciones específicas de almacenamiento, conservación y/o manipulación del producto

No corresponde

I 2.8. Las instrucciones especiales para operación y/o uso de productos médicos;

Ver instrucciones de uso , and the set of the set of the set of the set of the set of the set of the set of the set of the set of the set of the set of the set of the set of the set of the set of the set of the set of the **Facundo** A Apoderado **MEDEL** Latino America SRL

 $\sim$  Guillermo Hee  $\sim$  Ourector Técnic  $M.P. | 6125$ 

# **MED<sup>O</sup>EL**

# PROYECTO DE RÓTULO<sup>6</sup>

**ANEXO III.B** 

Mi1000 PIN Drill Guide (Guía de Perforación)

2.9. Cualquier advertencia y/o precaución que deba adoptarse;

Ver instrucciones de uso

2.10. Si corresponde, el método de esterilización;

Ver instrucciones de uso

2.11. Nombre del responsable técnico legalmente habilitado para la función;

Director Técnico: Carlos Fiorito M.P.: 8713

2.12. Número de Registro del Producto Médico precedido de la sigla de identificación de la Autoridad Sanitaria competente.

Autorizado por la A.N.M.A.T. PM 909-13 Venta bajo receta

Fecundo M. Giudi Apoderado

Guillermo<br>Co Director Técnico<br>M.P. 6125

# $\frac{1}{2}$  , the contract of the contract of the contract of the contract of the contract of the contract of the contract of the contract of the contract of the contract of the contract of the contract of the contract of t

# **MED<sup>C</sup>EL** PROYECTO DE RÓTULOS

#### PIN Drill Guide SI (Guía de Perforación)

1 ¡ ¡ ¡

2.1. La razón social y dirección del fabricante y del importador, si corresponde;

#### Fabricante:

 $\left\langle \begin{array}{c} \lambda \end{array} \right\rangle$ 

MEO-EL Elektromedizinische Gerate GmbH Worldwide Headquarters Fürstenweg, 77a 6020 Innsbruck Austria i

I Importador: MED-EL Latino América S.R.L. Viamonte 2146 Piso 3 (ClOS6ABH) Capital Federal **Argentina** 

2.2. La información estrictamente necesaria para que el usuario pueda identificar el producto<sup>i</sup>médico y el contenido del envase; :

<sup>1</sup> Modelo: PINi Drill Guide SI Número de artículo:

I

2.3. Si corresponde, la palabra "estéril";

No corresponde

2.4. El código del lote precedido por la palabra "lote" o el número de serie según proceda;

Número de artículo:

2.5. Si corresponde, fecha de fabricación y plazo de validez o la fecha antes de la cual deberá utilizarse el producto médico para tener plena seguridad; en el producto médico para la producto de la producto de la produc

No corresponde

 $\mathbb{R}^n$  and  $\mathbb{R}^n$ 2.6. La indicación, si corresponde que el producto médico, es de un solo uso;

No corresponde

2.7. Las condiciones específicas de almacenamiento, conservación y/o manipulación del producto;

No corresponde

2.8. Las instrucciones especiales para operación *vio* uso de productos médicos;

Ver instrucciones de uso

Facundo M∕Gium Apoderado MEDEL Latino Argenca SRL

Guillerino Guillerino Hee  $Co$  Director Técnico M.P. 6125

,

1 de 2

**MED<sup>SEL</sup>** 

#### PROYECTO DE RÓTULO · ANEXO III.B

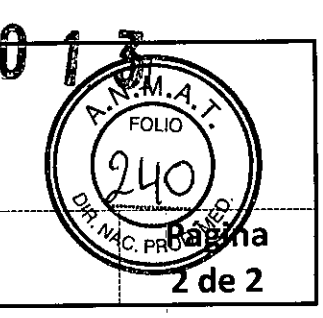

PIN Drill Guide SI (Guía de Perforación)

2.9. Cualquier advertencia y/o precaución que deba adoptarse;

Ver instrucciones de uso

2.10. Si corresponde, el método de esterilización;

Ver instrucciones de uso

2.11. Nombre del responsable técnico legalmente habilitado para la función;

Director Técnico: Carlos Fiorito M.P.: 8713

2.12. Número de Registro del Producto Médico precedido de la sigla de identificación de la Autoridad Sanitaria competente.

Autorizado por la A.N.M.A.T. PM 909-13 Venta bajo receta

Facundo M. Glugi ćatti Apoderado

Guillerme Heer Co Director Técnico

# **MED**<sup>&</sup>EL

# PROYECTO DE RÓTULO<sup>0</sup>

ANEXO III.B

'nа

1 de 2

Insertion Electrode lE (Electrodo de Inserción)

1 i ¡ ¡ i

2.1. La razón social y dirección del fabricante y del importador, si corresponde;

 $\frac{1}{2}$  , the contract of the contract of the contract of the contract of the contract of the contract of the contract of the contract of the contract of the contract of the contract of the contract of the contract of t

#### Fabricante:

MED-EL Elektromedizinische Geräte GmbH Worldwide Headquarters Fürstenweg'77a 6020 lrinsbruck Austria

#### Importador:

MED-EL Latino América S.R.L. Viamonte 2146 Piso 3 (C1056ABH) Capital Federa Argentina

2.2. La información estrictamente necesaria para que el usuario pueda identificar el producto médico y el contenido del envase

Contenido: Un Electrodo de Inserción

Modelo: Insertion Electrode Electrodo: Número de artículo:

2.3. Si corresponde, la palabra "estéril";

Estéril

2.4. El código del lote precedido por la palabra "lote" o el número de serie según proceda;

Número de Serie (SN)

2.5. Si corresponde, fecha de fabricación y plazo de validez o la fecha antes de la cual deberá utilizarse el producto médico para tener plena seguridad;

Fecha de fabricación: Utilizar antes de I

2.6. La indicación, si corresponde que el producto médico, es de un solo uso;

Para un único uso:

Fácunar u. Gil⁄où Apoderado Ine America SRL

Guillermo Gullermo Heer Co Director Técnico M.P. 6125

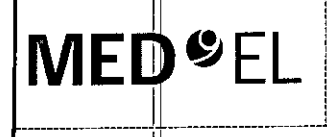

.<br>"

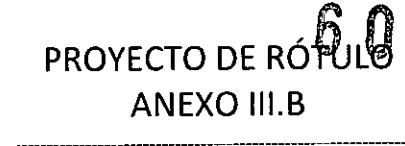

### Insertion $\parallel$ Electrode IE (Electrodo de Inserción $\parallel$

#### 2.7. Las condiciones específicas de almacenamiento, conservación y/o manipulación del producto;

Almacenamiento: Almacene los contenidos esterilizados en esta caja y a temperatura ambiente hasta la fecha de vencimiento indicada.

Envío: Durante el envío y la manipulación, la temperatura no deberá exceder el rango de -20°C (-4°F) a +55°C (+131°F).

Manipulación: Bajo condiciones de uso normales, el contenido de este envase está protegido contra posibles daños. No obstante, dicho contenido puede resultar dañado si se somete a cargas mecánicas elevadas (p. ej. Golpes). MJhipular con cuidado, no deje caer el envase.

#### i 2.8. Las instrucciones especiales para operación *vio* uso de productos médicos;

Atención: Para un solo uso. No extraiga el contenido de su envoltorio hasta que no vaya a utilizarlo. Si se rompe el envase estéril, el contenido podría contaminarse; en ese caso, no podría volver a esterilizarse.

#### 2.9. Cualquier advertencia *vio* precaución que deba adoptarse; !

Atención: Para un solo uso. No extraiga el contenido de su envoltorio hasta que no vaya a utilizarlo. Si se rompe el envase estéril, el contenido podría contaminarse; en ese caso, no podría volver a esterilizarse.

il  $\Lambda$  $\parallel$   $\wedge$ Ver instrucciones de uso

#### 2.10. Si corresponde, el método de esterilización;

Óxido de et<mark>i</mark>len

#### 2.11. Nombre del responsable técnico legalmente habilitado para la función;

Director Técnico: Carlos Fiorito M.P.: 8713

2.12. Número de Registro del Producto Médico precedido de la sigla de identificación de la Autorida Sanitaria competente.

Autorizadolpor la A.N.M.A.T. PM 909-13 Venta bajo receta

acundo M/Giudicati Apoderado MEDEL Latiyo America SRL

. '(A.b Guillermo Heer Co Director Técnico M.P. 6125

i.

Tde 2

# **MED**<sup>e</sup>EL

#### Insertion Test Device ITD (Dispositivo de Prueba de Inserción)

#### 2.1. La razón social y dirección del fabricante y del importador, si corresponde;

#### Fabricante:

MED-EL Elektromedizinische Geräte GmbH Worldwide Headquarters Fürstenweg 77a 6020 Innsbruck Austria

#### Importador:

MED-EL Latino América S.R.L. Viamonte 2146 Piso 3 (C1056ABH) Capital Federal Argentina

2.2. La información estrictamente necesaria para que el usuario pueda identificar el producto médico y el contenido del envase;

PROYECTO DE RÓTULO

**ANEXO III.B** 

 $1$  de  $2$ 

#### Contenido:

Un Dispositivo de Prueba de Inserción

Modelo: Insertion Test Device (ITD) Número de artículo:

2.3. Si corresponde, la palabra "estéril";

Estéril

2.4. El código del lote precedido por la palabra "lote" o el número de serie según proceda;

Número de Serie (SN)

2.5. Si corresponde, fecha de fabricación y plazo de validez o la fecha antes de la cual deberá utilizarse el producto médico para tener plena seguridad;

Fecha de fabricación: Utilizar antes de:

2.6. La indicación, si corresponde que el producto médico, es de un solo uso;

Para un único uso:

ácundo M. ∕Gluò Apodérado MEDEL Latino America SRL

Guillermo Heor Co Director Técnico M.P. 6125

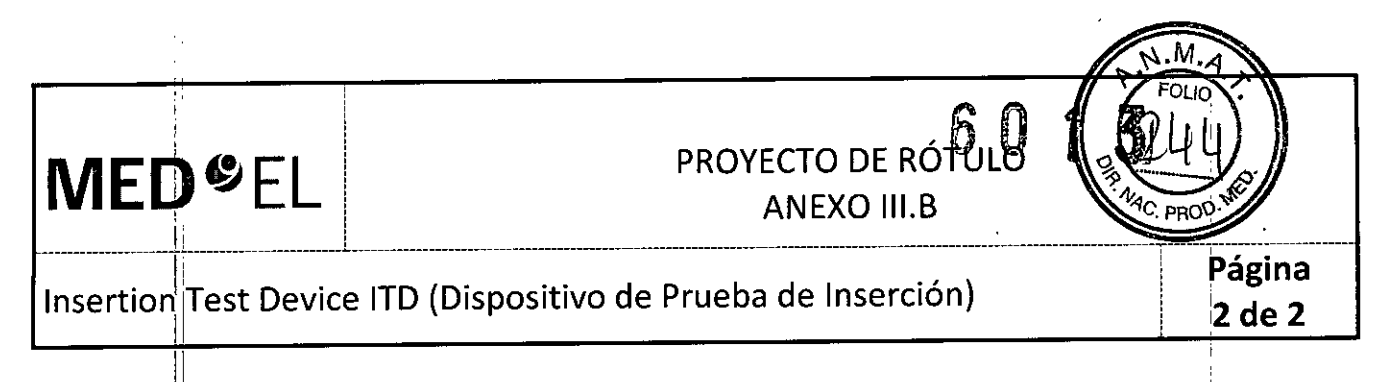

#### 2.7. Las condiciones específicas de almacenamiento, conservación y/o manipulación del producto;

Almacenamiento: Almacene los contenidos esterilizados en esta caja y a temperatura ambiente hasta la fecha de vencimiento indicada.

Envío: Durante el envío y la manipulación, la temperatura no deberá exceder el rango de -20°C (-4°F) a +55°C  $(+131°F).$ 

Manipulación: Bajo condiciones de uso normales, el contenido de este envase está protegido contra posibles daños. No obstante, dicho contenido puede resultar dañado si se somete a cargas mecánicas elevadas (p. ej. Golpes). Manipular con cuidado, no deje caer el envase.

#### 2.8. Las instrucciones especiales para operación y/o uso de productos médicos;

Atención: Para un solo uso. No extraiga el contenido de su envoltorio hasta que no vaya a utilizarlo. Si se rompe el envase estéril, el contenido podría contaminarse; en ese caso, no podría volver a esterilizarse.

#### 2.9. Cualquier advertencia y/o precaución que deba adoptarse;

Atención: Para un solo uso. No extraiga el contenido de su envoltorio hasta que no vaya a utilizarlo. Si se rompe el envase estéril, el contenido podría contaminarse; en ese caso, no podría volver a esterilizarse.

Ver instrucciones de uso

#### 2.10. Si corresponde, el método de esterilización;

Óxido de etileno

#### 2.11. Nombre del responsable técnico legalmente habilitado para la función;

Director Técnico: Carlos Fiorito M.P.: 8713

2.12. Número de Registro del Producto Médico precedido de la sigla de identificación de la Autoridad Sanitaria competente.

Autorizado por la A.N.M.A.T. PM 909-13 Venta bajo receta

icundo l Apdderado MEDEL Latino America SRL

Guillermo Heer Co Director Técnico M.P. 6125

#### PROYECTO DE INSTRUCCIONES DE U ANEXO III.B :1 , **MED<sup>O</sup>EL** i  $\mathcal{L}_\text{max} = \frac{1}{2} \left( \frac{1}{2} \sum_{i=1}^n \mathcal{L}_i \right)$

Implante Coclear Mi1000 Concerto (PIN) y Plantilla Mi1000 Implant Template (PIN)

3.1. Las indicaciones contempladas en el ítem 2 de éste reglamento (Rótulo), salvo las que figuran en los ítem 2.4 y 2.5;

#### Fabricante:

 $\frac{1}{\sqrt{2}}$ 

MED-EL Elektromedizinische Gerate GmbH Worldwide Headquarters Fürstenweg 77a 6020 Innsbruck Austria

#### Importador:

MED-EL Latino América S.R.L. Viamonte 2146 Piso 3 (C1056ABH) Capital Federa Argentina

Contenido: Un implante coclear Una plantilla de implante

Modelo implante: Mi1000 CONCERTO (PIN) . Modelo plantilla: Mi1000 Implant Template (PIN) Electrodo: Número de articulo:

Estéril Implante: Óxido de etileno Plantilla: Radiación Gamma

Para un único uso:

 $\mathcal{L}$ 

Almacenamiento: El implante esterilizado sólo debe almacenarse en este embalaje estéril dentro de la caja del implante a temperatura ambiente y hasta la fecha de vencimiento que se indica.<br>I

Expedición: Durante el transporte y su manipulación, el implante no puede estar expuesto a una temperatura inferior a -20 $^{\circ}$ C (-4 $^{\circ}$ F) ni superior a +55 $^{\circ}$ C (+131 $^{\circ}$ F).

Manipulación: Bajo condiciones de uso normales, el contenido de este envase está protegido contra posibles daños. No obstante, dicho contenido puede resultar dañado si se somete a cargas mecánicas elevadas (p.ej.

golpes).<br>¡Atención! Para un solo uso: No extraiga el implante de su envoltorio hasta que no yaya a utilizarlo, ¡Si se rompe el envase estéril, el implante podría contaminarse; en ese caso, no podría volver a esterilizarse!

Manipular con cuidado. ino deje caer el envasel

zacundo ky≠ Apoderado MEDEL Apoderado P<sup>rocatti</sup><br>MEDEL *Legino America SRL* 

'.~

I

1 de 11

Guillermol Heel Co Director Técnico M.P. 61<mark>25</mark>

> i I

#### **MED**<sup>C</sup>EL PROYECTO DE INSTRUCCIONES DE US ANEXO III.B

l ----------------------,---------------------------------------------------------------------------------------------------- Implantetoclear MilOOO Concerto (PIN) y Plantilla MilOOO Implant Template (PIN)

iAtención! Para un solo uso: No extraiga el implante de su envoltorio hasta que no vaya a utilizarlo. ¡Si se rompe el envase estéril, el implante podría contaminarse; en ese caso, no podría volver a esterilizarse!

Manipular con cuidado. ¡no deje caer el envase!

Ver instrucciones de uso

 $\ddot{\phantom{1}}$ 

Director Técnico: Carlos Fiorito M.P.: 8713

Autorizado por la A.N.M.A.T. PM 909-13 Venta bajo réceta

3.2. Las prestaciones contempladas en el ítem 3 del Anexo de la Resolución GMC N° 72/98 que dispon sobre los Requisitos Esenciales de Seguridad y Eficacia de los Productos Médicos y los posibles efectos secundarios no deseados;

#### Indicaciones: de uso ,

El sistema de implante coclear MED-EL está diseñado para producir sensaciones auditivas mediante la estimulación eléctrica de las vías auditivas de personas con discapacidad auditiva entre grave y profunda, en quienes la amplificación acústica con audífonos adecuados a medida no haya sido eficaz.

Asimismo, el sistema de implante coclear MED-EL, en combinación con la variante de implante Mi1000 CONCERTO(PIN) +FLEX24, está diseñado para producir sensaciones auditivas mediante la estimulación eléctrica o la estimulación eléctrico acústica (EAS) combinada de las vías auditivas de personas parcialmente sordas en quienes la amplificación acústica es eficaz sólo en las frecuencias más bajas.

Asimismo, el sistema de implante coclear MED-EL, en combinación con la variante de implante Mi1000 CONCERTO (PIN) +FLEX20, está diseñado para producir sensaciones auditivas mediante la estimulación eléctrica o la estimulación eléctrico acústica (EAS) combinada de las vías auditivas de personas parcialmente sordas en quienes la amplificación acústica es eficaz sólo en las frecuencias más bajas.

El sistema de implante coclear MED-EL también está diseñado para emular las sensaciones auditivas estimulandd eléctricamente las vías auditivas para las personas con sordera unilateral, que se define como una pérdida,auditiva de grave a profunda en un oído y una audición normal o una pérdida auditiva de leve a moderada eh el otro.

I d . . I **n lcaClones**

• El implante coclear produce la percepción acústica mediante la estimulación eléctrica del nervio auditivo. Por tanto, para realizar el implante coclear correctamente, es necesario que el nervio auditivo sea funcional.

· MED-EL recomienda encarecidamente utilizar audífonos a medida durante un mínimo de tres meses antes de decidir due el implante coclear es la mejor opción. Sin embargo, si un paciente ha perdido capacidad auditiva por una enfermedad infecciosa que pudiera provocar osificación y existen indicios de osificación coclear, es posible que no sea necesario probar un audífono. Por lo general, en estos casos el implante no debe retrasarse .

• Para obtener el mayor beneficio del implante, los posibles usuarios del implante y sus familiares deberán estar muy motivados, tener unas expectativas realistas sobre el beneficio previsto del implante, y ser conscientes de lo importante que es volver al centro de implantes para reprogramar con regularidad el procesador auditivo, realizar sesiones de evaluación y recibir formación. <sup>I</sup>

• Se debe realizar una evaluación preoperatoria de acuerdo con los estándares profesionales loçal

Facungo <del>N</del> Apoderado **MEDEL Latino America SRL** 

Guillerino Heer Co Director Técnico M.P. 6125

aैद्वाna 2 de 11

#### MED<sup>6</sup>EL PROYECTO DE INSTRUCCIONES DE USO ANEXO III.B

Í)

Página 3 de 11

Implante Coclear MilOOO Concerto (PIN) y Plantilla MilOOO Implant Template (PIN)

 $\frac{1}{2}$  , the contract of the contract of the contract of the contract of the contract of the contract of the contract of the contract of the contract of the contract of the contract of the contract of the contract of t

• Los implantes cocleares Mi1000 CONCERTO (PIN) +Standard están diseñados para utilizarse en cócleas abiertas (sin obliteración ni osificación); la profundidad de inserción del electrodo es de aproximadamente 31 mm.

• Los implantes cocleares Mi1000 CONCERTO (PIN) +Medium están diseñados para utilizarse en cócleas abiertas (sin ,obliteración ni osificación) con malformaciones *leves;* la profundidad de inserción del electrodo es de aproximadamente 24 mm, a discreción del cirujano.

• Los implantes cocleares Mi1000 CONCERTO (PIN) +Compressed están diseñados para utilizarse en cócleas con obliteración, osificación o malformaciones leves; la profundidad de inserción del electrodo es de aproximadamente 15 mm, a discreción del cirujano.

• Los implantes cocleares Mi1000 CONCERTO (PIN) +FLEXSOFT están diseñados para utilizarse en cócleas abiertas (sin obliteración ni osificación); la profundidad de inserción del electrodo es de aproximadamente 31 mm.

• Los implantes cocleares Mi1000 CONCERTO (PIN) +FLEX28 están diseñados para utilizarse en cócleas abiertas (sin obliteración ni osificación); la profundidad de inserción del electrodo es de aproximadamente 28 mm.

• Los implantes cocleares Mi1000 CONCERTO (PIN) +FLEX24 no empleados en intervenciones de EAS están diseñados para utilizarse en cócleas abiertas (sin obliteración ni osificación); la profundidad de inserción del electrodo es de aproximadamente 24 mm, a discreción del cirujano .

• Los implantes cocleares Mi1000 CONCERTO (PIN) +FLEX24 utilizados en intervenciones de EAS están indicados para personas parcialmente sordas con pérdida auditiva sensorineural de bajas frecuencias entre leve y moderada, y hasta con pérdida auditiva sensorineural de frecuencias altas profunda.

• Los implantes cocleares MilOOO CONCERTO (PIN) +FLEX20 no empleados en intervenciones de EAS están diseñados para utilizarse en cócleas abiertas (sin obliteración ni osificación); la profundidad de inserción del electrodo es de aproximadamente 20 mm, a discreción del cirujano .

• Los implantes cocleares MilOOO CONCERTO (PIN) +FLEX20 utilizados en intervenciones de EAS están indicados para personas parcialmente sordas con pérdida auditiva sensorineural de bajas frecuencias entre *leve* y moderada, y hasta con pérdida auditiva sensorineural de frecuencias altas profunda .

• Los implantes cocleares Mi1000 CONCERTO (PIN) +FORM24 están diseñados para el uso en cócleas abiertas (sin obliteración u osificación) o en cócleas con malformación, para una profundidad de inserción del electrodo de aproximadamente 24 mm, y/o si se prevén fugas de líquido cerebroespinal (LCE).

• Los implantes cocleares Mi1000 CONCERTO (PIN) +FORM19 están diseñados para el uso en cócleas con malformación, obliteración u osificación, para una profundidad de inserción del electrodo de aproximadamente 19 mm, y/o si se prevén fugas de líquido cerebroespinal (LCE).

#### **Contraindicaciones**

No se debe realizar un implante a un paciente en los siguientes casos:

• si se sabe que el paCiente no tolera alguno de los materiales utilizados en el implante (como la silicona, el platino, el iridio y el titanio de calidad médica);

- si no existe desarrollo coclear;
- si la causa de la sordera es la disfunción del nervio auditivo o las *vias* auditivas superiores;

.si hay infecciones del oído medio o externo o si el tímpano del oído en el que se *va* a realizar el implante está perforado;

• si existen contraindicaciones médicas para una cirugía en el oído medio e interno y para administrar anestesia en caso de requerirse;

• si existe una situación anatómica que impida la correcta colocación de la carcasa delsimulador y la inserción de los conectores en el hueso del cráneo, o que *evite* la colocación de la matriz de electrodos:¡!!JfJ£da en la cóclea, debe considerarse con suma atención la posibilidad de utilizar el implante antes de realizar la cimgía;<br>Facyado M. Giudiatino (Quillermo Heer

Her Coulliermo Heer<br>Apoderato Co Director Técnico<br>EDEL Latino Apoderato MÉDEL Latiko Angerica SRL

#### MED<sup>6</sup>EL PROYECTO DE INSTRUCCIONES DE USO ANEXO III.B

#### Implante Coclear MilOOO Concerto (PIN) y Plantilla MilOOO Implant Template(PIN)

 $\frac{1}{2}$ 

• si el paciente presenta un estado psicológico inestable o tiene unas expectativas poco realistas.

I La colocación de implantes cocleares MilOOO CONCERTO (PIN) +FLEX24 utilizados en intervenciones de EAS está contraindicada en personas con sordera parcial y pérdida de audición progresiva aguda que no puedan usar dispositivos de amplificación o presenten malformaciones cocleares

La colocacióri de implantes cocleares MilOOO CONCERTO (PIN) +FLEX20 utilizados en intervenciones de EAS está contraindicada en personas con sordera parcial y pérdida de audición progresiva aguda que no puedan usar dispositivos de amplificación o presenten malformaciones cocleares.

#### Efectos secundarios no deseados - Riesgos relacionados con el implante

Entre los posibles efectos secundarios postoperatorios se incluyen los siguientes: mareos, mayor sensación de vértigo, retraso de la curación de la cicatriz, trastornos en el sentido del gusto, posible disfagia, entumecimiento, sensación aumentada de acúfenos, estimulación del nervio facial, dolor temporal y sonidos incómodos durante la estimulación.

3.3. Cuando un producto médico deba instalarse con otros productos médicos o conectarse a los mismos para funcionar con arreglo a su finalidad prevista, debe ser provista de información suficiente sobre sus características para identificar los productos médicos que deberán utilizarse a fin de tener una combinación  $~$ segura;  $~$  . In the case of the case of the case of the case of the case of the case of the case of the case of the case of the case of the case of the case of the case of the case of the case of the case of the case

 $\overline{\mathsf{N}}$ A is a set of the set of the set of the set of the set of the set of the set of the set of the set of the set of the set of the set of the set of the set of the set of the set of the set of the set of the set o

3.4. Todas las informaciones que permitan comprobar si el producto médico está bien instalado y pueda funcionar correctamente y con plena seguridad, asi como los datos relativos a la naturaleza y frecuencia de las operaciones de mantenimiento y calibrado que haya que efectuar para garantizar permanentemente el buen funcionamiento y la seguridad de los productos médicos; ,

, !

En el modo de telemetría, el dispositivo permite realizar una comprobación funcional del estado técnico del implante que incluye la comunicación a través del enlace transcutáneo, la evaluación de las impedancias de electrodo y el registro del potencial de acción compuesto del nervio auditivo producido por estimulación eléctrica. Il according to the control of the control of the control of the control of the control of the control of the control of the control of the control of the control of the control of the control of the control of

El dispositivo puede fallar si se producen daños mecánicos en las partes implantadas (por ejemplo, por un golpe en la cabeza) o debido a un fallo electrónico o técnico del implante. En tales casos, es necesario reemplazar el dispositivo.

Para obtener información importante sobre el uso diario del sistema de implante coclear MED-EL y el procesador de audio correspondiente, consulte el manual del usuario de su procesador de audio.

3.5. La información útil para evitar ciertos riesgos relacionados con la implantación del producto médico;

#### Información de uso - Precauciones y advertencias generales

• El dispositivo no se debe modificar y se debe emplear únicamente para su uso previsto .

• El rendimiento previsto del implante coclear no se puede predecir con total precisión. Los posibles usuarios del implante y sus familiares deberán estar muy motivados y tener expectativas realistas sobre el beneficio previsto del implante.<br>**Facundo M. Chud** 

Apoderado FEDEL Latino America SRL

Guillermo Heer Co DIrector Técnico M.P. 6125

**agina** 4 de 11

### **MED**<sup>C</sup>EL PROYECTO DE INSTRUCCIONES DE USQ : ANEXO III.B

Implante Coclear MilOOO Concerto (PIN) y Plantilla MilOOO Implant Template (PIN)

\_\_\_\_\_\_\_\_\_\_\_\_\_\_\_\_\_\_\_\_\_\_\_ . 1\_\_\_\_\_\_\_\_\_\_\_\_\_\_ ------------------------------------- --------------------

· No se han observado daños a largo plazo en el tejido nervioso por la estimulación eléctrica crónica y continua con implantes cocleares.

<sup>o</sup> Es necesario garantizar la esterilidad del implante en todo momento.

<sup>o</sup> Nunca se debe dejar caer el implante en una superficie dura ni sostenerlo sólo por el electrodo. Los daños producidos en el implante o los electrodos durante la colocación invalidarán la garantía.

o El dispositivo puede fallar si se producen daños mecánicos en las partes implantadas (por ejemplo, por un golpe en la cabeza) o debido a un fallo electrónico o técnico del implante. En tales casos, es necesario reemplazar el dispositivo.

<sup>o</sup> Para obtener información importante sobre el uso diario del sistema de implante coclear MED-EL y el procesador de audio correspondiente, consulte el manual del usuario de su procesador de audio.

<sup>o</sup> Se debe prestar especial atención a pacientes pediátricos con problemas de desarrollo (por ejemplo, síndrome de Cornelia de Lange), ya que puede existir mayor riesgo de asfixia o lesión laríngea al intentar tragar la bobina u otra pieza externa.

#### Precauciones y advertencias quirúrgicas - Riesgos relacionados con la cirugía

o La cirugía del implante coclear es comparable a una intervención del oído medio con acceso adicional al oído interno. Además, existen los riesgos inherentes de cualquier cirugía y de la anestesia general. Entre los riesgos quirúrgicos principales se incluyen los siguientes: infección, inflamación, hinchazón, necrosis, hematoma, fuga de líquido cefalorraquídeo, daños en el nervio facial, dolor, fibrosis de la herida, irritación de la piel, disfagia y complicaciones relacionadas con la anestesia general. Asimismo, la meningitis<sup>4</sup> es otra complicación postoperatoria que se da muy rara vez, pero puede llegar a ser grave. El riesgo de meningitis se puede reducir por medio de vacunación o prevención antibiótica adecuadas, y usando la técnica quirúrgica más apropiada.

• Si es posible, se recomienda supervisar el nervio facial y, en tal caso, se debe evitar, el bloqueo neuromuscular.

o El uso preventivo de antibióticos se recomienda en todos los pacientes salvo contraindicación médica.

• Es necesario identificar con claridad los puntos de referencia anatómicos. Al perforar, se debe tener especial cuidado para evitar exponer la duramadre de forma involuntaria. Si la duramadre se expone como punto de referencia, la exposición debe ser la minima posible. Una lesión o exposición excesivamente grande de la duramadre puede reducir la barrera frente a infecciones y aumentar el riesgo potencial de sufrir meningitis en el futuro. Por ejemplo, el seguimiento neurorradiológico de casos de fracturas de la base anterior del cráneo ha demostrado que se puede desarrollar una meningitis fulminante incluso varios años más tarde. También pueden existir mecanismos similares en casos de la cirugía mastoidea y de oído.

<sup>o</sup> Será necesario elíminar todos los bordes afilados del hueso y completar la perforacíón antes de abrír la cóclea para evitar que entre polvo óseo.

o Para lograr una buena fuerza de sujeción magnética y un acoplamíento óptímos, la distancia entre el lateral del implante y la superficie de la píel (con pelo) no debe superar los 6 mm.

· El número de serie del implante debe poder verse en el implante antes de colocarlo en su lugar.

. <sup>o</sup> El área del hueso temporal donde se va a colocar el estimulador debe aplanarse para garantizar que el implante quede bien inmovilizado. Las dos patillas del implante coclear MílOOO CONCERTO PIN deben empotrarse a una profundidad de 1,5 mm en el cráneo utilizando la guía de perforación MilOOO PIN. El cable del electrodo debe colocarse en un canal óseo con forma de rampa y sin bordes afilados, de manera que quede protegido contra los movimientos postoperatorios y contra los impactos mecánicos.

o El implante debe estar correctamente inmovilizado con suturas no reabsorbibles. No aplique las suturas directamente sobre el cable del electrodo. Los dos conectores proporcionan estabílidad adicional contra movimientos de traslación y rotación. La colocación de los conectores y la inmovilízación eficaz del estimulador mediante suturas no reabsorbibles son importantes para evitar movimientos postoperatorios. El

Facundo *M*. Gludi

*COMIL GUILLETTIO* Heer MPOOCH360<br>Latino America SRL CO Director Técnico M.P. 6125

5 de 11

÷

### **PROYECTO DE INSTRUCCIONES DE USO** ANEXO III.B  $\text{NLED}$   $\text{EL}$  ANEXO III.B  $\left(\bigotimes_{i=1}^{n} S^{(i)}\right)$

Implante Coclear MilOOO Concerto (PIN) y Plantilla MilOOO Implant Template (PIN) **6 de 11**

movimiento continuo después de la intervención puede derivar en fatiga mecánica y, por consiguiente, en el fallo prematuro de las conexiones eléctricas. '

• El electrodo puede insertarse en la cóclea a través de la ventana redonda (RW) o mediante cocleostomía. Al realizar una cocleostomía, y para limitar el riesgo de infección postoperatoria, se debe tener cuidado para que la ventana redonda y su membrana permanezcan intactas durante la perforación .

• Diámetro récomendado de la cocleostomia y la apertura de RW

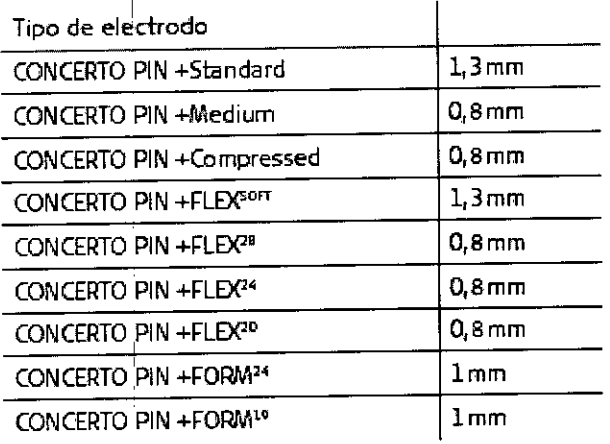

**MED**

• Para garantizar una correcta estimulación eléctrica, es importante insertar la matriz de electrodos con los contactos apicales independientes orientados hacia el modiolo. Para facilitar la correcta orientación del contacto, se puede utilizar un aumento superior para enfocar la punta del electrodo. Cuando se inserta la matriz de electrodos, el pequeño marcador del cable del electrodo indica la orientación del contacto en la base de la matriz de electrodos. In the set of  $\mathcal{L}_{\text{max}}$ 

• La inserción de la matriz de electrodos en la cóclea es posible que destruya cualquier capacidad de audición que quedara en ese oído antes de la cirugía.

• Únicamente se deben usar instrumentos quirúrgicos aprobados por MED-EL durante el proceso de inserción de la matriz de electrodos.

• El implante contiene un potente imán. No emplee nunca herramientas quirúrgicas magnéticas .

• La matriz de electrodos se debe insertar en la cóclea hasta la profundidad recomendada sin comprimir la matriz ni tocar los contactos del electrodo. Para reducir el riesgo de infección postoperatoria, se ;deben usar fascias limpias o un tejido similar (no se recomienda utilizar músculo). Cree un sello alrededor de la matriz de electrodos en la entrada a la cóclea para asegurar la matriz de electrodos y sellar la apertura de la coclea.

• Tras la inserción, el cable del electrodo se debe fijar de forma que no se mueva después de la intervención. El cable del electrodo sobrante se debe guardar enrollado en forma de bucle en la cavidad mastoidea, muy por debajo de la, superficie del hueso, usando el borde cortical para mantenerlo en su lugar, de forma que la matriz de eléctrodos no se salga de la cóclea ni esté sujeta a presiones externas que puedan provocar el movimiento  $\overline{y}$  consiguiente daño de las conexiones eléctricas.

• No coloque las suturas directamente sobre el cable del electrodo .

• La colocación imprecisa de la matriz de electrodos puede afectar negativamente a la percepción acústica con el dispositivo y puede hacer necesaria otra intervención. La fijación o colocación incorrecta del cable del electrodo también podría provocar un fallo prematuro del implante.

• Es posible evitar otros riesgos postoperatorios siguiendo las instrucciones del Manual de ¡usuario del procesador MEO-EL correspondiente y el Manual de usuario del software de la aplicación MEO-EL.

• El implante coclear en pacientes parcialmente sordos con audición de las frecuencias bajas conlleva el riesgo de pérdida parcial o total de la audición, y el cirujano deberá explicarlo con clàridad al paciente antes de

Facungo M. Giudi<br>Poderado **FOR Apoderate GUILIETITIO FIEET**<br>MEDEL Latino America SRI CO Director Técnico

Co Director Técnico M.P. 6125

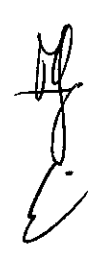

# $\text{MED}$  $*$  EL  $\parallel$  Proyecto de instruccione  $\Omega$

#### Implante Coclear Mi1000 Concerto (PIN) y Plantilla Mi1000 Implant Template (PIN) <sup>i</sup>

l

 $\mathcal{L}_\text{max}$  , where  $\mathcal{L}_\text{max}$  and  $\mathcal{L}_\text{max}$ 

efectuar el implante. No obstante, los estudios han demostrado que el uso exclusivo de estimulación eléctrica ha sido beneficioso en este grupo de pacientes, aunque se perdiera la audición residual. No obstante, los estudios han demostrado que el uso exclusivo de estimulación eléctrica ha sido beneficioso en este grupo de pacientes, aunque se perdiera la audición residual.

#### $\,$  3.6. La información relativa a los riesgos de interferencia recíproca relacionados con la presencia de producto médico en investigaciones o tratamientos específicos;

### Interferencias con otros dispositivos. resistencia del dispositivo en entornos especiales

• No se deben utilizar instrumentos electroquirúrgicos monopolares en la región de la cabeza y el cuello. Si se usan instrumentos electroquirúrgicos bipolares, las puntas de cauterización deben encontrarse al menos a 3 cm del estimulador, la bobina y todas las áreas del electrodo .

• Es necesario considerar detenidamente el uso de cualquier tratamiento de radiación ionizante y contraponer el riesgo de daño al implante coclear frente a las ventajas médicas que ofrezca dicho tratamiento .

. • No se deben usar tratamientos por electroshock o electroconvulsivos en la región de la cabeza y el cuello .

• No se puede emplear neuroestimulación o diatermia en la zona del implante, ya que puede provocar inducción en los electrodos. Igual ocurre con la iontoforesis y con cualquier tratamiento médico o estético por inducción de corriente .

• En la zona del implante no se deben realizar tratamientos ni diagnósticos ecográficos .

• Los implantes cocleares MEO-EL resisten la radiación radioterapéutica hasta una dosis de ionización total de 240 Gy. Los componentes externos MEO-EL deben retirarse durante la radiación. En general, la radiación ionizante terapéutica puede dañar los componentes electrónicos de su sistema de implante coclear, y es posible que dichos daños no se detecten de inmediato. Para minimizar el riesgo de necrosis tisular por sobredosis local, durante los tratamientos radioterapéuticos, el haz radioterapéutico no debe incidir directamente sobre el implante .

• La mayoría, de los deportes acuáticos no deberían causar problemas, siempre que se retiren las partes externas del sistema de implante. Si se lleva algún elemento en la cabeza o una mascarilla en la cara, es necesario asegurarse de que la correa no esté demasiado ajustada sobre el lugar del implante. En cualquier caso, debe consultar a un médico con experiencia acerca de las posibilidades y limitaciones personales a la hora de practicar deportes acuáticos, especialmente en el caso del buceo. El implante resiste los cambios de presión que se producen al bucear hasta profundidades de SOm (165 ft).

IRM <sup>I</sup> Solo se puede realizar IRM a pacientes con implantes auditivos de tronco cerebral o cocleares utilizand determinados modelos de máquinas de IRM.

Se ha demostrado que estos implantes no representan ningún peligro conocido en fuerzas de campos magnéticos de 0,2 T; 1 T y 1,5 T (sin extracción quirúrgica del imán interno) cuando se siguen las siguientes directrices y ¡ecomendaciones de seguridad. El médico u operador de IRM debe saber siempre si un paciente es usuario de un implante auditivo de tronco cerebral o un implante coclear, y debe estar al corriente de que deben seguirse directrices y recomendaciones de seguridad especiales:

Directrices y recomendaciones de seguridad para pruebas de IRM:

• Prueba de IRM solo con fuerza de campo magnético estático de 0,2 T; 1 T o 1,5 T. No se permite ninguna otra fuerza de campo. (Si se utilizan otras fuerzas de campo, es posible que el paciente sufra lesiones o que el implante sufra daños.)

• Prueba de IRM nunca antes de 6 meses tras la implantación. (Realizar una IRM antes puede producir un desplazamiento del implante o daños al implante.)

Facundo M. Gine Apoderado **AFDELI America SRL** 

Guillermo Heer Co Director Técnico M.P. 6125

Página 7 de 11

### **MED**  $E$  EL PROYECTO DE INSTRUCCIONES DE USO  $_{APEXO~III.B}$ ANLAO 111.B<br>
ANLAO 111.B

Implante Coclear Mi1000 Concerto (PIN) y Plantilla Mi1000 Implant Template (PIN) <sup>i</sup> **8 de 11**

• Es necesario un grosor mínimo del hueso de 0,4 mm bajo el imán del implante para resistir fuerzas de 5 N (igual a una fuerza gravitacional de unos 0,5 kg) o de hasta 9 N en el caso del implante codear C40. (En una prueba de IRM existen fuerzas de torsión que actúan sobre el imán del implante, ejerciendo presión de rotación: el dispositivo intentará girar para alinearse con las líneas de fuerza. Las fuerzas resultahtes en los bordes del impiante son contrapesadas por el colgajo y el hueso del cráneo. El hueso bajo el imán del implante debe ser lo suficientemente grueso para resistir estas fuerzas) .

• Los pacientes con implantes con daños mecánicos no deben someterse a IRM. (Ignorar esta directriz podría provocar lesiones al paciente).

#### $\mathbf{1}$ Directrices de seguridad:

 $\frac{2}{\sqrt{2}}$ 

• Antes de que los pacientes entren en una sala de IRM se deben retirar todos los componentes externos del sistema de implante (procesador de audio y accesorios). Para fuerzas de campo de 1 T o 1,5 T, debe colocarse un vendaje en la cabeza para cubrir el implante. Un vendaje en la cabeza puede ser un vendaje elástico bien ajustado alrededor de la cabeza con tres vueltas como mínimo (consulte la Ilustración 1). El vendaje debe estar bien ajustado, pero no debe causar dolor.

• Orientación de la cabeza: para los sistemas de 1,0 T Y 1,5 T, el eje longitudinal de la cabeza debe estar paralelo al campo magnético principal del escáner. Este es el caso, por ejemplo, cuando el cuerpo del paciente descansa sobre la espalda con la cabeza recta. (El paciente no debe girar ni doblar la cabeza hacia Ln lado; de I lo contrario, es posible que el imán del implante se desimante parcialmente.) Para los escáneres de 0,2 T, no se requiere ninguna orientación específica de la cabeza.

• iSolo deben¡usarse secuencias en Modo de funcionamiento normal! Durante la prueba los pacientes pueden percibir sensaciones auditivas como clics o pitidos. Se recomienda ofrecer el asesoramiento adecuado al paciente antes de realizar la IRM. La probabilidad y la intensidad de las sensaciones auditivas se pueden reducir seleccionando secuencias con menor tasa de absorción específica (SAR) y una slew rate del gradiente más lenta.

• Se esperan artefactos de imagen (consulte la Ilustración 2).

• También deben seguirse las instrucciones anteriores si se van a examinar zonas del cuerpo distintas de la cabeza (por ejemplo la rodilla, etc.). Para examinar las extremidades inferiores, se recomienda colocar primero las piernas del paciente en el escáner para minimizar el riesgo de debilitar el imán del implante.

· Las instrucciones anteriores también se aplican para pacientes con implantes cocleares bilaterales o implantes auditivos de tronco cerebral bilaterales.

jSi no se cumplen las condiciones de seguridad para RM y no se siguen las directrices de seguridad, podrían provocarse lesiones al paciente o daños al implante! ¡

Facundo M Apoderado / -alino *Kroérica* SRL

Guilienno Heer Co Director Técnico M.P. 6125

# **MED<sup>SEL</sup>**

### **DU**<br>PROYECTO DE INSTRUCCIONES DE USO **ANFXO III.B**

Implante Coclear Mi1000 Concerto (PIN) y Plantilla Mi1000 Implant Template (PIN)

Página 9 de 11

poni.

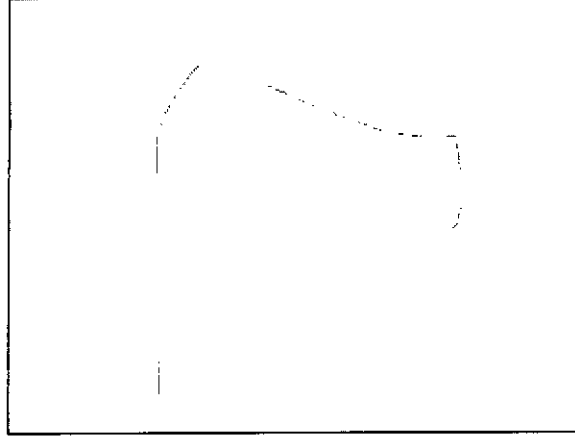

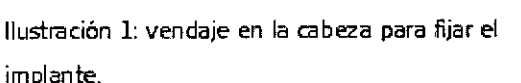

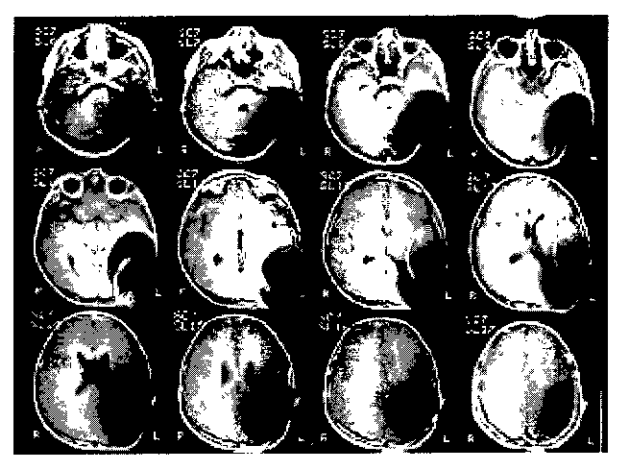

Ilustración 2: Imágenes de RM obtenidas con un escaner 1.5T (niño de 8 años).

3.7. Las instrucciones necesarias en caso de rotura del envase protector de la esterilidad y si corresponde la indicación de los métodos adecuados de reesterilización;

#### **Esterilidad**

El implante se ha sometido a un proceso validado de esterilización con óxido de etileno y se entrega en un envase estéril. Una vez abierto este envase, no se puede reesterilizar el implante. No use el implante si el envase estéril está dañado. El implante es de un solo uso. No lo extraiga del envase estéril hasta que se necesite.

3.8. Si un producto médico está destinado a reutilizarse, los datos sobre los procedimientos apropiados para la reutilización, incluida la limpieza, desinfección, el acondicionamiento y, en su caso, el método de esterilización si el producto debe ser reesterilizado, así como cualquier limitación respecto al número posible de reutilizaciones. En caso de que los productos médicos deban ser esterilizados antes de su uso, las instrucciones de limpieza y esterilización deberán estar formuladas de modo que si se siguen correctamente, el producto siga cumpliendo los requisitos previstos en la Sección I (Requisitos Generales) del Anexo de la Resolución GMC Nº 72/98 que dispone sobre los Requisitos Esenciales de Seguridad y Eficacia de los productos médicos;

**NA** 

3.9. Información sobre cualquier tratamiento o procedimiento adicional que deba realizarse antes de utilizar el producto médico (por ejemplo, esterilización, montaje final, entre otros);

NA

3.10. Cuando un producto médico emita radiaciones con fines médicos, la información relativa a la naturaleza, tipo, intensidad y distribución de dicha radiación debe ser descripta; Las inglunaciones de

Facundo M. Giud Ypoderade⁄ MEDEL Letino Aprend

Guillermo Heer Co Director Técnico M.P. 6125

#### PROYECTO DE INSTRUCCIONES DE USO ANEXO III.B

----------------------------------~--------------------------------------------------------------~-----------------------------

<sup>i</sup> **Página**

**10 de 11**

!

Implante Coclear MilOOO Concerto (PIN) y Plantilla MilOOO Implant Template (PIN)

I !

! \_\_\_\_\_\_\_\_\_\_\_\_\_\_\_\_\_\_\_\_\_\_\_\_ ~\_\_\_\_\_\_\_\_\_\_\_\_\_\_\_\_\_\_\_\_1 \_

**MED&EL** 

utilización deberán incluir además información que permita al personal médico informar al paciente sobre las contraindicaciones y las precauciones que deban tomarse. Esta información hará referencia particularmente a:

**NA** 

### 3.11. Las precauciones que deban adoptarse en caso de cambios del funcionamiento del producto médico;

En el modo de telemetría, el dispositivo permite realizar una comprobación funcional del estado técnico del implante que incluye la comunicación a través del enlace transcutáneo, la evaluación de las imhedancias de electrodo y el registro del potencial de acción compuesto del nervio auditivo producido por estimulación eléctrica.

. El dispositivo puede fallar si se producen daños mecánicos en las partes implantadas (por ejemplo, por un golpe en la cabeza) o debido a un fallo electrónico o técnico del implante. En tales casos, es necesario reemplazar el dispositivo.

Para obtener información importante sobre el uso diario del sistema de implante coclear MEO-EL y el procesador de audio correspondiente, consulte el manual del usuario de su procesador de audio.

3.12. Las precauciones que deban adoptarse en lo que respecta a la exposición, en condiciones'ambientales razonablemente previsibles, a campos magnéticos, a influencias eléctricas externas, a descargas electrostáticas, a la presión o a variaciones de presión, a la aceleración a fuentes térmicas de ignición, entre **otras;**

**NA** 

3.13. Información suficiente sobre el medicamento o los medicamentos que el producto médico de que trate esté destinado a administrar, incluida cualquier restricción en la elección de sustancias que se puedan . In the contract of the contract of the contract of the contract of the contract of the contract of the contract of the contract of the contract of the contract of the contract of the contract of the contract of the cont suministrar<sup>i</sup>: In the contract of the contract of the contract of the contract of the contract of the contract of the contract of the contract of the contract of the contract of the contract of the contract of the contract of the contra

NA

3.14. Las precauciones que deban adoptarse si un producto médico presenta un riesgo no habitua específico asociado a su eliminación;

#### Extirpación

Es posible que el implante pierda su funcionalidad, ya sea por un accidente o por causas médicas o técnicas. En tal caso, se recomienda encarecidamente extirpar el dispositivo. <sup>I</sup>

Si, por algún motivo, el dispositivo ya no se usa, se recomienda encarecidamente extirpar el dispositivo. Si no extirpa el dispositivo, se recomienda realizar comprobaciones funcionales del implante con regularidad. Si es posible, el dispositivo se debe extraer sin dañarlo o cortarlo.

#### Devolución de los dispositivos extirpados ,

• Tras retirar el dispositivo del paciente, siga los procedimientos de limpieza y desinfección establecidos en el sitio con las instrucciones, si es posible evitando dañarlo. Siga los procedimientos establecidos en su de para<br>A retermiento de material con posible riesgo biológico. el tratamiento de material con posible riesgo biológico.<br>Co Director Técnico<br>M.P. 6125

MEDEL Latino/Moyfea

M.P. 6125

I I I

PROYECTO DE INSTRUCCIONES DE USO **MED<sup>O</sup>EL ANEXO III.B** Implante Coclear MilOOO Concerto (PIN) y Plantilla MilOOO Implant ñэ 11 de 11 Template (PIN)

• El dispositivo debe devolverse a MEO-EL en el Kit de devolución de implantes. Siga las instrucciones incluidas en el envase.

• El dispositivo debe devolverse a: MEO-EL EleKtromedizinische Geraete GmbH Worldwide Headquarters Fuerstenweg 77a 6020 Innsbruck Austria de la construction de la construction de la construction de la construction de la construction de la c<br>Il second de la construction de la construction de la construction de la construction de la construction de la

3.15. Los medicamentos incluidos en el producto médico como parte integrante del mismo, conforme al ítem 7.3. del Anexo de la Resolución GMC N° 72/98 que dispone sobre los Requisitos Esenciales de Seguridad y Eficacia de los productos médicos

NA

•

3.16. **El** grado de precisión atribuido a los productos médicos de medición.

NA

Facundo M. Office Apode<sub>rado</sub><br>Apoderado MEDEL Lating America SRL

Guillerme Heer Co Director Técnico M.P. 6125

I, I

!

### PROYECTO DE INSTRUCCIONES DE USO

**ANEXO III.B** 

MAX Programming Interface (Interface de Programación MAX)

3.1. Las indicaciones contempladas en el ítem 2 de éste reglamento (Rótulo), salvo las que figuran en los ítem 2.4 y  $2.5$ ;

#### **Fabricante:**

**MED<sup>SEL</sup>** 

MED-EL Elektromedizinische Geräte GmbH Worldwide Headquarters Fürstenweg 77a 6020 Innsbruck Austria

#### Importador:

MED-EL Latino América S.R.L. Viamonte 2046 Piso 3 (C1056ABH) Capital Federal Argentina

Contenido: Una Interface de Programación

Modelo: MAX Programming Interface Número de artículo:

Intervalo de temperatura: -20°C a +60°C Intervalo de humedad: 10% a 93%

Ver instrucciones de uso

Advertencia: Frágil, manipular con cuidado Tipo BF (IEC 60601-1)

Director Técnico: Carlos Fiorito M.P.: 8713

Autorizado por la A.N.M.A.T. PM 909-13 Venta bajo receta

3.2. Las prestaciones contempladas en el ítem 3 del Anexo de la Resolución GMC N° 72/98 que dispone sobre los Requisitos Esenciales de Seguridad y Eficacia de los Productos Médicos y los posibles efectos secundarios no deseados;

#### **USO PREVISTO**

El uso previsto de la MAX Programming Interface es ofrecer una plataforma de hardware para diferentes aplicaciones clínicas con el sistema de implante MED-EL.

Facundo Merciud Apoderado 99 SPL

Guillermo\_Heer Co Director Técnico M.P. 6125

1 de 19

# **PROYECTO DE INSTRUCCIONES DE USO<br>ANEXO III.B**

### -~-;~--~r¿~~~~-~i-~-~--~~~e~~~:-:-(-I~~:~;:-~:~-:--~-~-~-;r:-~:-~;-~~--~-~~)------------------T--¡-pág¡-na------

:2 **de 19**

Para consultar el uso previsto de las distintas aplicaciones disponibles con la MAX Programmíng Interface, consulte el manual de usuario del software de la aplicación.

La MAX Programming Interface está diseñada para ser utilizada por audiólogos, personal clínico y especialistas formados por MED-EL.

#### $1$  INDICACIONES Y CONTRAINDICACIONES  $\frac{1}{2}$

**MED<sup>SEL</sup>** 

Las indicaciones y las contraindicaciones dependen de las aplicaciones disponibles con la MAX Programming Interface. Consulte el manual de usuario del software para conocer las indicaciones y las contraindicaciones.

Las bobinas MAX Coil S o Max Coil no deben utilizarse si un paciente es intolerante a los materiales utilizados en la MAX Coil S o la Max Coil.

I is a set of the contract of the contract of the contract of the contract of the contract of the contract of

Dado que la MAX Programming Interface es un componente del sistema de implante MED-EL, todas las indicaciones y contraindicaciones enunciadas para el sistema de implante son también aplicabiesl

3.3. Cuando un producto médico deba instalarse con otros productos médicos o conectarse a los mismos para funcionar con arreglo a su finalidad prevista, debe ser provista de información suficiente sobre sus características para identificar los productos médicos que deberán utilizarse a fin de tener una combinación segura;

#### I Uso de la MAX Programming Interface

#### <sup>11</sup> ¡ AJUSTE DE'SONNET (ME1310) y SONNET EAS(ME1320) . .

Introduzca el reborde de la unidad de control en la correspondiente ranura del MAX Programming Cable SONNET (Fig. 11). Introduzca el extremo contrario del MAX Programming Cable SONNET en la unidad de control hasta que se acople la palanca de desenganche.

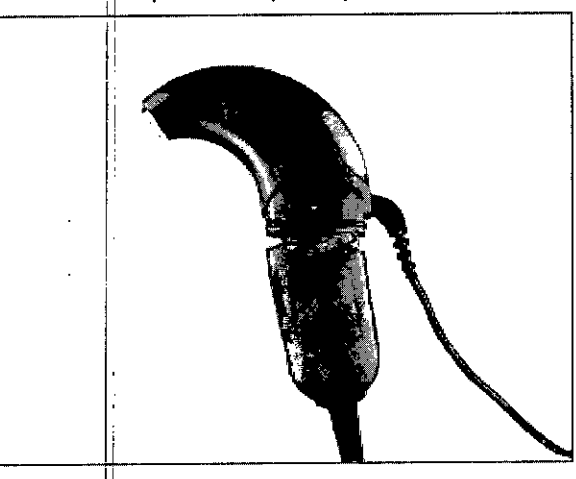

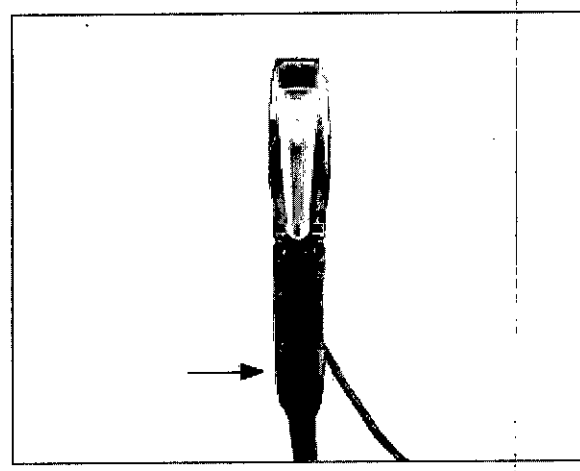

I Fig. 12 Desconexión del MAX Programming:Cable SONNET

Fig. 11 c6hexión de un SONNEf al MAX Programming Cable SONNET

AJUSTE DEL PROCESADOR BTE Cómo ajustar el procesador de audio OPUS 2

Facundo M Apoperado <sup>ho America SRL</sub></sup>

 $\mathbb{Z}^{\mathbb{Z}}$ Guillermo Heer Co DIrector Técnico M.P. 6125

I

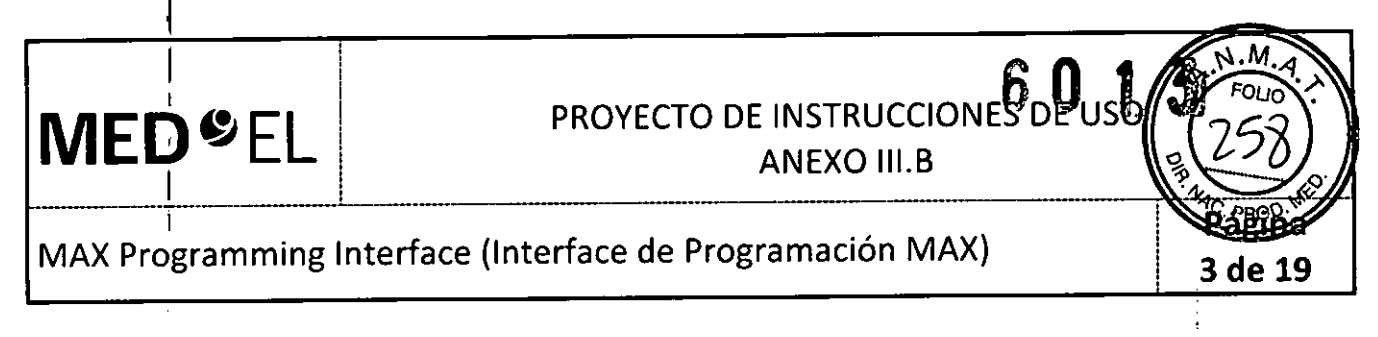

Asegure la conexión existente entre OPUS 2 Y el MAX Programming Cable BTE con la pieza de conexión (Fig. 13).  $\blacksquare$ 

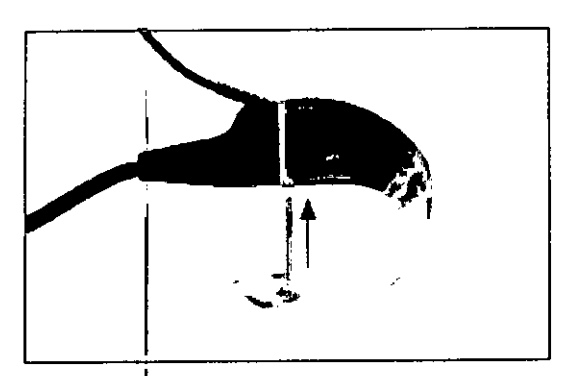

I Ag. 13 Pieza de conexión

Conecte el procesador de audio OPUS 2 a la MAX Programming Interface con el MAX Programming Cable BTE (Figura  $14$ ).

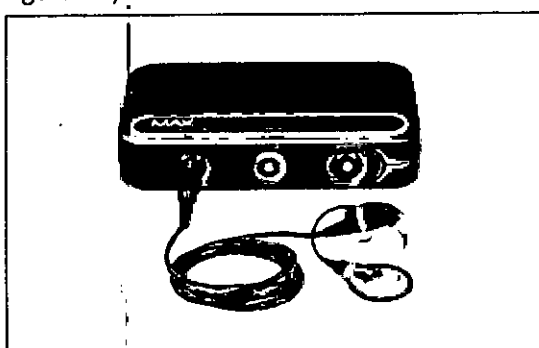

Fig. 14 Conexión de un procesador BTE a la MAX Programming Interface

Fije el cable a las prendas del paciente con el clip del cable (Figura 15) de modo que, durante el proceso de ajuste, la unidad de control se mantenga de forma segura en la oreja del paciente.

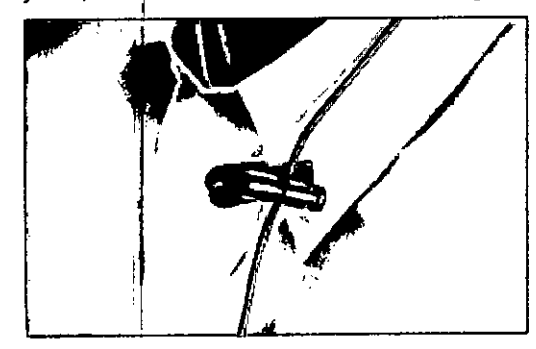

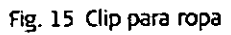

Facundo M. Apozerado MEDEL Letino Art **Brica SRL** 

~ Guillermo' Heer Co Director Técniq M.P. 6125

I

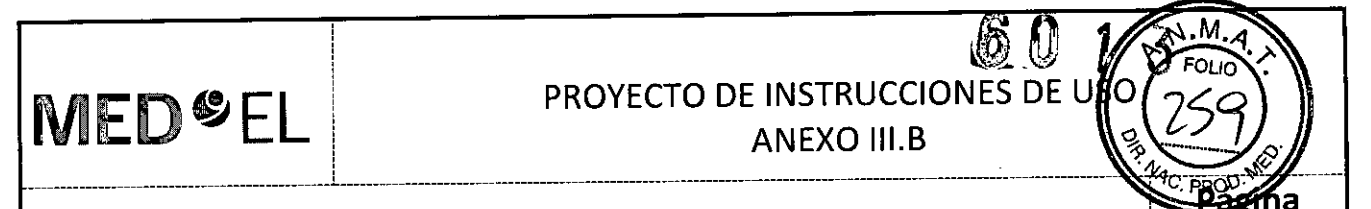

MAX Programming Interface (Interface de Programación MAX)

4 de 19

#### AJUSTE DEL PROCESADOR DE AUDIO RONDO

Retire el paquete de pilas RONDO (que contiene 3 baterías de audífono) de la unidad de control RONDO, según las instrucciones proporcíonadas en el manual de usuarío de RONDO, y presione el conector del MAX Programming Cable RONDO hasta la unidad de control RONDO (Fig. 17). Cuando esté correctamente ubicado, el conector se enganchará automáticamente.

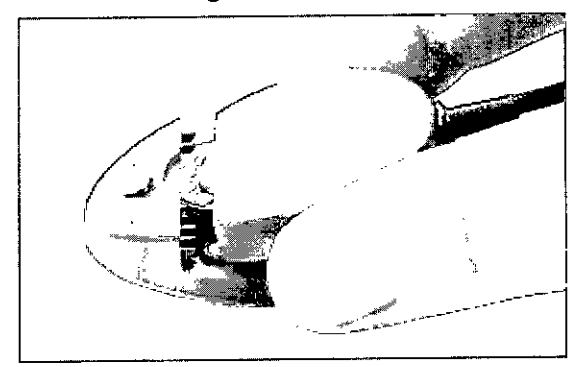

Fig. 17 Conexión del cable de programación a un procesador de audio RONDO

Conecte el otro extremo del MAX Programming Cable RONDO a la toma frontal izquierda o derecha de la MAX Programming Interface.

#### EVALUACIONES CLíNICAS

 $\int\limits_{\gamma}$ 

#### Telemetría de impedancia y de campo (TIC) y REP

Con el software de la aplicación de MED-EL correspondiente, se pueden llevar a cabo las evaluaciones de telemetría de impedancia y de campo (TIC) y la estimulación para el registro del umbral de reflejo estapedial provocado (UREP) inducido eléctricamente. Estos procedimientos requieren la MAX Coil S o MAX Coil (Fig. 19).

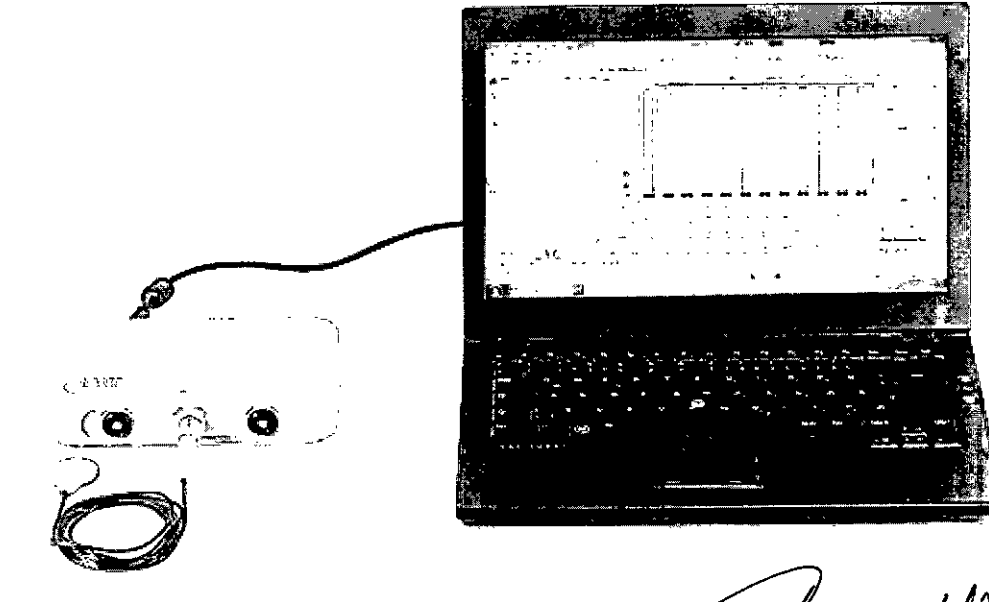

Facunge M. Giu Apoderago

Fig. 19 Configuración para las evaluaciones de telemetría y UREP

 $\mathcal{C}$ Guillermo Fleer Co Director Técnico M.P. 6125
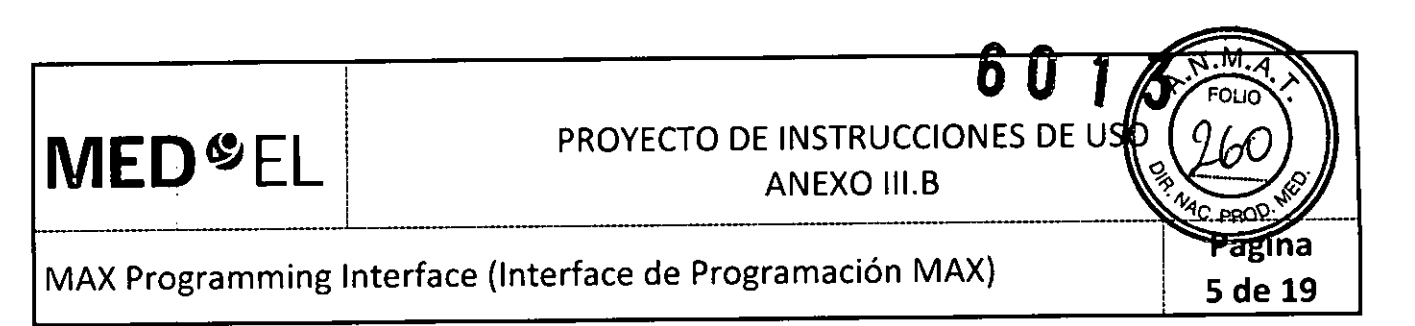

NOTA: Estas aplicaciones dependen del software utilizado para el ajuste (MAESTRO). Para obtener más detalles, consulte el manual de usuario del software.

#### Registros de la telemetría de respuesta del nervio auditivo (ART)

El potencial de acción compuesto producido por estimulación eléctrica (EAP) es una medida de la actividad sincrónica del nervio auditivo provocada por la estimulación eléctrica. los EAP se registran con la función ART. En el caso de los implantes cocleares, los EAP pueden evaluarse mediante electrodos intracocleares para la estimulación y electrodos intracocleares no estimulantes para el registro. Si desea obtener una descripción detallada sobre el uso de ART con la MAX Programming Interface, consulte el manual del software.

#### **EABR**

Al realizar la estimulación para el registro de respuestas auditivas provocadas del tronco encefálico (EABR) inducidas eiéctricamente, se debe sincronizar la estimulación con el sistema de registro. Para ello'se utiliza una señal desencadenante. El cable del desencadenante se conecta a la toma de desencadenantes situada en la parte trasera de la MAX Programming Interface.

Si se utiliza una señal desencadenante interna, el software de anfitrión correspondiente establecerá la toma de desencadenantes como salida. Si se utiliza un desencadenante externo, el software de anfitrión utilizará la toma de desencadenantes como entrada. Antes de iniciar el registro EABR, asegúrese de que el desencadenante funciona correctamente y que la MAX Programming Interface está produciendo estimulación (en caso de tratarse de un desencadenante externo).

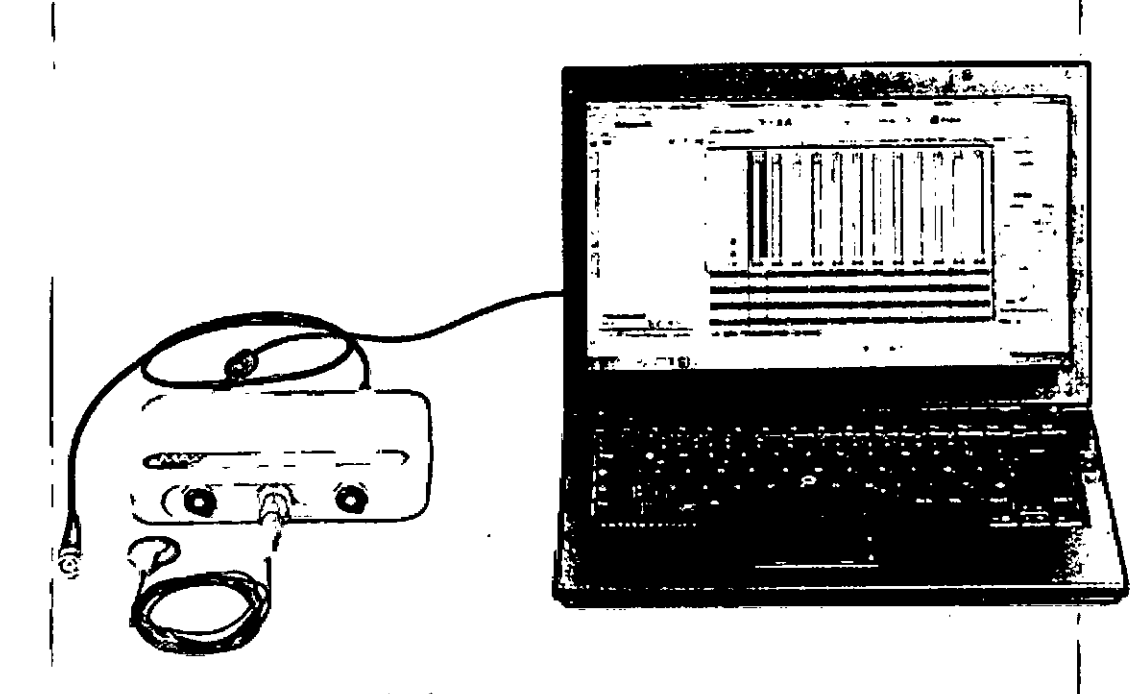

Fig. 20 Configuración de la estimulación RAPTE

NOTA: Estas aplicaciones dependen del software utilizado para el ajuste (MAESTRO). Para obtener más detalles, consulte el manual de usuario del software.

Facunge M. Gi poder<sub>poo</sub> MEDELLatino/imerica SRL

Guillermo Heer Co Dírector Técnico M.P. 6125

## **MED<sup>6</sup>** EL PROYECTO DE INSTRUCCIONES DE USO

#### MAX Programming Interface (Interface de Programación MAX) ¡ ¡

Pagina 6 de 19

#### uso DE LA LAX PROGRAMMING INTERFACE EN EL QUIRÓFANO ;

¡ ¡

El uso de la MAX Programming Interface durante la cirugía requiere ciertas medidas de precaución:

\_\_\_\_\_\_\_\_\_\_\_\_ <sup>~</sup> ...L ----------------------------------------- ------------------------------------------------------ *--------------------T*

• No es posible esterilizar ningún componente de la MAX Programming Interface. Al utilizarse un entorno estéril, la M<sup>|</sup>AX Programming Interface o la pieza que esté situada en el área estéril (por ejemplo, la MAX Coil S o MAX Coil) deberán cubrirse con material estéril (es decir, "una funda estéril").

• Asegúrese de que el paciente no pueda tocar la MAX Programming Interface.

• Asegúrese de que únicamente la MAX Programming Interface y sus accesorios estén en el entorno de paciente. El ordenador y el resto de dispositivos deben estar fuera del entorno del paciente.

3.4. Todas las informaciones que permitan comprobar si el producto médico está bien instalado y pueda I funcionar correctamente y con plena seguridad, así como los datos relativos a la naturaleza y frecuencia de las operaciones de mantenimiento y calibrado que haya que efectuar para garantizar permanéntemente el buen funcionamiento y la seguridad de los productos médicos;

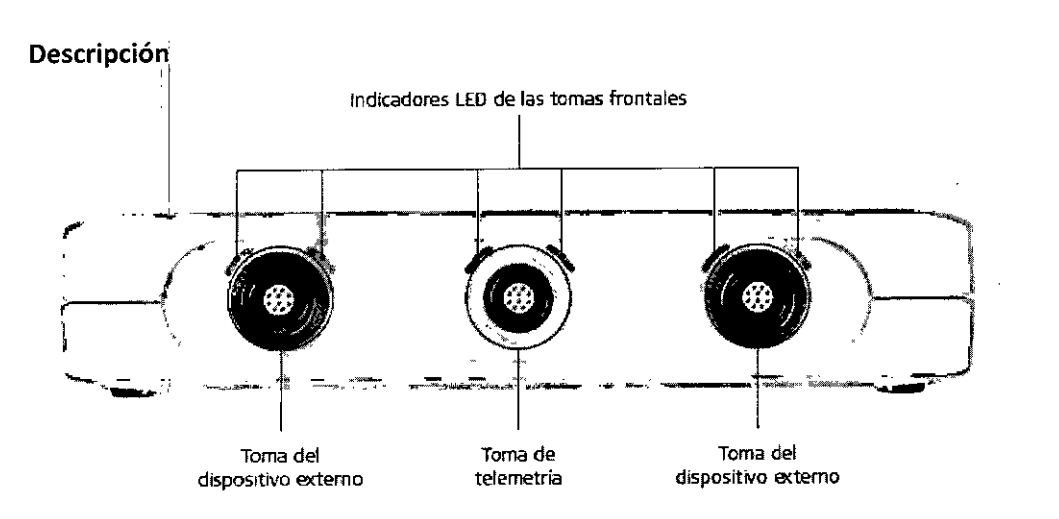

Figura 1 MAX Programmjng Interface, vista frontal

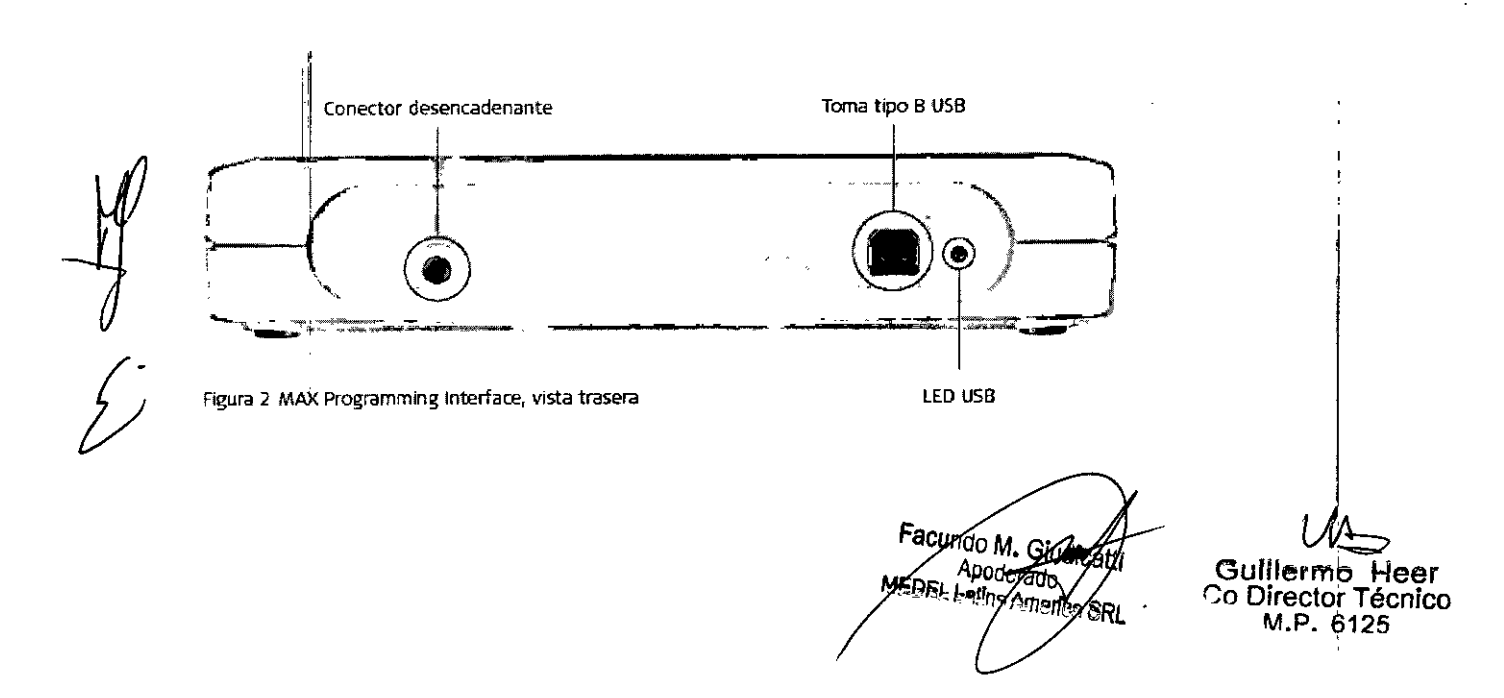

## PROYECTO DE INSTRUCCIONES DE I

ANEXO III.B

D.

### MAX Programming Interface (Interface de Programación MAX)

--------------------'------------------- ------~--------------------- ---------------------------------------------~---------------------------------------------

#### **ACCESORIOS**

I **MED**<sup>SEL</sup>

La MAX Programming Interface incluye los siguientes accesorios:

- Cable USB
- MAX Coil S

j,

- $\bullet$  MAX Coil  $\qquad \qquad \bullet$  MAX Coil  $\qquad \qquad \bullet$
- MAX Programming Cable para procesadores de audio SONNET; SONNET (Me1310) y SONNET EAS(Me1320)
- MAX Programming Cable para procesadores BTE (OPUS 2, OPUS 1, TEMPO+)
- MAX Programming Cable para el procesador de audio RONDO

#### INSTALACIÓN DE LA MAX PROGRAMMING INTERFACE

Antes de utilizar la MAX Programming Interface, deberá instalar un controlador USB adecuado en el PC. Asegúrese de realizar la instalación del software antes de conectar el dispositivo al ordenador. Siga las instrucciones que le indique el software de anfitrión externo para instalar los controladores USB.

#### CONEXIÓN DE LA MAX PROGRAMMING INTERFACE

Conecte el cable USB a un puerto USB 2.0 compatible de su ordenador ya la toma USB de la MAX Programming Interface. Esta es la conexión básica de la MAX Programming Interface : (consulte la Figura 9).

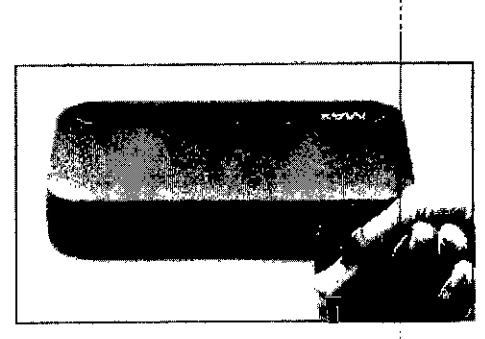

7 de **19**

ৰ্দ্ভাna

Figura 9 Conexión básica a la MAX Programming lnterfacelnterface

El resto de conexiones dependerán de la aplicación que desee utilizar. Para las evaluaciones clínicas y las evaluaciones de telemetría, conecte la MAX Coil a la toma de telemetría situada en la parte frontal de la MAX Programming Interface (consulte el capítulo 6, Uso de la MAX Programming Interface, Evaluaciones clínicas)<br>.

Para ajustar un procesador de audio SONNET (Me1310), SONNET EAS (Me1320) y RONDO (Me1100) o cualquier otro procesador BTE, conéctelo con el MAX Programming Cable SONNET, MAX Programming Cable RONDO o MAX Programming Cable BTE a la toma izquierda o derecha situadas en la parte frontal de la MAX Programmihg Interface (consulte el capítulo 6, Uso de la MAX Programming Interface, Ajuste del procesador BTE).

La MAX Programming Interface no tiene interruptor de encendido / apagado. El dispositivo funciona en cuanto  $\frac{1}{\sqrt{1-\frac{1}{\sqrt{1-\frac{1$ 

Si la alimentación suministrada a través del puerto USB no cumple los requisitos del dispositivo, o sí los controladores del dispositivo USB no están instalados en el PC, el LED (diodo emisor de luz) situado en la parte trasera de la MAX Programmíng Interface se iluminará de color amarillo.

Facundo M. Ghadi<br>IFØEL Apoderado atiya America SRL

 $\frac{1}{\sqrt{2}}$ Guillermo Heer Co Director Técnico M.P. 6125:

#### **MED<sup>6</sup>EL** PROYECTO DE INSTRUCCIONES DE USO i **ANEXO III.B**

#### MAX Programming Interface (Interface de Programación MAX)

 $\mathcal{L}_\text{max} = \mathcal{L}_\text{max} = \mathcal{$ 

#### Página ,8 **de 19**

#### Cuidados y mantenimiento

 $^{\circ}$ 

!

#### CUIDADOS, Internacional de la contrada de la contrada de la contrada de la contrada de la contrada de la contra

No limpie ningún componente con agua ni sumergiéndolo en ella (ni tampoco en otros líquidos). Utilice un paño húmedo para limpiar suavemente los componentes. Las piezas de la carcasa pueden limpiarse con alcohol metílico o isopropílico o soluciones jabonosas suaves. No utilice hidrocarburos parcialmente hidrogenados, cetonas, ácidos fuertes ni sustancias alcalinas. No utilice agentes limpiadores agresivos. El uso de varios limpiadores no tiene efectos conocidos. Evite que el agua (u otros líquidos) entre en la MAX Programming Interface a través de los conectores. La MAX Programming Interface y la MAX Coil|S o MAX Coil pueden necesitar algún tipo de reparación en un centro de servicio de MED-EL si se exponen a cantidad excesiva de agua (u otros fluidos).

El cliente no puede reparar las piezas electrónicas dañadas de la MAX Programming Interface, la MAX Coil S o la MAX Coil! '

#### INSPECCiÓN TÉCNICA E INSPECCiÓN DE SEGURIDAD PERiÓDICAS

Realice inspecciones visuales de la MAX Programming Interface y todos los accesorios al menos una vez antes de cada uso. Las inspecciones visuales deben incluir la comprobación de todas las carcasas, los cables y los conectores en busca de desgaste, daños o piezas sueltas.

Las siguientes comprobaciones de seguridad deben realizarse al menos cada 12 meses con la ayuda de una persona cualificada con la formación, los conocimientos y la experiencia práctica necesarios para realizar estas pruebas:

• Examinella MAX Programming Interface y sus accesorios en busca de posibles daños :mecánicos y funcionales.

• Las etiquetas indicadas en el capítulo 11, Apéndices, Etiquetado, deben estar presentes y poder leerse fácilmente.! !

• Asegúrese de que todos los pies de goma situados en la parte inferior de la MAX Programming Interface • , • 1 esten presentes e Intactos.

#### MANTENIMIENTO

La MAX Programming Interface y sus piezas no necesitan ningún tipo de revisión, mantenimiento o calibració periódicos, aparte del reemplazo de los cables que estén defectuosos.

3.5. La información útil para evitar ciertos riesgos relacionados con la implantación del producto médico; ! <sup>1</sup>

NA

3.6. La información relativa a los riesgos de interferencia reciproca relacionados con la presencia del producto médico en investigaciones o tratamientos especificos;

PRECAUCIONES PARA PROCEDIMIENTOS MÉDICOS

Facundo M.  $\overline{Apoderado}$ Lating Ameri

Guillerm Co Director Técnico M.P. 6125

## **MED<sup>e</sup>FI** ! \_\_\_\_\_\_\_\_\_\_\_\_\_\_\_\_\_ -'" ~ l. \_

## PROYECTO DE INSTRUCCIONES DE USO

**ANEXO III.B** 

9 **de 19**

I

*L~a* M,p. <sup>6125</sup>

#### MAX Programming Interface (Interface de Programación MAX)

#### Neuroestimllación o diatermia

La neuroestimulación o diatermia no se debe realizar en la zona del implante, ya que podría provocar la inducción de corriente a los electrodos. Dicho tratamiento puede provocar daños en el implante o el tejido , que lo rodea.

#### Electrocirugía y otros tratamientos con corrientes eléctricas

Los instrumentos quirúrgicos monopolares no deben emplearse en el área próxima al implante MED-EL. Los instrumentos utilizados en la electrocirugía pueden producir voltajes de alta frecuencia, que pueden inducir corrientes en los electrodos del implante. Dichas corrientes pueden provocar daños en el implarite o el tejido que lo rodea. En general, se recomienda retirar el procesador MED-EL y la MAX Coil del pacientel siempre que se administre un tratamiento médico que implique el paso de una corriente eléctrica por el cuerpo o, al menos, observar atentamente el correcto funcionamiento de todo el sistema de implante durante las fases iniciales delitratamiento.

#### Ultrasonido in contra un contra un contra un contra un contra un contra un contra un contra un contra un contr

No deben aplicarse tratamientos terapéuticos mediante ultrasonido cerca del implante MED-EL, ya que éste podría concentrar de forma inadvertida el campo de ultrasonidos y producir algún tipo de daño. <sup>I</sup>

, the contract of the contract of the contract of the contract of the contract of the contract of the contract of the contract of the contract of the contract of the contract of the contract of the contract of the contrac

#### Tratamiento electroconvulsivo i

El tratamiento por electrochoque o electroconvulsivo no debe utilizarse en pacientes con implantes MED-EL. Dicha terapia puede provocar daños en el implante o el tejido que lo rodea.

#### Radioterapia

Los implantes MED-EL resisten la radiación radioterapéutica hasta una dosis de ionización total die 240 Gy. Los componentes externos MED-EL deben retirarse durante la radiación. En general, la radiación ionizante terapéutica puede dañar los componentes electrónicos de su sistema de implante MED-EL, y es posible que dichos daños no se detecten de inmediato.

Para minimizar el riesgo de necrosis tisular por sobredosis local, durante los tratamientos radioterapéuticos, el haz radioterapéutico no debe incidir directamente sobre el implante. :

#### Imágenes por resonancia magnética (IRM)

La sección siguiente solo es aplicable al implante coclear SYNCHRONY. No es aplicable a los implantes auditivos *de tranco cerebral SYNCHRONYABI*

#### PRECAUCIONES PARA LA IRM

Se ha demostrado que este tipo de implante no representa ningún peligro conocido en los entornos de IRM especificados (sin extracción quirúrgica del imán interno) cuando se siguen las siguientes condiciones y directrices de seguridad. El imán del implante ha sido especialmente diseñado para poder llevar a cabo pruebas de IRM seguras con el imán colocado, y no hay ninguna necesidad de extraer el imán del implante independientemente de la fuerza de campo del escáner. El imán del implante se puede extraer quirúrgicamente en el caso de que fuera necesario evitar artefactos en la imagen. El médico u operador de IRM debe saber siempre si un paciente es usuario de un implante coclear y debe estar al corriente de que deben seguirse directrices de seguridad especiales. '

Pueden Ilevarse a cabo pruebas de IRM según las directrices de seguridad-si se cumplen las condiciones indicadas a continuación: *"ae Guillering"* Guillering Heer <sup>100</sup> M. Carof<sub>G</sub>atti Co Director Técnico

### PROYECTO DE INSTRUCCIONES DE L ANEXO III.B

#### MAX Programming Interface (Interface de Programación MAX)

i i *\_\_\_\_\_\_\_\_\_\_\_\_\_\_\_\_\_\_ ~ ~ l.\_\_\_\_\_\_\_\_ \_ \_*

· Pruebas de IRM solo con campos magnéticos estáticos de 0,2T, 1,0T, 1,5T o 3,0T. No se permiten otras fuerzas de c<mark>ampo. Si se utilizan otras fuerzas de campo, es posible que se produzcan lesiones en el paciente o</mark> daños en el implante.

• En el caso de implantes adicionales, por ejemplo, un implante auditivo en el otro oído: tarhbién deben cumplirse las directrices de seguridad en IRM para este implante adicional.

Directrices de seguridad:

 $\overline{\phantom{a}}$ 

• Antes de que los pacientes entren en una sala de IRM se deben retirar de la cabeza todos los componentes externos del sistema de implante (procesador de audio y accesorios). Para las fuerzas de campo de 1,OT, 1,5Ty 3,0T, debe colocarse un vendaje en la cabeza para cubrir el implante. Un vendaje en la cabeza puede ser un vendaje elástico bien ajustado alrededor de la cabeza con tres vueltas como mínimo (consulte la Fig. A). El vendaje debe estar bien ajustado, pero no debe causar dolor. Realizar una IRM sin el vendaje en la cabeza podría causar dolor en la zona del implante y, en el peor de los casos, puede producir un desplazamiento de implante o del imán del implante.

• Orientación de la cabeza: en el caso de los sistemas de IRM de 1,0T, 1,5T y 3,0T, es necesario que la cabeza esté recta. El paciente no debe inclinar su cabeza hacia un lado, de lo contrario, se ejercería una fuerza de torsión en el implante que podría producir dolor. En el caso de los escáneres de 0,2 T, no se requiere ninguna orientación específica de la cabeza.

• Para pruebas de 0,2T, 1,0T y 1,5T, solo deben usarse secuencias en "Modo de funcionamiento normal". Para pruebas de 3,OT, el limite de la tasa de absorción específica (TAE) no debe ser superior a 1,6 W/kg para evitar un calentamiento potencialmente peligroso en los contactos del electrodo. Por el mismo motivo, no deben utilizarse bóbinas cefálicas de transmisión o bobinas de transmisión multicanal para IRM de 3,0T.

• Durante la prueba, los pacientes pueden percibir sensaciones auditivas como clics o pitidos. Se recomienda ofrecer el asesoramiento adecuado al paciente antes de realizar la IRM. La probabilidad y la intensidad de las sensaciones auditivas se pueden reducir seleccionando secuencias con menor tasa de absorción específica (TAE) y una tasa de cambio del gradiente más lenta. <sup>I</sup>

• El imán se puede extraer presionando en la parte superior del mismo, de modo que salga' por la parte inferior del implante y se reduzcan los artefactos de la imagen. Si no se extrae el imán, deberán preverse artefactos de la imagen (consulte las Fig. B y C).

• El intercambio de los imanes con Non-Magnetic Spacer y viceversa se ha probado en al menos cinco repeticiones.

• También deben seguirse las instrucciones anteriores si se van a examinar otras zonas del cuerpo distintas de , , The contract of the contract of the contract of the contract of the contract of the contract of the contract of the contract of the contract of the contract of the contract of the contract of the contract of the contract o la cabeza (por ejemplo la rodilla, etc.). Para examinar las extremidades inferiores, se recomienda colocar primero las piernas del paciente en el escáner.

Si no se cumplen las condiciones de seguridad para IRM y no se siguen las directrices de seguridad, podrían • provocarsellesiones al paciente o daños al implante. ? ' '

Facungo M. Glugg Apodera<del>ay</del> atino Agnerica

Guillerme Heer Co Director Técnico M.P. 6125

Página 10 de 19

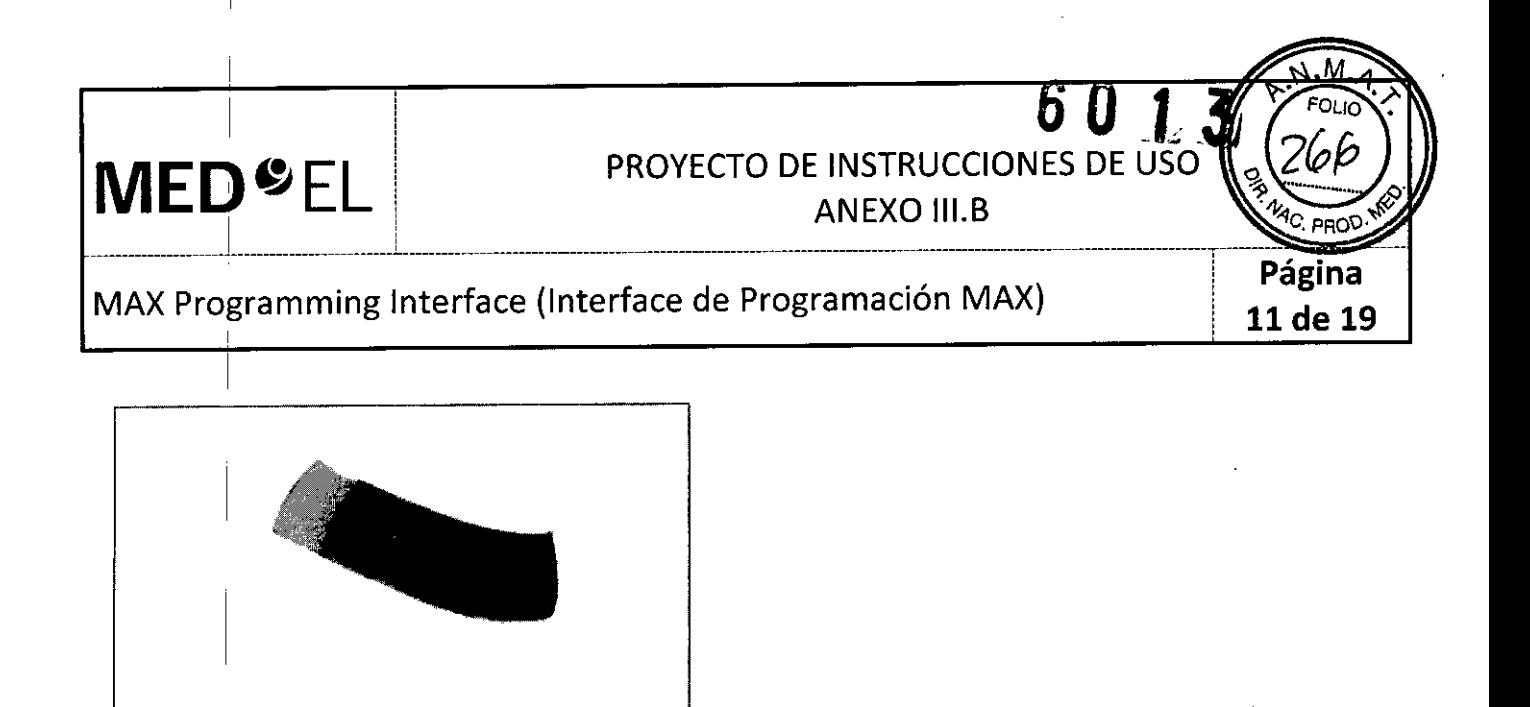

Fig. A Vendaje en la cabeza para fijar el implante

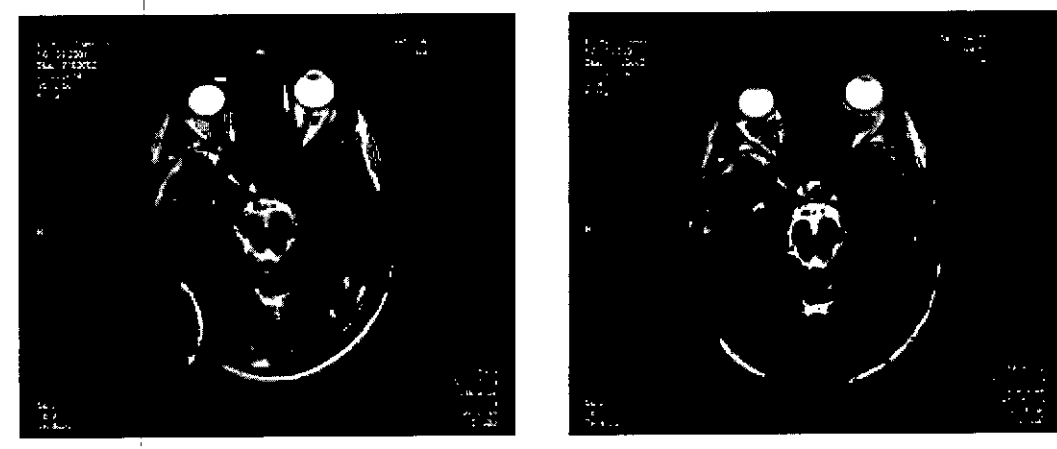

Fig. B Artefactos de la imagen en una prueba de 1,5T. La imagen de la izquierda muestra los artefactos obtenidos con el imán del implante colocado, mientras que la imagen de la derecha ilustra los artefactos de la imagen cuando el imán del implante ha sido sustituido por el Non-Magnetic Spacer.

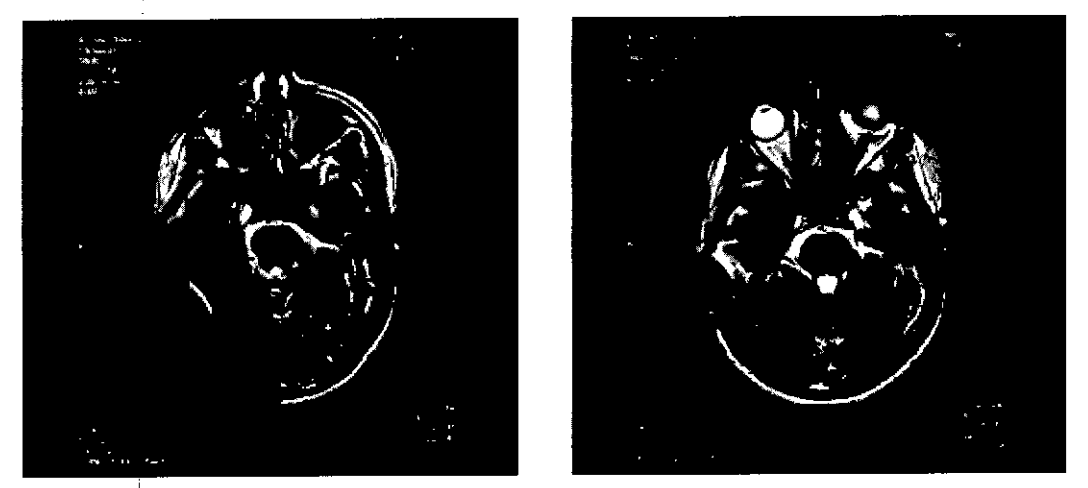

Fig. C Artefactos de la imagen en una prueba de 3,0T. La imagen de la izquierda muestra los artefactos obtenidos con el imán del implante colocado, mientras que la imagen de la derecha ilustra los artefactos de la imagen cuando el imán del implante ha sido sustituido por el Non-Magnetic Spacer Facungo M. Giug

Guillermo Heer<br>Co Director Técnico M.P. 6125

Apoderage ntinoz.

## **MED**<sup>C</sup>EL PROYECTO DE INSTRUCCIONES **DE** ANEXO III.B

### MAX Programming Interface (Interface de Programación MAX)

Página 12 de 19

i

, *La sección siguiente está dedicada únicamente a las implantes auditivas de tranca cerebral SYNCHRONYABI*

#### PRECAUCIONES PARA LA IRM

Se ha demostrado que este tipo de implante no representa ningún peligro conocido en los entornos de IRM especificados (sin extracción quirúrgica del imán interno) cuando se siguen las siguientes condiciones y directrices de seguridad. El imán del implante ha sido especialmente diseñado para poder llevar a cabo pruebas de <sup>I</sup>RM seguras con el imán colocado, y no hay ninguna necesidad de extraer el imán del implante independientemente de la fuerza de campo del escáner. El imán del implante se puede extraer quirúrgicamente en el caso de que fuera necesario evitar artefactos en la imagen. El médico u operador de IRM debe saber siempre si un paciente es usuario de un implante auditivo de tronco cerebral, y debe estar al corriente de que deben seguirse directrices de seguridad especiales.

Pueden llevarse a cabo pruebas de IRM según las directrices de seguridad si se cumplen las condiciones indicadas <sup>a</sup> continuación: I

• Pruebas de IRM solo con campos magnéticos estáticos de 0,2 T, 1,0 T o 1,5 T. No se permiten otras fuerzas de campo. Si se utilizan otras fuerzas de campo, es posible que se produzcan lesiones en el paciente o daños en el implante.  $\begin{bmatrix} 1 & 1 & 1 \\ 1 & 1 & 1 \\ 1 & 1 & 1 \end{bmatrix}$ 

• En el caso de implantes adicionales, por ejemplo, un implante auditivo en el otro oído: también deben cumplirse las directrices de seguridad en IRM para este implante adicional.

#### Directrices de seguridad:

• Antes de que los pacientes entren en una sala de IRM se deben retirar de la cabeza todos los componentes externos del sistema de implante (procesador de audio y accesorios). Para las fuerzas de campo de 1,0 T y 1,5 T, debe colocarse un vendaje en la cabeza para cubrir el implante. Un vendaje en la cabeza puede ser un vendaje elástico bien ajustado alrededor de la cabeza con tres vueltas como mínimo (consulte la Fig. A). El vendaje debe estar bien ajustado, pero no debe causar dolor. Realizar una IRM sin el vendaje en la cabeza podria causar dolor en la zona del implante y, en el peor de los casos, puede producir un desplazamiento del implante o del imán del implante.

• Orientación de la cabeza: en el caso de los sistemas de IRM de 1,0 T Y 1,5 T, es necesario que la cabeza esté recta. El paciente no debe inclinar su cabeza hacia un lado, de lo contrario, se ejercería una fuerza de torsión en el implante que podría producir dolor. En el caso de los escáneres de 0,2T, no se requiere ninguna orientación específica de la cabeza.

• Solamente deben usarse secuencias en "Modo de funcionamiento normal". I

• Durante la prueba, los pacientes pueden percibir sensaciones auditivas como clics o pitidos. Se recomienda ofrecer el asesoramiento adecuado al paciente antes de realizar la IRM. La probabilidad y la inténsidad de las sensaciones auditivas se pueden reducir seleccionando secuencias con menor tasa de absorción específica (TAE) y una tasa de cambio del gradiente más lenta .

• Puede extraerse el imán para reducir los artefactos de la imagen. Si no se extrae el imán, deberán preverse artefactos de la imagen (consulte la Fig. B). <sup>1</sup>

• El intercambio de los imanes con Non-Magnetic Spacer y viceversa se ha probado en al¦menos cinco repeticiones.

l • También deben seguirse las instrucciones anteriores si se van a examinar otras zonas del cuerpo distintas de la cabeza (por ejemplo la rodilla, etc.). Para examinar las extremidades inferiores, se recomienda colocar primero las piernas del paciente en el escáner. Si no se cumplen las condiciones de seguridad para IRM y no se siguen las directrices de seguridad, podrían provocarse lesiones al paciente o daños al implante. |

*FaC/¡* **MEDEL APOOLTBOR alloc Additions SRL** 

Guillermo Heer Co Director, Técnico M.P. 6125

I

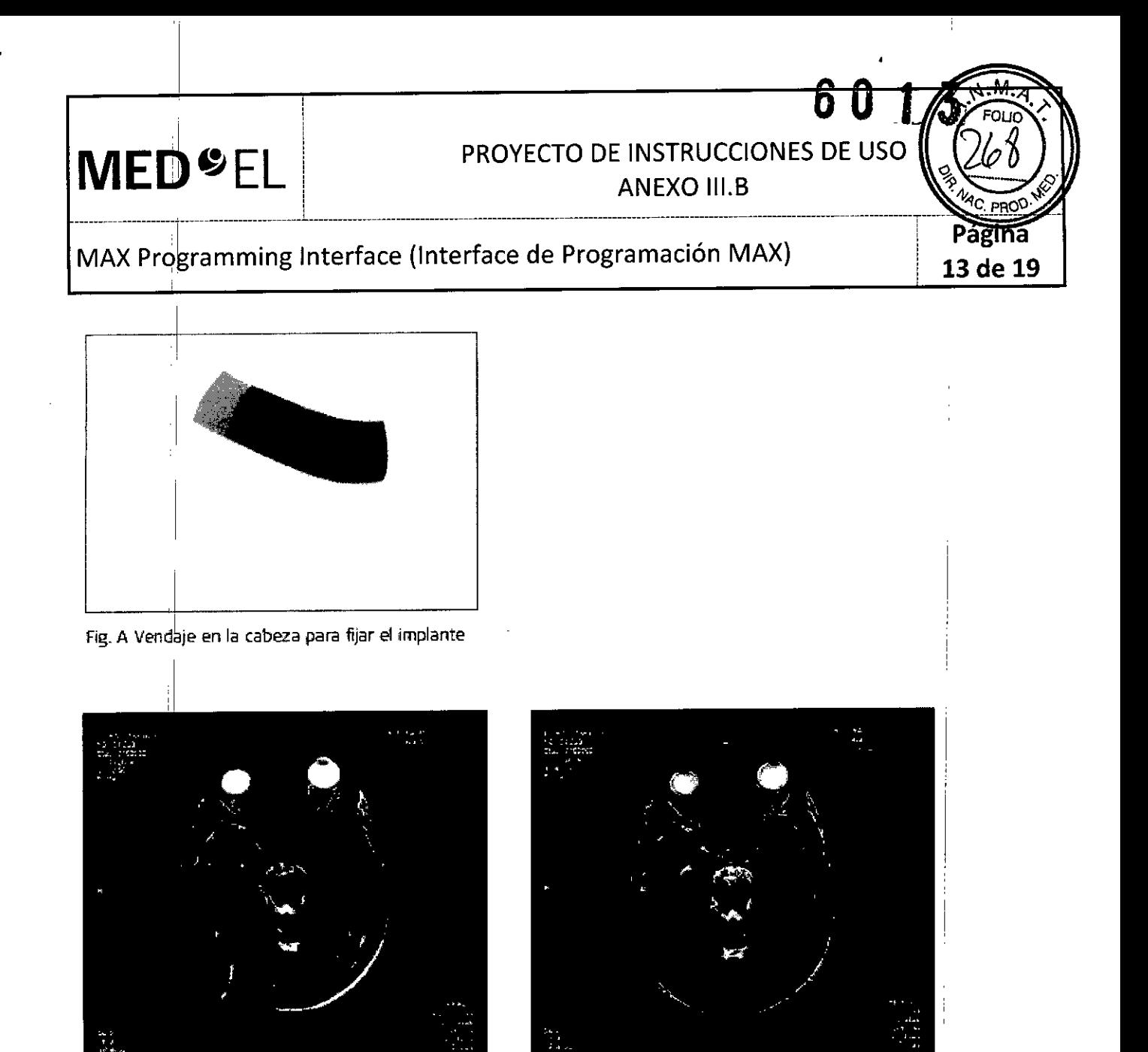

 $Fig. B$  Artefactos de la imagen en una prueba de 1,5T. La imagen de la izquierda muestra los artefactos **obtenidos con el imán del implante colocado. mientras que la imagen de la derecha ilustra los artefactos de la** ima~n **ruando el imán del implante ha sido sustituido por el Non-Magnetk Spacer.**

*La sección siguiente* es *aplicable al resto de tipos de implantes (MilOOO CONCERTO, PULSAR* ci *100, SONATA ti 100, C40+ ~ C40) .*

#### PRECAUCIONES PARA LA IRM

I

I

Solo se puede realizar una IRM a pacientes con implantes auditivos de tronco cerebral o coclear utilizando determina'dos modelos de máquinas de IRM. Se ha demostrado que estos implantes no representan ningún peligro conocido en fuerzas de campos magnéticos de 0,2 T; 1,0 T y 1,5 T (sin extracción quirúrgica del imán interno) cu'ando se siguen las siguientes directrices y recomendaciones de seguridad\_ El médico u operador de IRM debe saber siempre si un paciente es usuario de un implante auditivo de tronco cerebral o un implante coclear, y debe estar al corriente de que deben seguirse directrices y recomendaciones de seguridad especia les.

Directrices y recomendaciones de seguridad para pruebas de IRM

*aCundo •* G **MEDEI** *- no* mafir

 $\vert \ \ \ \ell$ 

Guillermo Heer Co Director Técnico M.P. 6125

PROYECTO DE INSTRUCCIONES DE USO

**ANEXO III.B** \_\_\_\_\_\_\_\_\_\_\_\_\_\_\_\_\_\_\_\_ ~~ l \_

## MAX Programming Interface (Interface de Programación MAX)

• Prueba de IRM solo con fuerza de campo magnético estático de 0,2 T; 1,0 T o 1,5 T. No se permite ninguna otra fuerza de campo. (Si se utilizan otras fuerzas de campo, es posible que el paciente sufra lesiones o que el implante sufra daños.)

• Prueba dé IRM nunca antes de 6 meses tras la implantación. (Realizar una IRM antes puede producir un desplazamiento del implante o daños al implante.)

· Es necesario un grosor mínimo del hueso de 0,4 mm bajo el imán del implante para resistir fuerzas de 5 N (igual a unalfuerza gravitacional de unos 0,5 kg) o de hasta 9 N en el caso del implante coclear C40. (En una prueba de IRM existen fuerzas de torsión que actúan sobre el imán del implante, ejerciendo presión de rotación: el dispositivo intentará girar para alinearse con las líneas de fuerza. Las fuerzas resultantes en los bordes del implante son contrapesadas por el colgajo y el hueso del cráneo. El hueso bajo el imán del implante debe ser lo suficientemente grueso para resistir estas fuerzas.)

• Los pacientes con implantes con daños mecánicos no deben someterse a IRM. (Ignorar esta directriz podria provocar lesiones al paciente.)

Directrices de seguridad:

I

**MED<sup>SEL</sup>** 

¡

• Antes de que los pacientes entren en una sala de IRM se deben retirar todos los componentes externos del sistema de implante (procesador de audio y accesorios). Para fuerzas de campo de 1,0 T o 1,5 T, debe colocarse un vendaje en la cabeza para cubrir el implante. Un vendaje en la cabeza puede ser un vendaje elástico bien ajustado alrededor de la cabeza con tres vueltas como mínimo (consulte la Fig. A). El vendaje debe estar bien ajustado, pero no debe causar dolor.

• Orientación de la cabeza: para los sistemas de 1,0 T Y 1,5 T, el eje longitudinal de la cabeza debe estar paralelo al dampo magnético principal del escáner. Este es el caso, por ejemplo, cuando el cuerpo del paciente descansa sdbre la espalda con la cabeza recta. El paciente no debe girar ni doblar la cabeza hacia un lado; de lo contrario, es posible que el imán del implante se desimante parcialmente. Para los escáneres de 0,2 T, no se requiere ninguna orientación específica de la cabeza.

• iSolo deben usarse secuencias en Modo de funcionamiento normal! Durante la prueba los pacientes pueden percibir sensaciones auditivas como clics o pitidos. Se recomienda ofrecer el asesoramiento adecuado al paciente antes de realizar la IRM. La probabilidad y la intensidad de las sensaciones auditivas se pueden reducir seleccionando secuencias con menor tasa de absorción específica (SAR) y una slew rate del gradiente más lenta.

• Se esperan artefactos de imagen (consulte la Fig. B). <sup>1</sup>

• También deben seguirse las instrucciones anteriores si se van a examinar zonas del cuerpo distintas de la cabeza (por ejemplo la rodilla, etc.). Para examinar las extremidades inferiores, se recomienda colocar primero las piernas del paciente en el escáner para minimizar el riesgo de debilitar el imán del implante. ,

• Las instrucciones anteriores son aplicables también para pacientes con implantes cocleares bilaterales o implantes auditivos de tronco cerebral bilaterales.

¡Si no se cumplen las condiciones de seguridad para RM y no se siguen las directrices de seguridad, podrían provocarse lesiones al paciente o daños al implante!

Facupoo M. Gido<br>Spr. Apoder-200 Apoder<br>Apoder<br>Latino 2-46  $w_{ng}$ anony

Guillermo Heel Ca Director Técnico M.P. 6125

I **14 de 19**

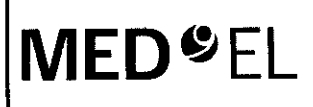

### PROYECTO DE INSTRUCCIONES DE USO **ANEXO III.B**

### MAX Programming Interface (Interface de Programación MAX)

Página 15 de 19

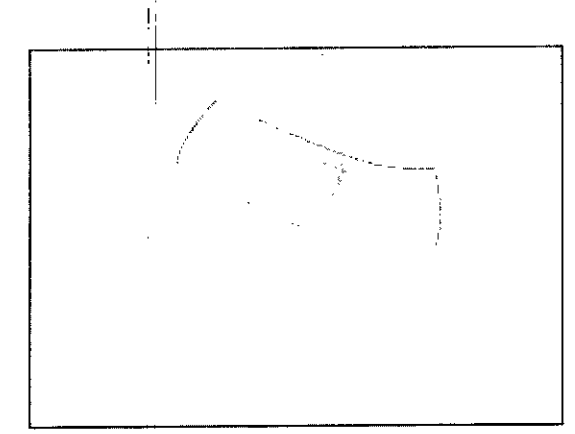

Fig. A Vendaje en la cabeza para fijar el implante

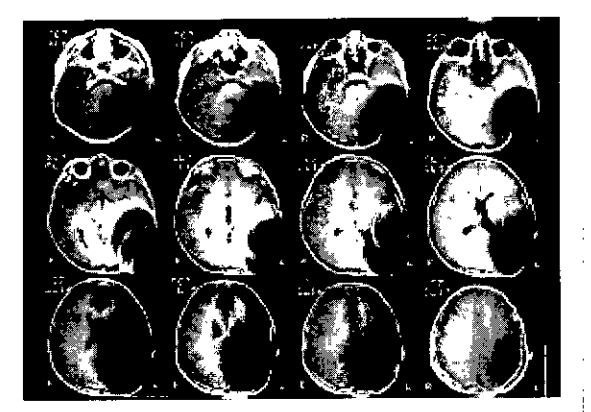

Fig. B Imágenes de RM obtenidas con un escáner 1,5T (niño de 8 años)

#### **Otros tratamientos**

Los efectos de una serie de tratamientos son desconocidos, por ejemplo, la radiación radioactiva (acelerador lineal, cobalto) o exámenes médicos eléctricos en la zona dental. Póngase en contacto con su clínica.

#### Lendreras eléctricas

Los usuarios de implantes cocleares no deben utilizar estos dispositivos.

#### Prevención y vacuna contra la meningitis

La meningitis bacteriana es una complicación que se da muy rara vez, pero puede llegar a ser grave. El riesgo de contraer meningitis después de someterse a una cirugía de implante coclear puede verse reducido si se vacuna contra dicha enfermedad, si toma antibióticos antes y después de la cirugía de implante coclear y si utiliza la técnica quirúrgica recomendada por MED-EL. Al igual que con toda cirugía de implante coclear, se recomienda el uso preventivo de antibióticos para todos los pacientes, salvo contraindicación médica.

3.7. Las instrucciones necesarias en caso de rotura del envase protector de la esterilidad y si corresponde la indicación de los métodos adecuados de reesterilización;

#### **NA**

3.8. Si un producto médico está destinado a reutilizarse, los datos sobre los procedimientos apropiados para la reutilización, incluida la limpieza, desinfección, el acondicionamiento y, en su caso, el método de esterilización si el producto debe ser reesterilizado, así como cualquier limitación respecto al número posible de reutilizaciones. En caso de que los productos médicos deban ser esterilizados antes de su uso, las instrucciones de limpieza y esterilización deberán estar formuladas de modo que si se siguen correctamente, el producto siga cumpliendo los requisitos previstos en la Sección I (Requisitos Generales) del Anexo de la Resolución GMC N° 72/98 que dispone sobre los Requisitos Esenciales de Seguridad y Eficacia de los productos médicos;

**NA** 

3.9. Información sobre cualquier tratamiento o procedimiento adicional que deba realizarse antes de 3.9. Información sobre escriverente.<br>utilizar el producto médico (por ejemplo, esterilización, montaje fig e Grm otros);

derado.

Heer Guillermo Co Director Técnico M.P. 6125

## **D** U  $\blacksquare$

MAX prdgramming Interface (Interface de Programación MAX)

'1 .

Página 16 de 19

i

NA

3.10. Cuando un producto médico emita radiaciones con fines médicos, la información relativa a la naturaleza, tipo, intensidad y distribución de dicha radiación debe ser descripta; Las instrucciones de utilización deberán incluir además información que permita al personal médico informar al paciente sobre I I las contraindicaciones y las precauciones que deban tomarse. Esta información hará referencia ,1 particularmente a:

NA

 $\overline{\mathcal{I}}$ 

3.11. Las precauciones que deban adoptarse en caso de cambios del funcionamiento del producto médico;

#### Solución de problemas

Si los procedimientos descritos a continuación no logran resolver el problema, póngase en contacto con su representante de MED-EL más cercano para obtener ayuda adicional. No intente abrir la MAX Programming Interface ni¡sus accesorios, ya que la garantía se anulará de forma inmediata.

Su centro de MED-EL más cercano le ayudará encantado si tiene cualquier problema o pregunta técnica.

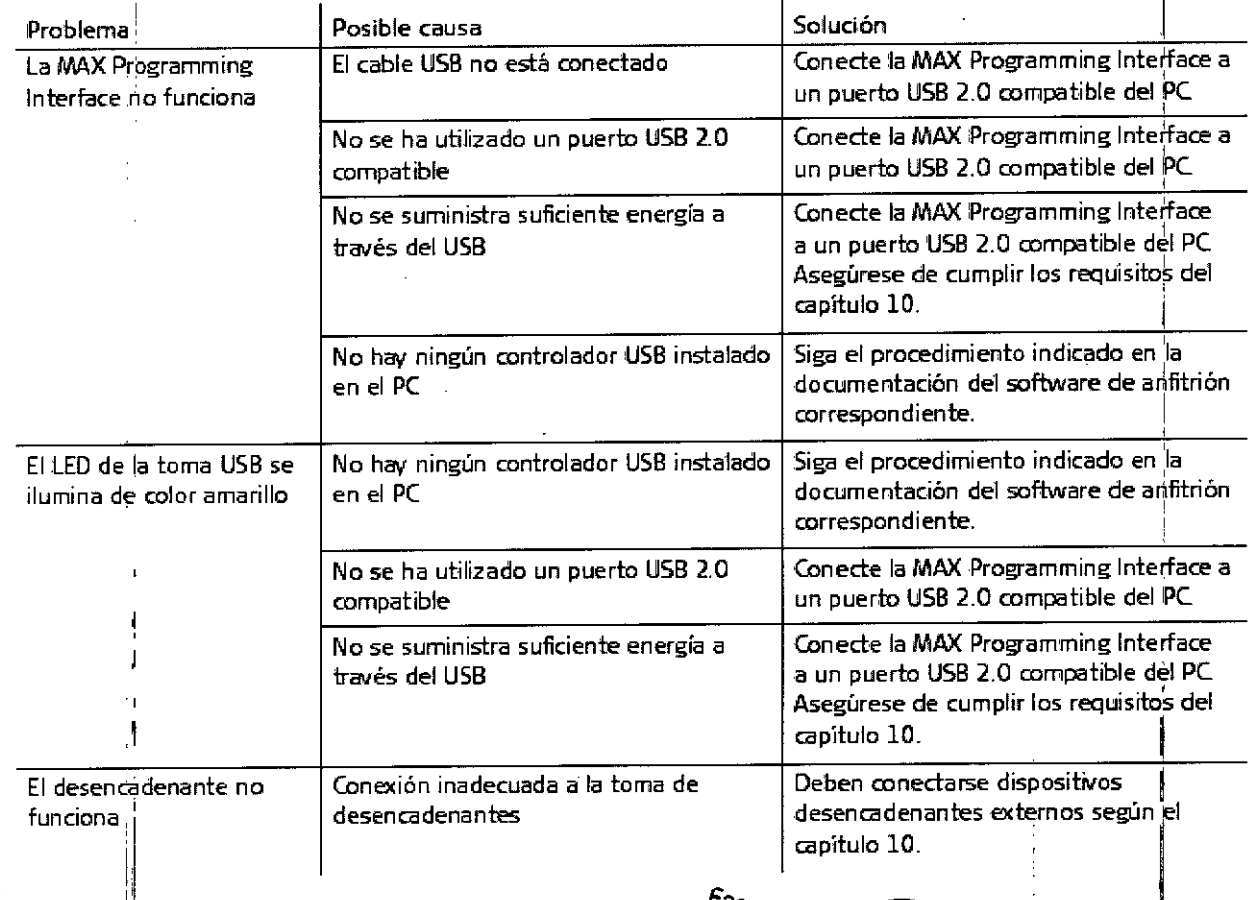

acungo M. Giudig<br>Dr. Apoderatudig poderadi

 $\overline{\mathcal{U}}_{\text{H}}^{\text{I}}$ . Guillermo Co Director Técnico M.P. 6125

I

# **NED**<sup>9</sup>EL PROYECTO DE INSTRUCCIONES DE USO

D

## MAX Programming Interface (Interface de Programación MAX) **17 de 19**

------------------------------- -------------------------------------------------- ----------------------------------------------------------------1

#### PRECAUCIONESY ADVERTENCIAS GENERALES

 $\sim$  1.0  $\pm$ 

La MAX Programming Interface y otras piezas del sistema contienen componentes electrónicos complejos. Estos componentes son resistentes y están diseñados para durar mucho tiempo si se utilizan con cuidado .

• No abra la carcasa de la MAX Programming Interface y sus accesorios. Toda reclamación de garantía quedará inmediatamente anulada si alguien no autorizado abre el compartimento electrónico de la carcasa .

• No está permitido realizar cambios o modificaciones en la MAX Programming Interface ni en sus accesorios .

• La MAX Programming Interface, incluidos sus accesorios, no tiene piezas que el usuario pueda reparar .

• No es posible esterilizar ningún componente de la MAX Programming Interface ni sus accesorios. Al utilizarse en un entorno estéril, la MAX Programming Interface o la pieza que esté situada en el área estéril deberán cubrirse con material estéril (es decir, "una funda estéril") .

• Cuando la MAX Programming Interface se utiliza en el quirófano, deberán tenerse en cuenta las precauciones del capítulo 6, Uso de la MAX Programming Interface, Uso de la MAX Programming Interface en el quirófano .

• Antes de poner en funcionamiento la MAX Programming Interface, asegúrese de que el dispositivo se encuentre en buen estado para su uso.

• La MAX Programming Interface, incluidos todos los accesorios, deben comprobarse regularmente realizando  $\blacksquare$ inspecciones visuales.  $\blacksquare$ 

• La MAX programming Interface debe conectarse únicamente a sistemas con señales desencadenantes, tal y como se especifica en el capítulo 10, Datos técnicos.

• Los resultados obtenidos utilizando la MAX Programming Interface (registros 1FT, ESRT, ART o EABR) no deben considerarse como la única base para tomar decisiones sobre un tratamiento quirúrgico o médico posterior.

• No desenchufe la MAX Programming Interface del ordenador cuando la utilice con un paciente.<sup>1</sup>

• Evite retirar la MAX Coil S o MAX Coil del paciente durante la estimulación continua .

• No cubra la MAX Programming Interface y no coloque nada encima de la carcasa .

• No utilice la MAX Programming Interface cerca de otro equipo ni sobre él. Si es necesario utilizarlo junto a otros equipos o sobre ellos, debe observarse la MAX Programming Interface para comprobar que funciona con normalidad en la configuración utilizada .

• El uso de cables, enchufes y accesorios que no sean los que suministra o recomienda MED-EL podría dañar el sistema, provocar estimulaciones dolorosas o desagradables al paciente o aumentar las emisiones o reducir la inmunidad de la MAX Programming Interface .

• No conecte cables a la MAX Programming Interface con una longitud superior a 3 metros (9,8 pies) .

• La MAX Programming Interface solamente debe utilizarse según el uso previsto y la descripción (consulte el capítulo 3. Uso previsto - Indicaciones - Contraindicaciones).

• Puede desactivar la corriente por completo desenchufando el cable USB.

• El funcionamiento de la MAX Programming Interface puede interrumpirse cerrando el software de la aplicación de MED-EL y desenchufando el cable USB.

• Los equipos eléctricos médicos necesitan precauciones especiales con relación a la compatibilidad electromagnética (CEM) y deben instalarse y ponerse en marcha según las tablas de la declaración CEM (consulte el capítulo 10, Datos técnicos, Directrices y declaración del fabricante) .

• Los equipos de comunicaciones mediante RF (radiofrecuencia) y portátiles pueden afectar a la MAX Programming Interface. Tenga en cuenta en todo momento las distancias de separación recomendadas según la definición de las tablas de la declaración CEM (consulte el capítulo 10, Datos técnicos, Directrices y declaración del fabricante).

• Los equipos adicionales conectados a equipos eléctricos médicos deben cumplir las normas lEC o ISO correspondientes (por ejemplo, IEC 60950 para los equipos de<sup>re</sup>jogesamiento de datos). Además, todas las configuraciones deben cumplir los requisitos de los sistemas **éléctricas (hédicos \c**onsulte el capítulo 16 de la<br>Carlo Carlo Carlo Carlo <sup>Carlo</sup> Carlo <sup>Carlo</sup> <sup>Carlo</sup> II

**Franco Guillermu Heer** Ca Director Técnico M.P. 6125

**MED<sup>SEL</sup>** 

, I

1, I 1,

•

# PROTECTO DE INSTRUCCIONES :<br>ANEVO III B **O**<br>DE USO (273)

----------------------------------------------------------T---~-Pa

-'- - -- -

<sup>i</sup> **18 de 19**

### MAX Programming Interface (Interface de Programación MAX)

---------------------

3.ª edición de IEC 60601-1). Todo aquel que conecte equipos adicionales al equipo eléctrico médico constituye un sistema médico y es, por tanto, responsable de que el sistema cumpla los requisitos aplicables a los sistemas eléctricos médicos. Debe tener en cuenta que las leyes locales tienen prioridad sobre los requisitos anteriormente mencionados. En caso de duda, consulte con su representante local o con el departamento de servicio téchico.

------------------------

• El entorno del paciente se define como el área que se encuentra hasta a 1 metro (aprox. 3 pies) del paciente.

• Si la inspección técnica y la inspección de seguridad periódicas revelan un defecto que podría perjudicar al paciente, al operador o a una tercera persona, no utilice el dispositivo hasta que se haya reparado correctamente. In the contract of the contract of the contract of the contract of the contract of the contract of the contract of the contract of the contract of the contract of the contract of the contract of the contract

• Únicamente para los usuarios de los Estados Unidos: Precaución: La ley federal (Estados Unidos) limita la venta de este dispositivo a médicos o profesionales con licencia.

3.12. Las precauciones que deban adoptarse en lo que respecta a la exposición, en condiciones ambientales razonablemente previsibles, a campos magnéticos, a influencias eléctricas externas, la descargas electrostáticas, a la presión o a variaciones de presión, a la aceleración a fuentes térmicas de ignición, entre otras;

#### DESCARGA ELECTROSTÁTICA(ESO)

La descarga electrostática (ESD) puede causar daños a los componentes de la MAX Programming Interface. La acumulación de carga electrostática se produce principalmente en los días en los que el aire es muy seco, y no está específicamente influenciada por la propia MAX Programming Interface. La probabilidad de que se produzca una descarga electrostática puede reducirse si se tiene en cuenta la siguiente lista de directrices: • Cada vez!que piense que el paciente o usted mismo hayan recibido una descarga de energía estática, usted o el paciente deben descargarse tocando un radiador, un grifo o cualquier objeto de metal conectado a tierra.

· Cuando esté trabajando con un ordenador, asegúrese de que esté conectado a tierra.

• Coloque una placa antiestática debajo de su lugar de trabajo.

• Ni usted hi el paciente deben tocar directamente la pantalla de un televisor o de un ordenador.

#### **ENTORNOS DAÑINOS**

La MAX Programming Interface está diseñada para utilizarse en interiores a temperatura ambiente y humedad normales. La MAX Programming Interface no debe utilizarse en entornos extremos, como son los campos magnéticos potentes (p. ej. RM), etc.

3.13. Información suficiente sobre el medicamento o los medicamentos que el producto médico de que trate esté destinado a administrar, incluida cualquier restricción en la elección de sustancias que se puedan suministral;

N<sub>A</sub>

3.14. Las precauciones que deban adoptarse si un producto médico presenta un riesgo no habitual específico asociado a su eliminación;

NA

Facundo M. Giudi<br>Enel Apoderadiudi **Apoderador**<br>atino A<sup>ado</sup>r

'Uob Guillermo Heer Co Director Técnico M.P: 6125

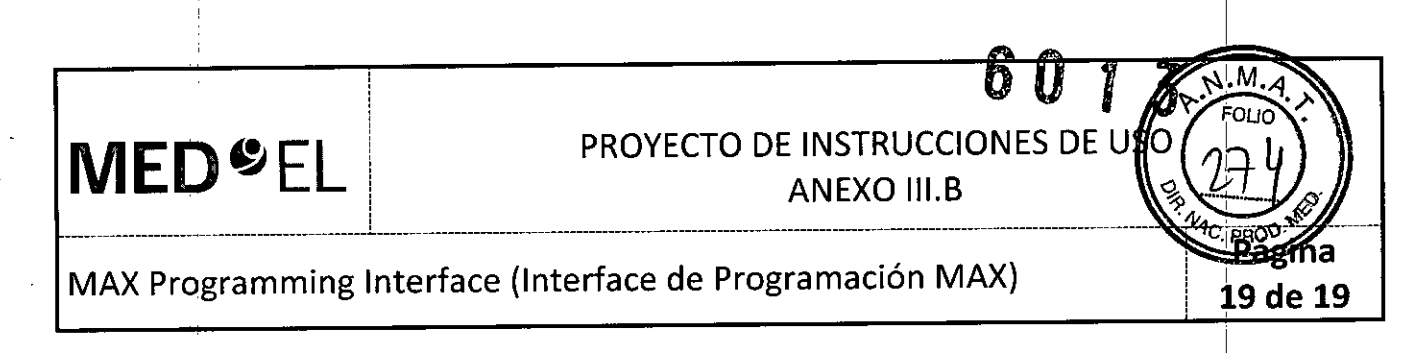

3.15. Los medicamentos incluidos en el producto médico como parte integrante del mismo, conforme al ítem 7.3. del Anexo de la Resolución GMC N' 72/98 que dispone sobre los Requisitos Esenciales de Seguridad y Eficacia de los productos médicos;

*I*

 $\mathsf{NA}$ 

•

3.16. **El** grado de precisión atribuido a los productos médicos de medición. <sup>I</sup>

NA

acungo M. Giudicam Apoderado<br>Apoderado<br>MEDEL Latino America SRL

I  $\mathcal{U}$ Guillermo Heer Co Director Técnico M.P. 6125

I I I

# **MED**<sup>C</sup>EL PROYECTO DE INSTRUCCIONES DE USO

**1 de 12**

#### Software MAESTRO

I

I 3.1. Las indicaciones contempladas en el ítem 2 de éste reglamento (Rótulo), salvo las que figuran en los item 2.4 y Z.5;

#### Fabricante:

MED-EL Elektromedizinische Geräte GmbH Worldwide Headquarters Fürstenweg 77a 6020 Innsb~uck **Austria** 

 $\Box$  . The contribution of the contribution of  $\mathbf{1}$  , we can contribute the contribution of the contribution of  $\mathbf{1}$ 

#### Importador:

MED-EL Latino América S.R.L. Viamonte 2146 Piso 3 (Cl056ABH) Capital Federal Argentina

Modelos: MAESTRO 6.0 Número de artículo:

Ver instrucciones de uso

Director Técnico: Carlos Fiorito M.P.: 8713

Autorizado por la A.N.M.A.T. PM 909-13 Venta bajo receta

3.2. Las prestaciones contempladas en el ítem 3 del Anexo de la Resolución GMC N° 72/98! que dispone sobre los Requisitos Esenciales de Seguridad y Eficacia de los Productos Médicos y los posibles efectos secundarios no deseados;

#### uso PREVISTO <sup>I</sup>

El software MAESTRO forma parte del sistema de implante coclear MED-EL. El sistema de implante coclear (CI) MED-EL está diseñado para provocar una sensación auditiva mediante estimulación eléctrica de las vías auditivas para pacientes con limitaciones auditivas (sordera grave o total) que obtienen pocos o ningún beneficio de la amplificación acústica en las mejores condiciones asistidas.

Además, el sistema de implante coclear MED-EL utilizado en combinación con el electrodo FLEX24 o FLEX20 está diseñado para provocar sensaciones auditivas mediante estimulación eléctrica o mediante, estimulación eléctrico acústica combinada (EAS®) de las vías auditivas para pacientes con sordera parcial, que obtienen beneficios de la amplificación acústica únicamente en las frecuencias más bajas.

El sistema de implante coclear MED-EL además está diseñado para evocar sensaciones auditivas mediante estimulación eléctrica de las vías auditivas para pacientes con sordera unilateral, que se define como deficiencia auditiva grave o total en un oído y audición normal o deficiencia auditiva moderada en el otro oído.

El software, MAESTRO está diseñado para utilizarse:

Facungo M. Giudio Apoderado **EDEL Latine Americ** 

 $\mathcal{W}_{\!\widehat{\!\mathbf{\Xi}}}$ Guillermo Hee Co Director Técnico M.P. 6125

I I

I I I

I

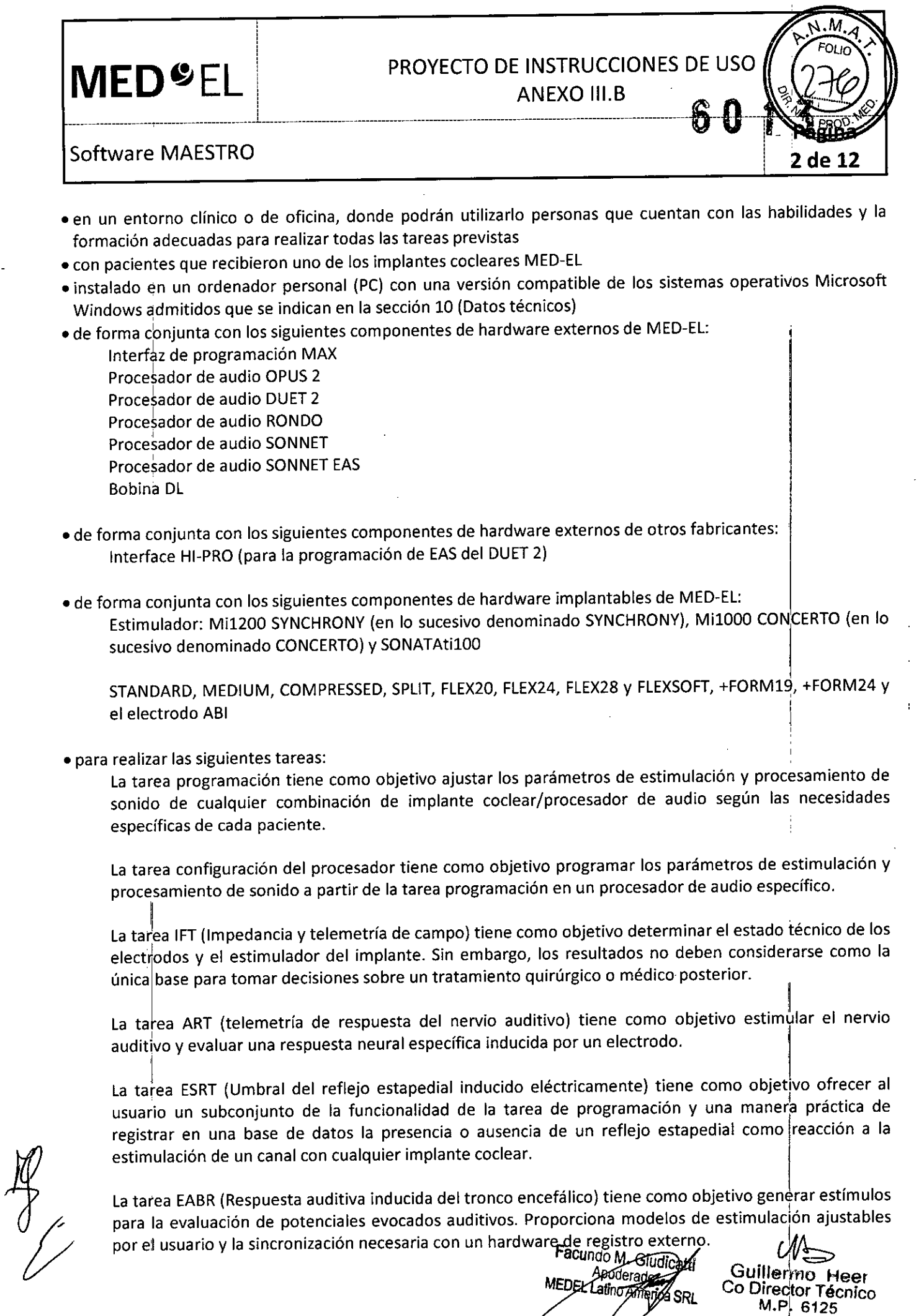

 $\frac{1}{1}$ 

 $\bar{\mathbf{r}}$  $\sim$   $\lambda$ 

 $\ddot{\phantom{1}}$ 

M.pl 6125

 $\frac{1}{4}$ 

 $\hat{L}_{\rm{eff}}$ 

 $\frac{1}{2}$ 

I

¥.

L

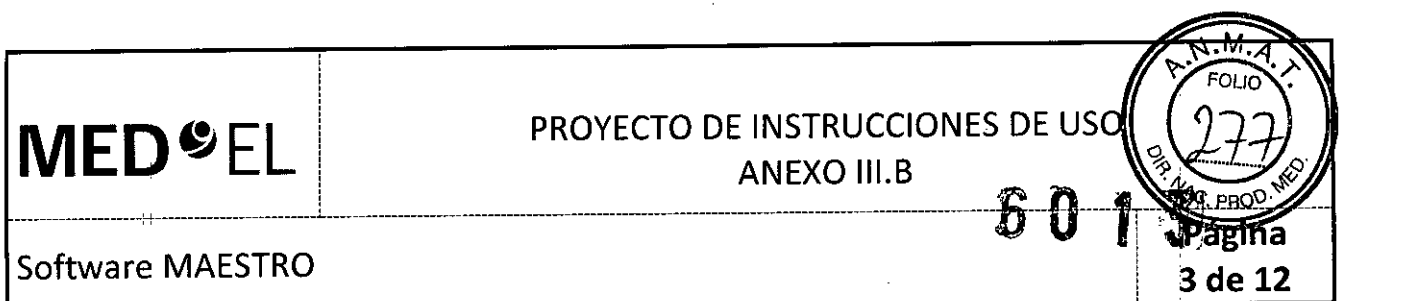

La tarea audiograma tiene como objetivo introducir los datos de la curva de audición de ambos oídos de un paciente. Esta tarea también admite la programación de EAS (p. ej., DUET 2, SONNET EAS), ya que los datos del audiograma se utilizan para calcular la frecuencia cruzada.

La tarea programación acústica tiene como objetivo ajustar la unidad acústica que forma parte de proce\$ador de audio DUET 2.

#### INDICACIONES ,

Un requisito previo para un uso adecuado es la instalación correcta del software. El software MAESTRO debe on requisito previo para un aso duesdo es consecuados para consecuadas para realizar las tareas necesarias Además de las instrucciones de uso del software, los usuarios deben seguir las normas profesionales locales en todos los procedimientos. El software debe utilizarse en pacientes, que hayan recibido cualquier implante coclear MED-EL. El software MAESTRO debe utilizarse para realizar cualquiera de las siguientes tareas:

- · La tarea programación debe utilizarse en combinación con los componentes de hardware si los parámetros del procesádor de audio deben adaptarse a las necesidades del paciente.
- |<br>La tarea configuración del procesador debe utilizarse si es necesario programar un procesador de audio = •
- o La tarea 1FTdebe utilizarse si se determinará el estado de cualquier implante coclear MED-EL.
- o La tarea ART debe utilizarse si el usuario necesita evaluar respuestas neurales inducidas del nervio auditivo.
- o La tarea ESRT debe utilizarse si el usuario necesita evaluar umbrales del reflejo estapedial inducido eléctrica mente.
- La tarea EABR debe utilizarse si el usuario necesita evaluar potenciales auditivos evocados.
- o La tarea audiograma debe utilizarse si el usuario necesita realizar una programación de E4s, o para la documentación de las curvas de audición de los pacientes. i
- I o La tarea programación acústica debe utilizarse de forma conjunta con los componentes de hardware para la programación de EAS si los parámetros de la unidad acústica DUET 2 deben adaptarse a las necesidades del • I paciente.

#### **CONTRAINDICACIONES**

El software! MAESTRO no debe utilizarse de forma conjunta con cualquier componente de hardware no incluido en el uso previsto ni con cualquier componente de hardware externo defectuoso. El software no debe utilizarse por pacientes ni personal sin las habilidades y la formación necesarias.

- o No se conocen contraindicaciones para la tarea programación.
- o No se conocen contraindicaciones para la tarea configuración del procesador.
- · La tarea Impedancia y telemetría de campo (IFT) no debe utilizarse en: Pacientes con niveles de máximo confort auditivo (MCL) extremadamente bajos.
- $\bullet$  No se condcen contraindicaciones para la tarea ART.
- No se conocen contraindicaciones para la tarea ESRT.
- No se conocen contraindicaciones para la tarea EABR. **Facundo M. Gigal**

adera *anno en*

Guillermo Heer<br>Guillermo Heer Ca Director Técnico M.P. 6125

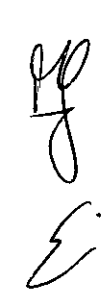

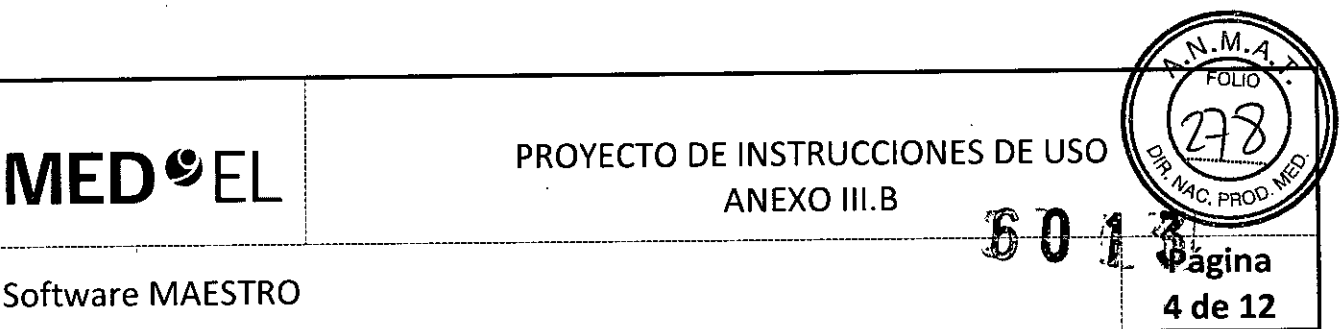

• No se conocen contraindicaciones para la tarea audiograma .

• No se conocen contraindicaciones para la tarea programación acústica.

3.3. Cuando un producto médico deba instalarse con otros productos médicos o conectarse a los mismos para funcionar con arreglo a su finalidad prevista, debe ser provista de información suficiente sobre sus características para identificar los productos médicos que deberán utilizarse a fin de tener una combinación segura;

#### CONEXIONES DE HARDWARE

MAESTRO se utiliza de forma conjunta con la Interfaz de programación MAX. La configuración de hardware se describe en el manual de usuario de la Interface de programación MAX. Con la instalación de MAESTRO, el controlador para la Interfaz de programación MAX se instala automáticamente.

#### i PRECAUCiÓN!

, En pacientes con un implante SYNCHRONY siempre utilice MAX Coil S, y para todos los demás pacientes utilice la MAX Coil. En lo que respecta a las instrucciones sobre la aplicación de ambos tipos de bobina, en este manual de usuario se usa el término «bobina MAX».

NOTA: En algunas circunstancias, la presencia de objetos metálicos, tales como superficies o escritorio metálicos, herramientas quirúrgicas, joyas, etc., cerca de la bobina MAX puede afectar a las medidas (por ejemplo, comprobación del acoplamiento, telemetría, ART, etc.). En el caso de resultados inesperados en dichas circu'nstancias, coloque el objeto metálico alejado de la bobina MAX y repita la medida. ,

La Interfaz de programación MAX tiene tres zócalos: el zócalo izquierdo y el derecho son para la conexión con procesadores, y el central para conectar la bobina MAX correspondiente. Si el cable conectado y el zócalo no son compatibles (p. ej., el cable de programación MAX con el procesador conectado al zócalo de telemetria), un X en la barra de estado indica que MAESTRO no puede comunicarse con este dispositivo.

Los LED en a Interfaz de programación MAX y los medios círculos en la barra de estado indican cuál es el lado con el que puede trabajar el zócalo (consulte la sección 4.3).

MAESTRO ofrece dos modos de funcionamiento para la Interfaz de programación MAX - un modo dinámico y un modo fijb. El modo dinámico permite al usuario seleccionar el zócalo del procesador para el oido derecho o izquierdo irldividualmente, durante que el modo fijo predetermina una constelación estática (zócalo izquierdo para el oidd derecho, zócalo derecho para el oido izquierdo) a los zócalos del procesador.

NOTA: En ninguno de los modos es posible trabajar con dos procesadores para el mismo lado.

#### *Modo* dinámico:

El usuario puede seleccionar el zócalo del procesador para conectar un procesador.

El softwarel MAESTRO asignará el zócalo al lado para el cual el procesador fue programado, durante que el otro zócalolse asigna al otro lado automáticamente. ,

*MEDFI f<sup>angeferado ''* Co Director Técnic</sup>

 $M.P. 6125$ 

Si el procesador está vacío, el usuario decide con qué lado el procesador debe funcionar.

#### *Modo fijo: .*

 $\mu$ buda Jijo.<br>El usuario no puede seleccionar el zócalo del procesador par $\tau$ eggrectar un procesador.  $\sim 4$ (Jo *M. udica Guillerm'o* H

### **MED<sup>SEL</sup>L** PROYECTO DE INSTRUCCIONES DE UROLOT **ME' ~ EL PROYECTO DE INSTRUCCIONES DE <sup>U</sup> <sup>O</sup>** 2,.1 **PULL** ANEXO III.B ANEXO III.B

*~i~*

21

 $\frac{1}{10}$  of  $\frac{1}{10}$ 

Software **MAESTRO - .**-¡ :5 **de 12**

Un procesador anteriormente programado siempre tiene que conectarse al zócalo intentado para el lado correspondient

 $\sqrt{\frac{1}{2} \sum_{i=1}^{n} \sum_{j=1}^{n} \sum_{j=1}^{n} \$ 

Un procesador vacío conectado a un zócalo en modo fijo se asigna automáticamente al lado con el cual funciona el zócalo.

NOTA: MAESTRO siempre trabaja con el lado que refleja la Interfaz de programación MAX, incluso si el procesador conectado está programado para el otro lado.

En ambos modos, es posible seleccionar un paciente y trabajar con un procesador que está programado para un paciente o lado diferente, siempre que el procesador esté conectado al zócalo correcto. No<sup>l</sup>obstante, se recomienda restablecer el procesador antes cuando no trabaja con el mismo paciente y lado para el cual el procesador ha sido programado,

NOTA: Restablezca un procesador programado antes de utilizarlo con otro paciente o lado.

La información acerca del hardware conectado aparece en la barra de estado y en la barra de herramientas en Configuración | Hardware. La Figura 16 muestra el cuadro de diálogo Hardware.

La configuración del hardware se divide en dos partes: la Interfaz de programación MAX y el HI-PRO.

La selección de la casilla Habilitar indicadores LED del panel frontal permite que funcionen los LED de la Interfaz de programación MAX. En el área Asignación del lado del zócalo el usuario puede decidir utilizar Detección dinámica/automática a través del procesador (modo dinámico) o Fijado (modo fijado). El modo dinámico permite al usuario seleccionar el zócalo del procesador para el lado derecho o izquierdo individualmente cuando usa un procesador vacío o a autodetectar el lado de un procesador ya programado. El modo fijado ofrece una configuración fijada (zócalo izquierdo para el lado derecho, zócalo derecho para el lado izquierdo) para los zócalos del procesador. Cuando usa el modo fijado, el procesador conectado tiene que corresponder a la configuración del zócalo. La línea Información muestra la información acerca de la Interfaz de programación MAX conectada.

NOTA: MAESTRO puede funcionar solo con una Interfaz de programación MAX, por consiguiente conecte solamente una Interfaz de programación MAX al PC.

La conexión bilateral con la Interfaz de programación MAX es posible si selecciona un paciente bilateral y se conectan dos procesadores a los dos zócalos del procesador.

Facundo M. Gludi ao m. Giu<br>Apoderado<br>atino de atino America SRL

 $\mathscr{M}_{\text{L}}$ Guiller<sub>ino</sub> o Olrectqr *TécnIco* M.P. 6125

## **MED<sup>SEL</sup>**

## PROYECTO DE INSTRUCCIONES DE USO

**ANEXO III.B** 

**Software MAESTRO** 

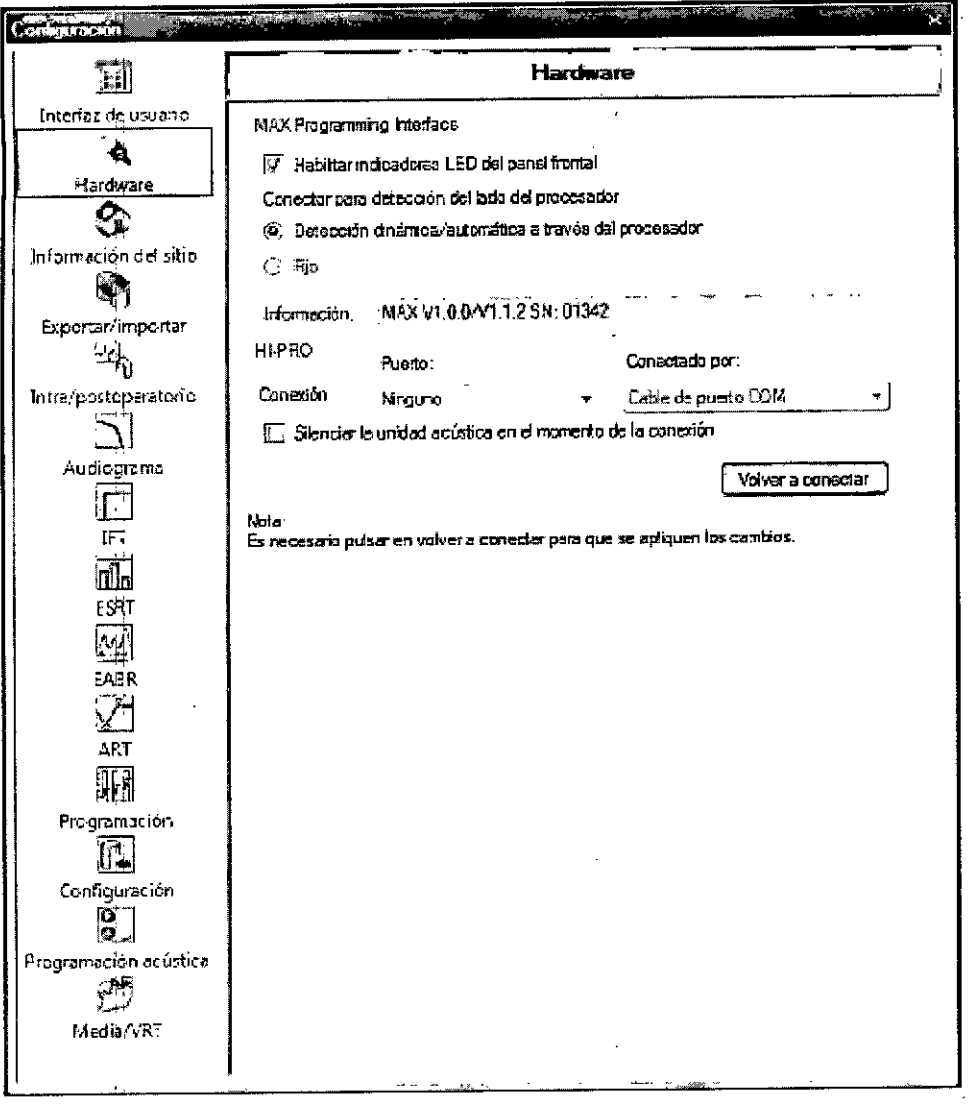

Figura 16 Cuadro de diálogo Configuración de hardware

El campo HI-PRO permite seleccionar el puerto para una caja de interfaces HI-PRO conectada. El HI-PRO es necesario para la programación acústica basada en software del procesador de audio DUET 2 (consulte la sección 6.7). La unidad acústica también se puede ajustar con el optimizador. Conectado por determina si la caja de interfaces HI-PRO se conecta a través de un cable USB o de un cable para puerto COM.

Seleccionar la casilla de verificación Silenciar la unidad acústica en el momento de la conexión desactiva automáticamente la unidad acústica del procesador de audio DUET 2 al conectarse con la caja de interfaces HI-PRO.

Los cambios realizados se aplicarán después de hacer clic en Volver a conectar o, si no se utiliza esta opción, después de reiniciar.

Facundo M Apoder<sub>do</sub> וסטי DEL Latino America SRL

Guillermo Heer Co Director Técnico M.P. 6125

6 de 12

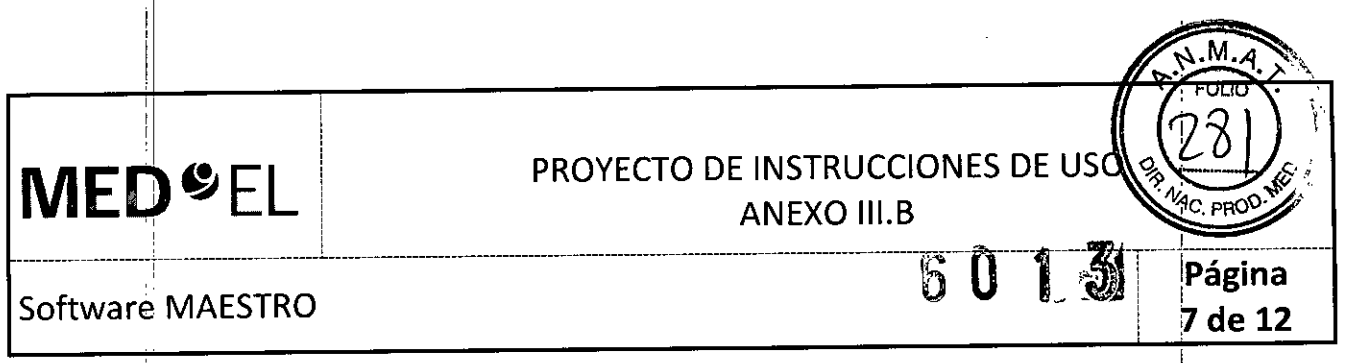

Una vez que MAESTRO ha identificado una Interfaz de programación MAX o una caja de interfaz HI-PRO, esta información también se mostrará en la barra de estado (consulte la sección 4.3), en la parte inferior de la ventana MAESTRO.

I 3.4. Todas las informaciones que permitan comprobar si el producto médico está bien instalado y pueda funcionar correctamente y con plena seguridad, asi como los datos relativos a la naturaleza y frecuencia de las operaciones de mantenimiento y calibrado que haya que efectuar para garantizar permanentemente el buen funcionamiento y la seguridad de los productos médicos;

#### INSTALACiÓN DEL SOFTWARE

1

La instalación del software MAESTRO se ha diseñado para ser lo más sencilla posible, ya que se almacena en un único CD-ROM, que contiene todos los controladores, software necesarios, etc. Antes de instalar el software, compruebe con cuidado todos los requerimientos del hardware y del software que se definen en la sección 10, Datos técnicos.

Necesitará derechos administrativos para la instalación del software MAESTRO con todos los sistemas operativos de Windows.

NOTA: Asegúrese de que la Interfaz de programación MAX esté conectada al PC durante la instalación.

Para instalar el software MAESTRO, inserte el CD de instalación en la unidad compatible con CD-ROM Comenzará la instalación y aparecerá un cuadro de diálogo que le permite seleccionar el idioma del programa de configuración (véase la Figura 3). '

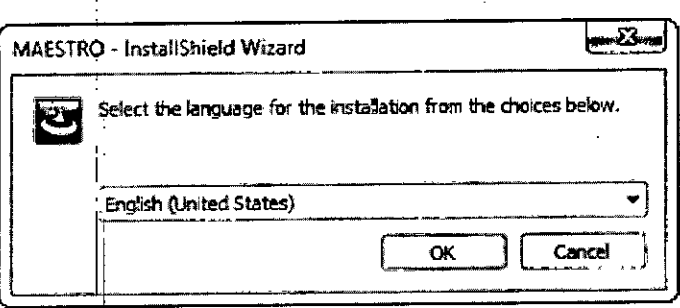

Figura 3 Selección del idioma del programa de configuración

El Asistenté InstallShield Wizard de MAESTRO le guiará a través del proceso de instalación.

Aparecerá un cuadro de diálogo con el Contrato de licencia tras iniciar la instalación. Antes de instalar MAESTRO, debe leer y aceptar este Contrato de licencia. Al aceptar este Contrato de licencia, confirma que está informado de sus derechos y las condiciones de uso. Uno de los diversos puntos que acepta es el uso de la Clave de activación del producto suministrada por MED-EL para su instalación.

.<br>.<br>. A continuaCión, se le solicitará una Clave de activación del producto. Introduzca la Clave de activación que ha recibido con el manual de usuario y el CD de instalación (consulte la Figura 4).

*, f:ac <sup>11</sup> <sup>~</sup>* Xa SRL

<sup>1</sup> *do M. Guillermo* Hoor<br>Apode United Co Director Técnico ¡ *Del dl"O* <sup>c</sup> *!tI* ';0 Direct6r *Téc'ñT~o °AJ)¡ •* M.p. 6125

### FOL IO PROYECTO DE INSTRUCCIONES DE USO **MED<sup>O</sup>EL ANEXO III.B** b Ű ágina **Software MAESTRO** de 12 MAESTRO - InstallShield Wizard **MED<sup>®</sup>EL Product Activation Key** Please enter your activation key.

**InstallShield** Cancel  $Next >$ <Back

**Activation Key:** 

Figura 4 Quadro de diálogo para introducir la Clave de activación del producto

A continuación, se le solicitará que instale MAESTRO y las funciones de ayuda.

NOTA: Tenga en cuenta que con la instalación del software MAESTRO también se instala el controlador de la Interfaz de programación MAX, y esto puede durar algún tiempo.

En caso de tener instalada una versión anterior de MAESTRO en el PC, puede migrar la base de datos actual a la nueva versión de MAESTRO utilizando la herramienta de gestión de bases de datos MAESTRO (consulte la sección 4.2.2). El sistema preselecciona una base de datos de origen basándose en la instalación anterior de MAESTRO (consulte la Figura 5).

Si no se migra ninguna base de datos, MAESTRO se iniciará con una base de datos de archivo único MAESTRO vacía.

Facundo M. Gludioát Apoderado MEDEL Latino America SRL

Guillermo<br>Co Director Técnico M.P. 6125

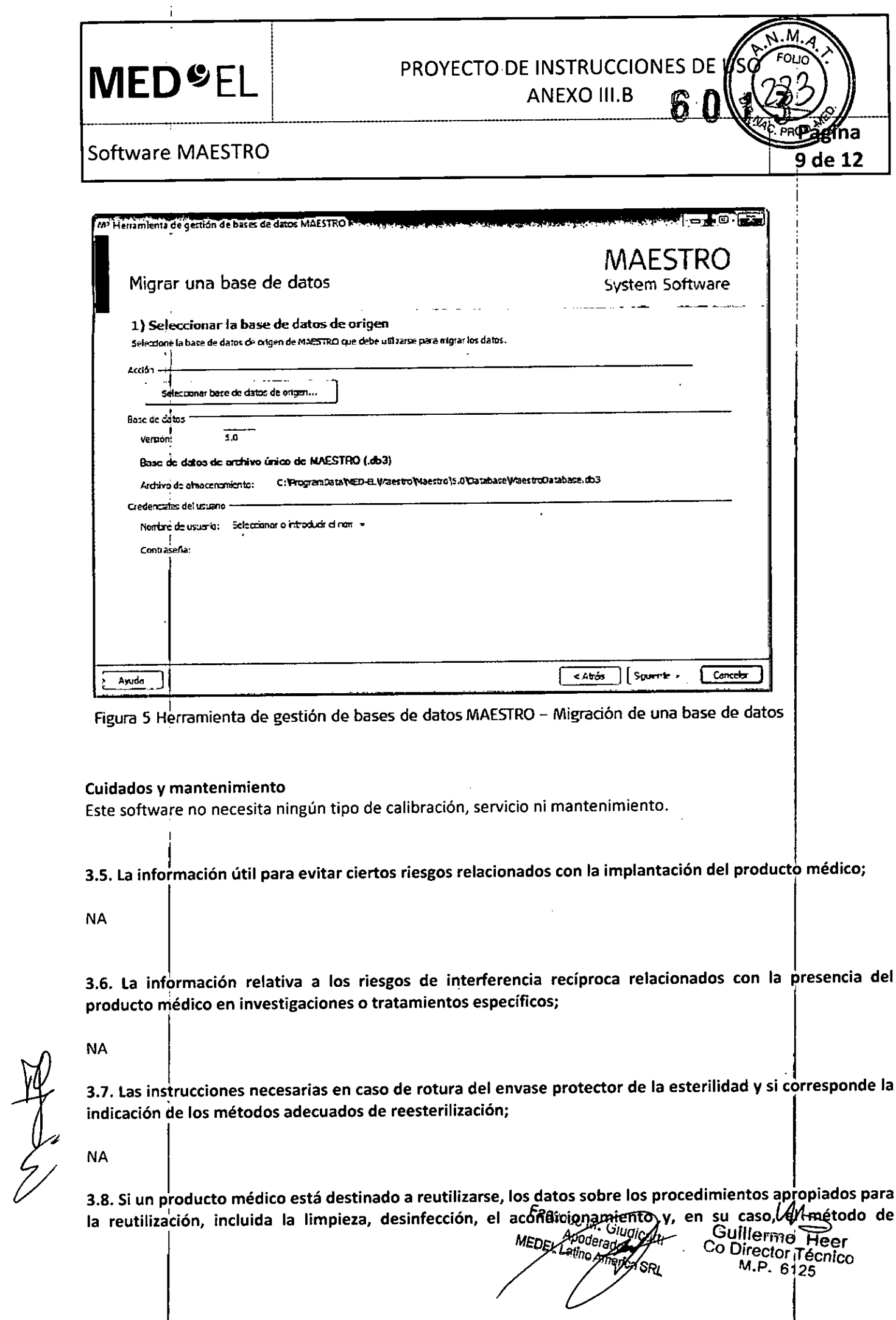

 $\bar{\Gamma}$ 

 $\frac{d}{dt} \left( \frac{d}{dt} \right) = \frac{1}{2} \left( \frac{d}{dt} \right)$ 

## **MED**<sup>C</sup>EL PROYECTO DE INSTRUCCIONES DE USC  $\frac{1}{2}$

Software MAESTRO **10 de 12**

esterilización si el producto debe ser reesterilizado, así como cualquier limitación respecto al númer posible de reutilizaciones. En caso de que los productos médicos deban ser esterilizados antes de su uso, las instrucciones de limpieza y esterilización deberán estar formuladas de modo que si se siguen correctamente, el producto siga cumpliendo los requisitos previstos en la Sección I (Requisitos Generales) del Anexo de la Resolución GMC N° 72/98 que dispone sobre los Requisitos Esenciales de Seguridad y Eficacia de los productos médicos;

NA

3.9. Información sobre cualquier tratamiento o procedimiento adicional que deba realizarse antes de utilizar el producto médico (por ejemplo, esterilización, montaje final, entre otros);

NA

3.10. Cuando un producto médico emita radiaciones con fines médicos, la información relativa a la naturaleza, tipo, intensidad y distribución de dicha radiación debe ser descripta; Las instrucciones de utilización deberán incluir además información que permita al personal médico informar al paciente sobre las contraindicaciones y las precauciones que deban tomarse. Esta información hará referenci particularmente a:

NA

3.11. Las precauciones que deban adoptarse en caso de cambios del funcionamiento del producto médico;

#### Solución de problemas

El software MAESTRO contiene varios mensajes de error y de información que pueden aparecer en diversos puntos durante el funcionamiento del software. Todos los mensajes aparecen en una ventana de registro distinta, EXisten tres tipos diferentes de mensajes: (i) errores, (ii) mensajes de advertencia y (iii) mensajes de información, Los mensajes son claros y fáciles de entender, de modo que al usuario del software' MAESTRO le resultará sencillo conocer la raíz del problema y tomar las medidas necesarias, Si tiene alguna dificultad a la hora de entender un mensaje, póngase en contacto con su representante de MED-EL más cercano.

#### PRECAUCIONESY ADVERTENCIAS GENERALES

Preste atención a las siguientes precauciones y advertencias. Además, consulte los correspondientes manuale de usuario. Il province dell'Internet della contrattua della contrattua della contrattua della contrattua dell

- Por razones de seguridad resulta de vital importancia especificar el implante correcto, incluidos el número de serie y el tipo de electrodo, antes de proceder con cualquier operación del software.
- · Cuando trate por primera vez a un paciente desconocido o agregue un nuevo paciente a la base de datos, tome todas las medidas necesarias para garantizar la identificación correcta del implante  $y_i^j$  del tipo de electrodo, ino haga ningún tipo de suposición! Si el paciente ya se encuentra almacenado en la base de datos, asegúrese de que selecciona el paciente y el oído correctos (para pacientes con implantes bilaterales) antes de continuar con el software.
- Ejecute únicamente el software MAESTRO en los siguientes sistemas operativos de Microsoft: Windows® XP<sup>™</sup> Service Pack 3 o superior; o Windows Vista ™ Service Pack 2 o superior; Windows® 7 Service Pack 1 o superior; o Windows® 8, 8.1 o superior.

Facundo M. Giu Apoderadia EL Latino Americ ŚRL

Guillermo<sup>F</sup>feer  $M.P.612$ , Tieer<br>Técnic *Illermo<br>Pirector Tél<br>Pirector Tél<br>M.P. 6125* 

## PROYECTO DE INSTRUCCIONES DE USO

ANEXO III.B

I

~1**de 12**

Software MAESTRO

**MED<sup>O</sup>EL** 

¡ ¡ \_\_ ~\_\_\_\_\_\_\_\_\_\_\_ \_ L !-\_\_\_\_\_\_\_\_\_\_\_\_\_\_\_\_ ------------------------------- ---------------

- No edite ni modifique cualquier archivo generado o utilizado por el software de programación. No edite ni modifique el software MAESTRO. Asegúrese de que no se produzca ningún intento de modificación de este software (por ejemplo, virus).
- Instale y mantenga un software antivirus de protección y asegúrese de que el sistema operatiyo Windows utiliza las últimas actualizaciones disponibles.
- La base de datos no realiza una copia de seguridad de los datos del paciente. Es responsabilidad del usuario realizar una copia de seguridad de los archivos de datos del paciente.
- No ejecute otras aplicaciones de software de forma simultánea con el software MAESTRO para reducir al mínimo las posibilidades de interferencia.
- Immino las posisinadades de interferencia.<br>• Asegúrese de que no se produzcan conflictos de software con otros programas que se ejecuten, en su PC. Si detecta algún tipo de problema, compruebe qué programas se están ejecutando en segundo plano. Cierre todos los programas, a excepción de MAESTRO, y compruebe si la situación mejora. En ocasiones un programa antivirus muy agresivo puede provocar un comportamiento extraño, de modo que, si es posible, deshabilite el programa antivirus para comprobar si se soluciona el problema.
- Si tiene algún problema relacionado con la impresión, puede estar asociado con el software del controlador de la impresora, que procede del fabricante de la impresora. Los controladores de la impresora p'ueden tener errores de software o no admiten todas las versiones de Windows al mismo nivel. La mejor solución es buscar e instalar el controlador más reciente de la página web del fabricante y comprobar si se soluciona el problema. Asegúrese de que cuenta con el controlador que coincide con el mismo modelo de la impresora y la versión de Windows que está utilizando .
- Es responsabilidad del usuario proporcionar una protección adecuada de la privacidad de los datos frente a I revelaciones intencionadas o no intencionadas. Las funciones de Administración de usuario de MAESTRO pueden resultar una herramienta eficaz, pero deben mantenerse y utilizarse de forma correcta. i  $\blacksquare$

, the contract of the contract of the contract of the contract of the contract of the contract of the contract of the contract of the contract of the contract of the contract of the contract of the contract of the contrac

3.12. Las precauciones que deban adoptarse en lo que respecta a la exposición, en condiciones ambientales razonablemente previsibles, a campos magnéticos, a influencias eléctricas externas, a descargas electrostáticas, a la presión o a variaciones de presión, a la aceleración a fuentes térmicas de ignición, entr **otras;**

#### DESCARGA ELECTROSTÁTICA

La descarga electrostática (ESD) tiene el potencial de dañar los componentes electrónicos del sistema CI (por ejemplo, los procesadores de audio, la Interfaz de programación MAX). La acumulación de carga electrostática se produce con mayor frecuencia en días en los que el aire es muy seco. La probabilidad de que se produzca una descarga electrostática puede reducirse, si se tiene en cuenta la siguiente lista de directrices. Además, consulte los:correspondientes secciones en los manuales de usuario adecuados.

- Cada vez que piense que el paciente y/o usted mismo hayan recibido una descarga de energía estática, usted y/o el paciente deben descargarse tocando un radiador, una llave de agua, o cualquier otro objeto de metal conectado a tierra.
- Cuando esté trabajando con un ordenador, asegúrese de que el ordenador está conectado a tierra.
- , Coloque una placa antiestática debajo de su lugar de trabajo .
- Ni usted ni el paciente deben tocar directamente la pantalla de un televisor o de un ordenador.

Facundo M. Giroj Apodefado MEDEL Lating America SR.

Guillermo. Ficer<br><sup>Co Director</sup> Técnic M.P. 6125

## **MED**  $E$  **EL FROYECTO DE INSTRUCCIONES DE USO** ''''''''IL'''''''''L''''''''''''""""""""'\_"""""""~,~,~~~,,~I~,:,~,"'""\_"""""""'"

1I

6 O l

M

#### Software MAESTRO

 $\mathsf{I}$ "

1

3.13. Información suficiente sobre el medicamento o los medicamentos que el producto médico de que trate esté destinado a administrar, incluida cualquier restricción en la elección de sustancias que se puedan suministrar;

NA

•

NA<br>3.14. Las precauciones que deban adoptarse si un producto médico presenta un riesgo no habitua específico asociado a su eliminación;

NA

3.15. Los medicamentos incluidos en el producto médico como parte integrante del mismo, conforme al ítem 7.3. del Anexo de la Resolución GMC Nº 72/98 que dispone sobre los Requisitos Esenciales de Seguridad y Eficacia de los productos médicos; į,

NA

3.16. El grado de precisión atribuido a los productos médicos de medición. *.~.b*

Facungo M. Giug Apoderado EDEL Latino America ſSRI

Guillermo Heer <sup>10</sup> Director Técnico M.P. 6125

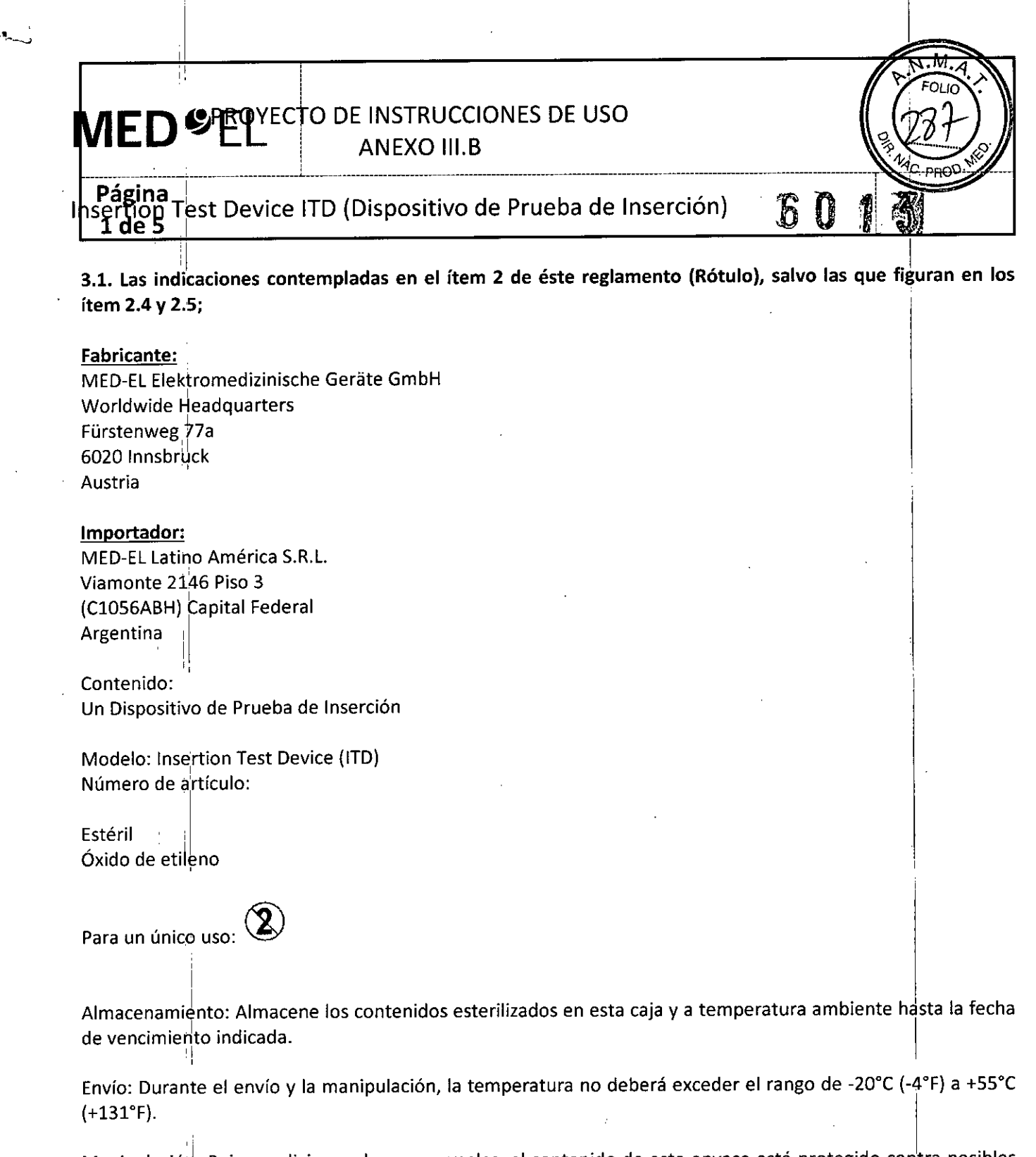

Manipulación: Bajo condiciones de uso normales, el contenido de este envase está protegido contra posibles daños. No obstante, dicho contenido puede resultar dañado si se somete a cargas mecánicas elevadas (p. ej. Golpes). Manipular con cuidado, no deje caer el envase.

Atención: Para un solo uso. No extraiga el contenido de su envoltorio hasta que no vaya a utilizarlo. Si se rompe el envase estéril, el contenido podría contaminarse; en ese caso, no podría volver a esterilizarse.

Ver instrucciones de uso

Director Técnico: Carlos Fiorito M.P.: 8713

Facundo M. Gludia Apoder<del>azio</del> MEDEL Latino America

Guillermo\_Heer o Director Técnico M.P. 6125

## I  $\mathsf{MED}$   $\mathsf{\mathfrak{S}EL}$

#### PROYECTO DE INSTRUCCIONES DE USO ANEXO III.B

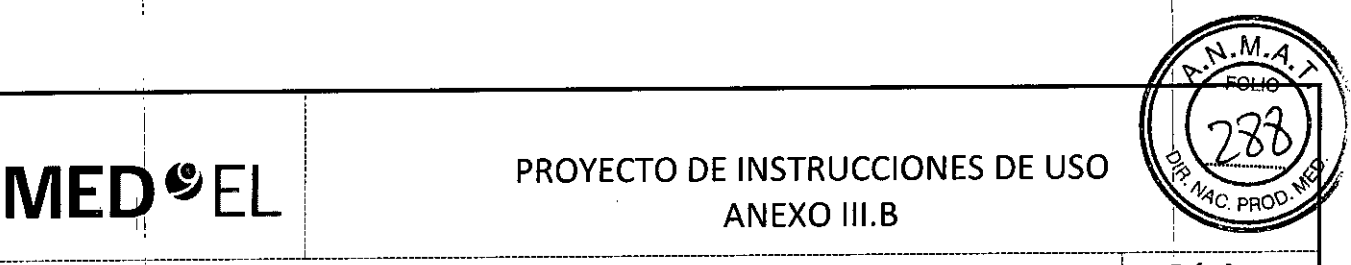

Insertion Test Device ITD (Dispositivo de Prueba de Inserción)

lb, **de 5**

Autorizado por la A.N.M.A.T. PM 909-13 Venta bajo receta

3.2. Las prestaciones contempladas en el ítem 3 del Anexo de la Resolución GMC N° 72/98 que dispone sobre los Requisitos Esenciales de Seguridad y Eficacia de los Productos Médicos y'los posibles efectos I .secundarios ho deseados;

#### Uso previsto

El Insertion Test Device (ITD) está diseñado para poder realizar una evaluación intraoperatoria del estado de la cóclea durante las cirugías en el oído interno. Puede ayudar al cirujano a determinar si puede accederse libremente al lumen coclear en hasta 18 mm, o si hay alguna obstrucción. El resultado ayuda al cirujano a determinar si la cóclea es apta para la implantación planificada del electrodo

#### **Indicaciones**

El Insertion Test Device (ITD) puede utilizarse durante la cirugía del implante coclear MED-EL, una vez que se ha asegurado el acceso a la cóclea.

#### Contraindicaciones

- El Insertion Test Device (ITD) no debe utilizarse en pacientes que deben preservar una audición residual.
- · El ITD no debe utilizarse si existe una malformación coclear evidente: la cavidad común.
- También rigen las contraindicaciones del implante coclear MED-EL que se vaya a utilizar.

#### Riesgos y efectos secundarios

La inserción del ITD en la cóclea podría destruir la audición residual que pudiera existir en el oído antes de la intervención 'quirúrgica. Rigen los riesgos normales de la operación quirúrgica y la anestesia general para las cirugías de implante coclear.

3.3. Cuando un producto médico deba instalarse con otros productos médicos o conectarse a los mismos para funcionar con arreglo a su finalidad prevista, debe ser provista de información suficiente sobre sus características para identificar los productos médicos que deberán utilizarse a fin de tener una combinación **segura¡**

NA

3.4. Todas las informaciones que permitan comprobar si el producto médico está bien instalado y pueda funcionar correctamente y con plena seguridad, así como los datos relativos a la naturaleza y frecuencia de las operaciones de mantenimiento y calibrado que haya que efectuar para garantizar permanentemente el buen funcionamiento y la seguridad de los productos médicos;

#### Información general de uso

. 11

EI ITD evalúa la accesibilidad del lumen coclear. El ITD se puede introducir hasta aproximadamente 18 mm. Las marcas del instrumento informan sobre la profundidad de inserción:

Cuando la punta del ITD se ha colocado en la cóclea y el soporte se ha introducido lo máximo posible hasta el primer punto de resistencia seria, el número de marcas que queda fuera de la cóclea indica la profundidad de inserción aproximada. " a substitutiva en la constructiva de la constructiva de la constructiva de la constructiv

undo M. *Eduardatu*<br>Apoderado *Apoderado* Guillermo H Apo<del>derado Computible Computer de California</del><br>Computer Computer de Legine de Legine de Legine de Legine de Legine de Legine de Legine de Legine de Legine de<br>Computer de Legine de Legine de Legine de Legine de Legine de Leg

M.P. 6125

#### PROYECTO DE INSTRUCCIONES DE US ANEXO 111.6

Insertion Test Device ITD (Dispositivo de Prueba de Inserción)<sup>2</sup>

Después de esto, ellTD debe separarse cuidadosamente de la cóclea.

 $\frac{1}{2}$  , and the contribution of  $\frac{1}{2}$  , and the contribution of  $\frac{1}{2}$ 

3.5. La información útil para evitar ciertos riesgos relacionados con la implantación del producto médico; ,

NA

 $MED<sup>o</sup>EL$ 

3.6. La información relativa a los riesgos de interferencia recíproca relacionados con la presencia del producto médico en investigaciones o tratamientos específicos;

NA

3.7. Las instrucciones necesarias en caso de rotura del envase protector de la esterilidad y si corresponde la indicación de los métodos adecuados de reesterilización;

• El dispositivo es de un único uso. No intente volver a utilizar o a esterilizar el dispositivo .

• El dispositivo está esterilizado mediante óxido de etileno y se entrega con un embalaje aséptico. El paquete estéril no debe abrirse hasta justo antes de utilizar el instrumento.¡

• Está prohibido utilizar el dispositivo si el embalaje está abierto o deteriorado, o si no está etiquetado correctamente.

3.8. Si un producto médico está destinado a reutilizarse, los datos sobre los procedimientos apropiados para la reutilización, incluida la limpieza, desinfección, el acondicionamiento y, en su caso, el método de esterilización si el producto debe ser reesterilizado, así como cualquier limitación respecto al número posible de reutilizaciones. En caso de que los productos médicos deban ser esterilizados antes de su uso, las instrucciones de limpieza y esterilización deberán estar formuladas de modo que si se siguen correctamente, el producto siga cumpliendo los requisitos previstos en la Sección I (Requisitos Generales) del Anexo de la Resolución GMC N° 72/98 que dispone sobre los Requisitos Esenciales de Seguridad y Eficacia de' los productos médicos; :  $\sum_{i=1}^{N}$ 

• El dispositivo es de un único uso. No intente volver a utilizar o a esterilizar el dispositivo.

3.9. Información sobre cualquier tratamiento o procedimiento adicional que deba realizarse antes de utilizar el producto médico (por ejemplo, esterilización, montaje final, entre otros);

NA

3.10. Cuando un producto médico emita radiaciones con fines médicos, la información relativa a la naturaleza, tipo, intensidad y distribución de dicha radiación debe ser descripta; Las instrucciones de utilización deberán incluir además información que permita al personal médico informar al paciente sobre las contraindicaciones y las precauciones que deban tomarse. Esta información hará referencia particularmente a:

NA

3.11. Las precauciones que deban adoptarse en caso de cambios del funcionamiento del producto médico;

d Advertencias y precauciones **Facundo M** . *Construction*es **Facundo M** . *Construction*es **Facundo M** . *Construction*es **Facundo M** . *Constructiones* **Facundo M** . *Constructiones* **Facundo M** . **Construction Constructio** 

. 1/1 1/1 Facunde M. Giudram Guillermol Heer<br>
49 Manuel Co Director Tecnic

*, Ltf,¡~~e~a~ri* Co DMirepctorjir*écnT60* .. <sup>6</sup> <sup>25</sup>

Pagina 3 de 5

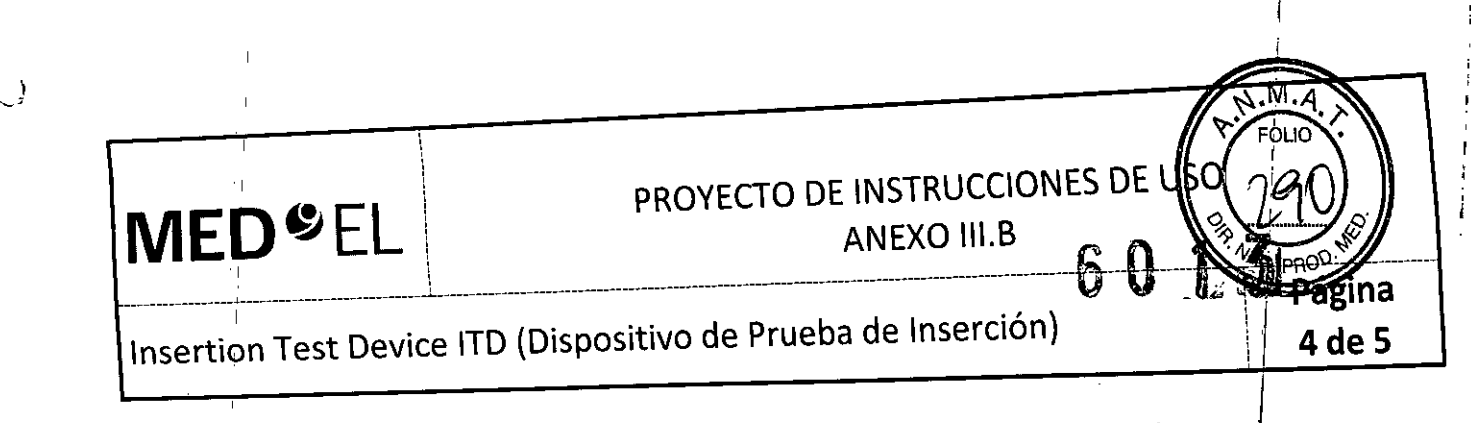

· El dispósitivo es de un único uso. No intente volver a utilizar o a esterilizar el dispositivo.

• El dispositivo está esterilizado mediante óxido de etileno y se entrega con un embalaje aséptico. El paquete estéril no debe abrirse hasta justo antes de utilizar el instrumento.

· Está prohibido utilizar el dispositivo si el embalaje está abierto o deteriorado, o si no está etiquetado correctamente.

· No introduzca las variantes del ITD más allá del "primer punto de resistencia seria", ya que podría dañar las estructuras intracocleares.

· El ITD no debe introducirse más allá de los topes.

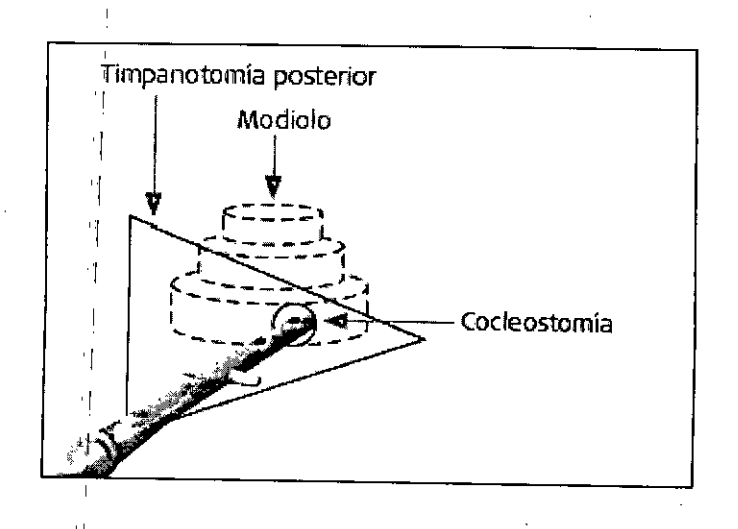

· No deben ejercerse fuerzas innecesarias sobre el instrumento, puesto que podría resultar dañado. No modifique el instrumento.

· Para el proceso de inserción únicamente deben utilizarse instrumentos quirúrgicos autorizados por MED-EL.

3.12, Las precauciones que deban adoptarse en lo que respecta a la exposición, en condiciones ambientales razonablemente previsibles, a campos magnéticos, a influencias eléctricas externas, a descargas electrostáticas, a la presión o a variaciones de presión, a la aceleración a fuentes térmicas de ignición, entre otras;

 $NA_{1}$ 

Ч

3.13. Información suficiente sobre el medicamento o los medicamentos que el producto médico de que trate esté destinado a administrar, incluida cualquier restricción en la elección de sustancias que se puedan suministrar:

 $NA$ 

 $NA<sub>1</sub>$ 

3.14. Las precauciones que deban adoptarse si un producto médico presenta un riesgo no habitual específico asociado a su eliminación;

Facundo M. Gredical Apodeyado ating America SRL

Guillermo Heer Co Director Técnico M.P. 6125

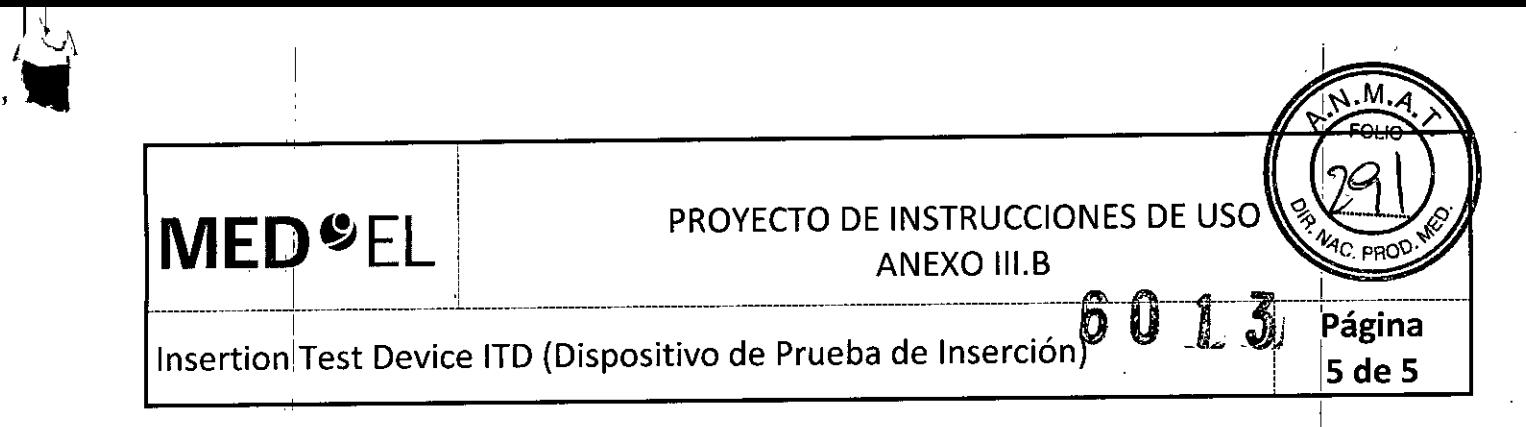

3.15. Los medicamentos incluidos en el producto médico como parte integrante del mismo, conforme al ítem 7.3. del Anexo de la Resolución GMC Nº 72/98 que dispone sobre los Requisitos Esenciales de Seguridad y Eficacia de los productos médicos;

**NA** 

3.16. El grado de precisión atribuido a los productos médicos de medición.

**NA** 

Facundo M Apoderado<br>DEL Latino America SRL

Guillerme Heer<br>Co Director Técnico<br>M.P. 6125

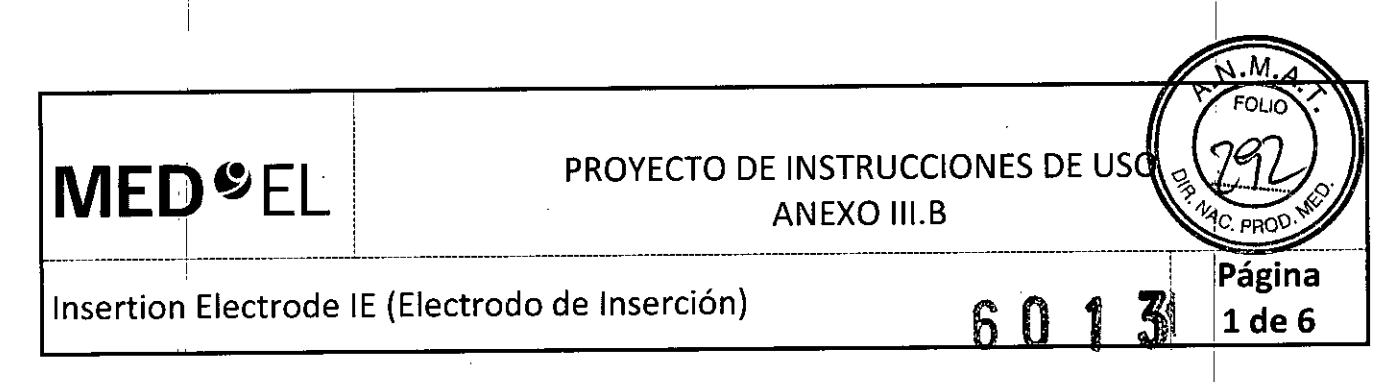

3.1. Las indicaciones contempladas en el ítem 2 de éste reglamento (Rótulo), salvo las que figuran en los ítem 2.4 y 2.5; <sup>I</sup>

#### Fabricante:

MEO-EL Elektromedizinische Gerate GmbH Worldwide Headquarters Fürstenweg 77a 6020 Innsbruck Austria

#### Importador:

MEO-EL Latino América S.R.L. Viamonte 2146 Piso 3 (C1056ABH) Capital Federa Argentina

Contenido: Un Electrodo de Inserción

Modelo: Insertion Electrode Electrodo: <sub>'</sub> Número de artículo:

Estéril Óxido de etileno

Para un único uso:

AlmacenaMiento: Almacene los contenidos esterilizados en esta caja y a temperatura ambiente hasta la fecha  $\frac{1}{2}$ de vencimiento indicada.  $\frac{1}{2}$ 

Envío: Durante el envío y la manipulación, la temperatura no deberá exceder el rango de -20°C (-4°F) a +55°C (+131°F). !

Manipulación: Bajo condiciones de uso normales, el contenido de este envase está protegido contra posibles daños. No obstante, dicho contenido puede resultar dañado si se somete a cargas mecánicas elevadas (p. ej. Golpes). Manipular con cuidado, no deje caer el envase. '.

Atención: Para un solo uso. No extraiga el contenido de su envoltorio hasta que no vaya a utilizarlo. Si se rompe el envase estéril, el contenido podria contaminarse; en ese caso, no podria volver a esteriiizarse.

Ver instrucciones de uso.

acundo M. Ciudizatti Apóderado atino America SRL

Guillenne<br><sup>2</sup>0 Directio Co Director Teer<br>Co Director Técnico<br>M.P. 6125  $6125$ 

Director Técnico: Carlos Fiorito M.P.: 8713

PROYECTO DE INSTRUCCIONES DE USO

**ANEXO III.B** 

6

Insertion Electrode IE (Electrodo de Inserción)

Autorizado por la A.N.M.A.T. PM 909-13 Venta bajo receta

3.2. Las prestaciones contempladas en el ítem 3 del Anexo de la Resolución GMC N° 72/98 que dispone sobre los Requisitos Esenciales de Seguridad y Eficacia de los Productos Médicos y los posibles efectos secundarios no deseados;

#### Uso previsto

I

**MED**<sup>SEL</sup>

Las variantés del electrodo de inserción (iE) están indicadas para la evaluación intraoperatoria del estado de la cóclea durante una intervención en el oído interno. Sirven para ayudar al cirujano a determinar si la luz coclear está obstruida, o si bien se puede acceder dentro de la luz coclear a distintas profundidades de inserción, en función de la variante del electrodo prevista para la colocación del implante.

#### Indicación

Las variantes del electrodo de inserción se pueden utilizar durante una cirugía de colocación de implante coclear MED-EL una vez confirmado el acceso a la cóclea. Se recomienda cada variante del electrodo de inserción para profundidades de inserción específicas: ¿-

Facundo M. Gird

Apoderado MEDEL Latino America SRL

Guillermo He Co Director Técnic *M.p.* 612\$ *meo*

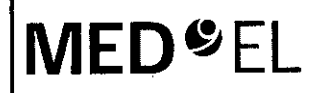

### PROYECTO DE INSTRUCCIONES DE USO

**ANEXO III.B** 

Página 3 de 6

## Insertion Electrode IE (Electrodo de Inserción)

#### **Insertion Electrode Standard**

Esta variante permite determinar si se puede acceder dentro de la luz coclear hasta 31 mm, o bien si la luz está obstruida.

a state of the contract of the contract of the contract of the contract of the contract of the contract of the

 $\sim 10^{-10}$  and  $\sim 10^{-10}$  and  $\sim 10^{-10}$  and  $\sim 10^{-10}$  and  $\sim 10^{-10}$  and  $\sim 10^{-10}$  and  $\sim 10^{-10}$  and  $\sim 10^{-10}$ 

#### **Insertion Electrode Medium**

Esta variante permite determinar si se puede acceder dentro de la luz coclear hasrta 24 mm, o bien si la luz está obstruida.

#### Insertion Electrode Compressed

Esta variante permite determinar si se puede acceder dentro de la luz coclear hasta 15 mm, o bien și la luz estă obstruida.

and the fact that the first selection of the state of the state of the state of the state of the state of the

#### Insertion Electrode FLEXSOFT

Esta variante permite determinar si se puede acceder dentro de la luz coclear hasta 31 mm, o bien și Ia<sup>l</sup>luz estă obstruida.

**The Communication of the Communication of the Communication of the Communication of the Communication** 

#### Insertion Electrode FLEX<sup>28</sup>

Esta variante permite determinar si se puede acceder dentro de la luz coclear hasta 28 mm, o bien și la luz estă obstruida.

<u> A CAR A CAR A CAR A CAR A CAR A CAR A CAR A CAR A CAR A CAR A CAR A CAR A CAR A CAR A CAR A CAR A CAR A CAR A CAR A CAR A CAR A CAR A CAR A CAR A CAR A CAR A CAR A CAR A CAR A CAR A CAR A CAR A CAR A CAR A CAR A CAR A CA</u>

#### Insertion Electrode FLEX<sup>24</sup>

Esta variante permite determinar si se puede acceder dentro de la luz coclear hasta 24 mm, o bien si la luz está obstruida.

The same of the same states of the same **START START START** Facundo M icatti Abbderade <sup>ienc</sup>a SRL

Guillermo Heer

Co Director Técnico

M.P. 6125

**MED** EL PROYECTO DE INSTRUCCIONES DE USO ANEXO III.B

## Insertion Electrode IE (Electrodo de Inserción)

#### .<br>المسابق الصفحة المسابق المسابق المسابق المسابق المسابق المسابق المسابق المسابق المسابق المسابق المسابق المسابق

Las variantés del electrodo de inserción no se deben utilizar en pacientes capaces de mantener una audición residual.

Se aplican las contraindicaciones del implante coclear MED-EL elegido.

#### Riesgos y efectos secundarios

Es posible que la inserción de las variantes del IE en la cóclea destruya cualquier capacidad de audición residual què quedara en ese oído antes de la cirugía. Además, existen los riesgos inherentes de una cirugía de implante coclear y de la anestesia general.

3.3. Cuando un producto médico deba instalarse con otros productos médicos o conectarse a los mismos para funcionar con arreglo a su finalidad prevista, debe ser provista de información suficiente sobre sus características para identificar los productos médicos que deberán utilizarse a fin de tener una combinación segura;

NA

<sup>1</sup> 3.4. Todas las informaciones que permitan comprobar si el producto médico está bien instalado y pueda funcionar correctamente y con plena seguridad, así como los datos relativos a la naturaleza y frecuencia de las operaciones de mantenimiento y calibrado que haya que efectuar para garantizar permanentemente el buen funcionamiento y la seguridad de los productos médicos;

#### Informacióh general de uso

, 1,

Las variantes del IE evalúan la accesibilidad de la luz coclear y están diseñadas para la inserción en la cóclea hasta las profundidades de inserción recomendadas, en función del electrodo previsto para la colocación del implante.

La profundidad de inserción se puede estimar mediante los marcadores (contactos de electrodos) colocados en la matriz del IE. Una vez que la punta del IE se encuentra colocada en la matriz y apertura de la cóclea, se inserta lo máximo posible hasta el primer punto de resistencia. El número de marcadores situados en el exterior della coclea indica la profundidad de inserción aproximada. Posteriormente, la matriz del lE se retira cuidadosamente de la coclea.

3.5. La información útil para evitar ciertos riesgos relacionados con la implantación del producto médico;

NA  $\qquad$ 

3.6. La información relativa a los riesgos de interferencia recíproca relacionados con la presencia del producto médico en investigaciones o tratamientos especificos;

NA

 $\mathbf I$ 

3.7. Las instrucciones necesarias en caso de rotura del envase protector de la esterilidad y si corresponde la indicación de los métodos adecuados de reesterilización;

• El dispositivo está diseñado para un solo uso. No vuelva a utilizar ni esterfilizar el dispositivo.<br>
M<u>+</u>

li M.P. 6125

*"*<br>" Guillermo Heer Guillermo Heer<br>" <sup>Co Director Técnico</sup> <sup>Co Director Técnico</sup><br>M.P. 6125

4 de 6
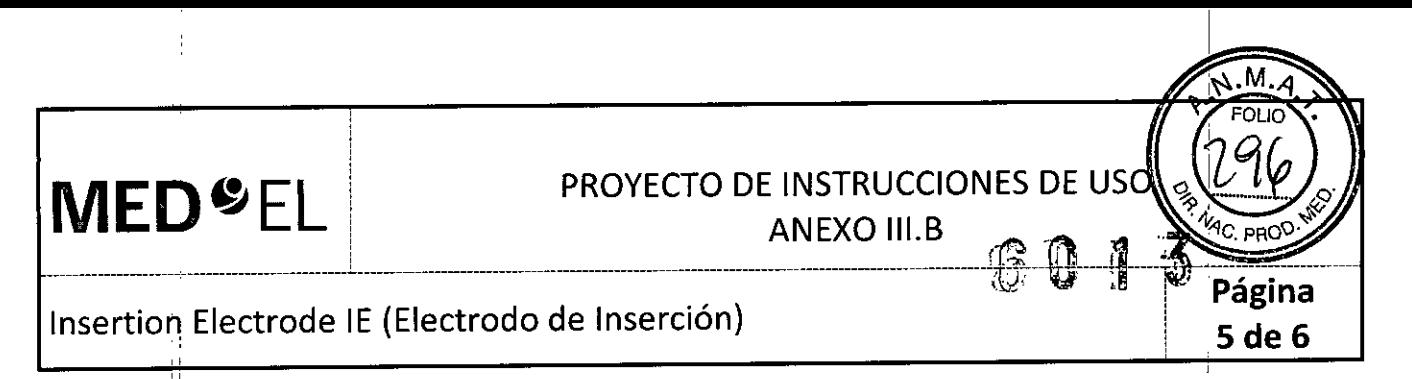

• El dispositivo está esterilizado mediante óxido de etileno y embalado para su presentación aséptica. Se debe abrir la barrera estéril del paquete justo antes de su uso.

• No debenlutilizarse los dispositivos extraídos de embalajes abiertos, dañados o sin etiquetado.

3.8. Si un producto médico está destinado a reutilizarse, los datos sobre los procedimientos apropiados para la reutilización, incluida la limpieza, desinfección, el acondicionamiento y, en su caso, el método de esterilización si el producto debe ser reesterilizado, así como cualquier limitación respecto al número posible de reutilizaciones. En caso de que los productos médicos deban ser esterilizados antes de su uso, las instrucciones de limpieza y esterilización deberán estar formuladas de modo que si se siguen correctamente, el producto siga cumpliendo los requisitos previstos en la Sección I (Requisitos Generales) del Anexo de la Resolución GMC N° 72/98 que dispone sobre los Requisitos Esenciales de Seguridad y Eficacia de los productos médicos;

• El dispositivo está diseñado para un solo uso. No vuelva a utilizar ni esterilizar el dispositivo. I

3.9. Información sobre cualquier tratamiento o procedimiento adicional que deba realizarse antes de utilizar el producto médico (por ejemplo, esterilización, montaje final, entre otros);

NA

3.10. Cuando un producto médico emita radiaciones con fines médicos, la información relativa a la naturaleza, tipo, intensidad y distribución de dicha radiación debe ser descripta; Las instrucciones de utilización deberán incluir además información que permita al personal médico informar al paciente sobre las contraindicaciones y las precauciones que deban tomarse. Esta información hará referencia particularmente a:

NA

3.11. Las precauciones que deban adoptarse en caso de cambios del funcionamiento del produ¿to médico;

### Precauciones y advertencias

• El dispositivo está diseñado para un solo uso. No vuelva a utilizar ni esterilizar el dispositivo .

• El dispositivo está esterilizado mediante óxido de etileno y embalado para su presentación aséptica. Se debe abrir la barrera estéril del paquete justo antes de su uso.

• No deberl utilizarse los dispositivos extraídos de embalajes abiertos, dañados o sin etiquetado. i

• No inserte las variantes del lE más allá del "primer punto de resistencia". Si lo hace, podían dañarse las estructuras intracocleares.

- No inserte el IE más allá de la profundidad de inserción máxima recomendada.
- No apliqu'e demasiada fuerza al lE ya que podría dañarlo .
- No modifique el dispositivo .

 $\mathbf{I}$ 

• Únicamente se deben usar instrumentos quirúrgicos aprobados por MED-EL durante el proceso de inserción.

aeundo M. Giudic Apoderado **FEDEL Latino America SRL** 

Guillermo Co Director Técnico M,P. 6125

I

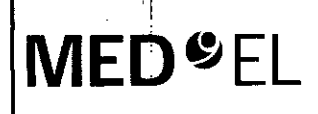

## PROYECTO DE INSTRUCCIONES DE US

**ANEXO III.B** 

Ið.

6 de 6

Insertion Electrode lE (Electrodo de Inserción)

3.12. Las precauciones que deban adoptarse en lo que respecta a la exposición, en condiciones ambientales razonablemente previsibles, a campos magnéticos, a influencias eléctricas externas, 'a descargas electrostáticas, a la presión o a variaciones de presión, a la aceleración a fuentes térmicas de ignición, entre otras;

NA

,.

3.13. Información suficiente sobre el medicamento o los medicamentos que el producto médico de que trate esté destinado a administrar, incluida cualquier restricción en la elección de sustancias que se puedan suministrar;

NA

3.14. Las precauciones que deban adoptarse si un producto médico presenta un riesgo $\mid$ no habitua específico asociado a su eliminación;

NA

3.15. Los medicamentos incluidos en el producto médico como parte integrante del mismo, conforme al ítem 7.3. del Anexo de la Resolución GMC N° 72/98 que dispone sobre los Requisitos Esenciales de Seguridad y Eficacia de los productos médicos;

NA

 $\frac{1}{2}$  3.16. El grado de precisión atribuido a los productos médicos de medició

¿.

l'

acungo M. Giudicatti Apdderado MEDEL Latino America SRL

 $\mathcal{W}_{\text{infer}}$ Co Director Técnico M.P. 6125

1 I !

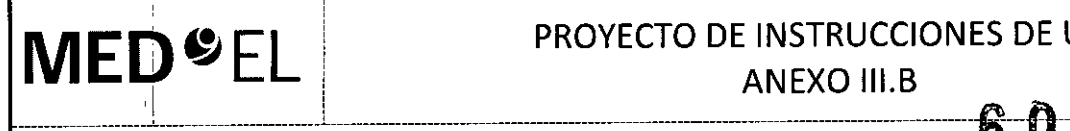

I

!

### PROYECTO DE INSTRUCCIONES DE US

ANEXO III.B

PIN Drill Guide SI (Guía de Fresado PIN SI)

3.1. Las indicaciones contempladas en el ítem 2 de éste reglamento (Rótulo), salvo las que figuran en los ítem 2.4 y 2.5;

### Fabricante:

MED-EL Elektromedizinische Gerate GmbH Worldwide Headquarters Fürstenweg 77a 6020 Innsbruck Austria i

### Importador:

MED-EL Latino América S.R.L. Viamonte 2146 Piso 3 (C1056ABH)|Capital Federal Argentina ;

Modelo: PIN Drill Guide SI (Guía de Fresado PIN SI) Número de artículo:

Ver instrucciones de uso

I

Director Técnico: Carlos Fiorito M.P.: 8713

Autorizado por la A.N.M.A.T. PM 909-13 Venta bajo receta

3.2. Las prestaciones contempladas en el ítem 3 del Anexo de la Resolución GMC N° 72/98 que dispone sobre los Requisitos Esenciales de Seguridad y Eficacia de los Productos Médicos y los posiples efectos secundarios no deseados;

### Uso previsto

La finalidad de la guía de perforación PIN SI consiste en ayudar a los cirujanos otorrinolaringólogos a determinar la distancia correcta entre las perforaciones para las patillas de la carcasa de los implantes cocleares MED-EL que las tengar

Todos los componentes de este instrumento se pueden reutilizar previa limpieza, desinfección y esterilización.

### Indicación

La guía de perforación PIN SI está indicada para el uso en intervenciones otorrinolaringológicas en humanos, y únicamente debe ser utilizada por cirujanos otorrinolaringólogos cualificados. La guía de perforación PIN SI está diseñada para utilizarse con los pacientes recibiendo un implante coclear MED-EL con carcasa de patillas de fijación, situadas a una distancia de 15,28 mm.

### Contraindicaciones

La guía de perforación PIN SI no debe utilizarse en pacientes que padezcan intolerancia conocida al titanio o al<br>| acero cromado inoxidable. I

Facultion M. Gluck Apoderado DEL Latino America SRL

**completed**<br>Co Director Heer  $M.P. 6125$ 

 $H$  de 6

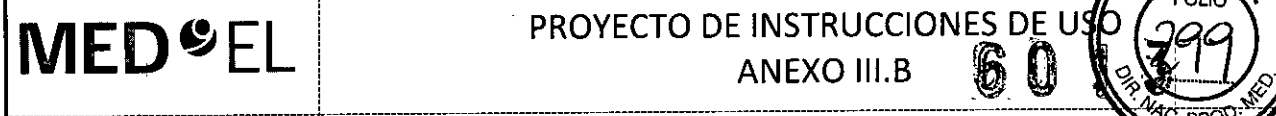

## PROYECTO DE INSTRUCCIONES DE U

 $\mathcal{N}$ .M.A.  $\sqrt{\frac{1}{2} \sum_{i=1}^{N} \frac{1}{2} \sum_{i=1}^{N} \frac{1}{2} \sum_{i=1}^{N} \frac{1}{2} \sum_{i=1}^{N} \sum_{i=1}^{N} \frac{1}{N} \sum_{i=1}^{N} \sum_{i=1}^{N} \sum_{i=1}^{N} \sum_{i=1}^{N} \sum_{i=1}^{N} \sum_{i=1}^{N} \sum_{i=1}^{N} \sum_{i=1}^{N} \sum_{i=1}^{N} \sum_{i=1}^{N} \sum_{i=1}^{N} \sum_{i=1}^{N} \sum_{i=1}^{N} \sum_{$ 

### **ANEXO III.B**

a

2 de 6

### PIN Drill Guide SI (Guía de Fresado PIN SI)

### Riesgos y efectos secundarios

No se conocen riesgos ni efectos secundarios relacionados con la guía de perforación PIN SI. Para conocer los riesgos generales relacionados con la cirugia de implante cociear, consulte las Instrucciones de uso del implante cociear específico.

3.3. Cuando un producto médico deba instalarse con otros productos médicos o conectarse à los mismos para funcionar con arreglo a su finalidad prevista, debe ser provista de información suficierite sobre sus características para identificar los productos médicos que deberán utilizarse a fin de tener una combinación segura;

NA

3.4. Todas las informaciones que permitan comprobar si el producto médico está bien instalado y pueda funcionar correctamente y con plena seguridad, así como los datos relativos a la naturaleza y frecuencia de las operaciones de mantenimiento y calibrado que haya que efectuar para garantizar permanentemente el buen funcionamiento y la seguridad de los productos médicos;

### Descripción del dispositivo

PIN Drill Guide SI es un instrumento quirúrgico reutilizable que permite realizar perforaciones en el cráneo a una distancia fija de 15,28 mm. Está compuesta por una plantilla de perforación PIN de titanio y un mango de retención dé acero inoxidable cromado. El instrumento se suministra sin esterilizar.

### Información general de uso

La guía de perforación PIN SI se utiliza después de abrir correctamente la zona de intervención y de aplanar el hueso temp<mark>oral, en el lugar donde se va a instalar el estimulador.</mark> Inicia en el estimulador en el estimula de l

1. Para montar la guia de perforación PIN SI, coloque el mango de retención en la plantilla de perforación PIN  $(fig. 1).$ 

2. Coloque la guia de perforación PIN SI en el lugar de instalación previsto para el estimulador, con las .muescas guia de la plantilla limitando con el borde de la mastoidectomía. I

3. Perfore cuidadosamente dos agujeros con una broca de diamante estándar de 1,0 mm, utilizando las muescas de la guia de perforación PIN SI como guia.

4. Los agujeros deben tener aproximadamente 1,5 mm de profundidad.

5. MED-EL recomienda verificar la separación y la profundidad de los agujeros utilizando la plantilla de implante correspondiente.

<sup>I</sup> I Para los pabientes con un cráneo de menos de 1,5 mm de espesor, se recomienda perforar ag¿jeros de tan solo 0,5 mm de profundidad. De esta manera se prevendrán posibles daños en la duramadre. Se recomienda evaluar el espesor del cráneo antes de empezar la operación. No está permitido utilizar la guia dé perforación PIN SI en combinación con otras brocas de MEO-EL. '

**Faću**ndo M∡∕ derad MEDEL Latino Amafica SRL

Guillerme *r:oDirector¡Técni6o* M.P. 6125

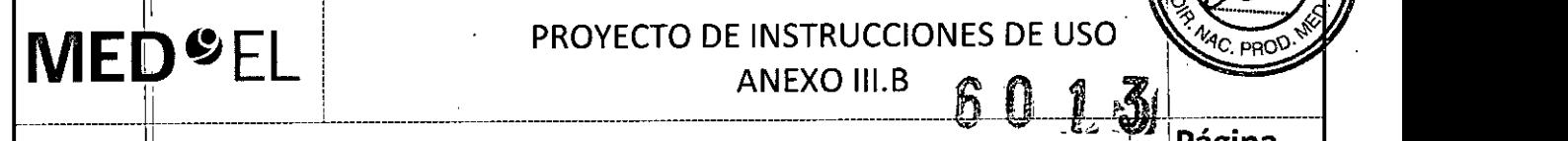

, 1;

## **MED**<sup>C</sup>EL PROYECTO DE INSTRUCCIONES DE USO

I

PIN Drill :Guide SI (Guía de Fresado PIN SI) . , <sup>1</sup> ~a::n:

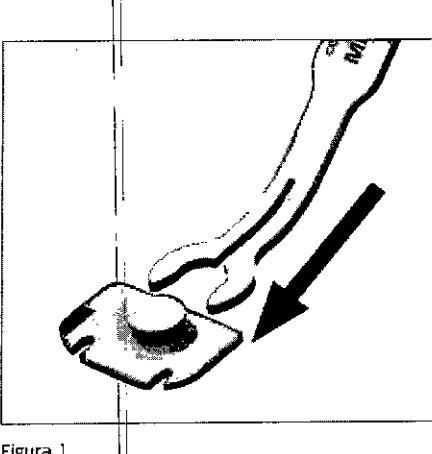

### Figura *1 l.*

### Precauciones y advertencias

• No debe modificarse ni el dispositivo ni ninguno de sus componentes.

• El dispositivo se suministra sin esterilizar y debe limpiarse, desinfectarse y esterilizarse antes de cada uso.

• MED-EL recomienda que las condiciones de procesamiento no superen los 150 °C (302 °F) de temperatura y se mantenga el intervalo de pH de 7-10,5. De lo contrario, se pueden dañar los instrumentos.

• Durante Ia limpieza, desinfección y esterilización, cerciórese de que todas las piezas estén colocadas de 1I 1 forma segura.

• Antes del uso, se deben inspeccionar de forma visual los componentes para comprobar que no estén dañados, ni excesivamente desgastados o corroídos. No debe utilizarse ninguna pieza que esté dañada, desgastada o corroída.

• Es necesario identificar con claridad los puntos de referencia anatómicos. Al perforar, se debe tener especial cuidado para evitar exponer la duramadre de forma involuntaria. Si la duramadre se expone como punto de referencia, Ia exposición debe ser la mínima posible. En caso de producirse dilatadas exposiciones o daños a la duramadre podría aumentar el riesgo de infecciones como, por ejemplo, meningitis.

• La zona sdmbreada de la plantilla de perforación PIN indica las salidas de los electrodos. En estas áreas no debe haber ningún tipo de material de fijación (p.ej. suturas)\_

• Cuando se utilice, el manguo de retención debe estar siempre fijado firmemente a la plantilla de perforación PIN. <sup>1</sup>

3.5. La información útil para evitar ciertos riesgos relacionados con la implantación del producto médico;

NA I I

1

indicación de los métodos adecuados de reesterilización;

NA

NA

3.6. La información relativa a los riesgos de interferencia recíproca relacionados con la presencia de I producto médico en investigaciones o tratamientos específicos;

3.7. Las instrucciones necesarias en caso de rotura del envase protector de la esterilidad y si corresponde la

iacundo M Apyderado MEDEL Latino America SRL

Guillermb\_Heel<br>Co Direct P\_Heel cnice <sup>C</sup>O Direct M.•

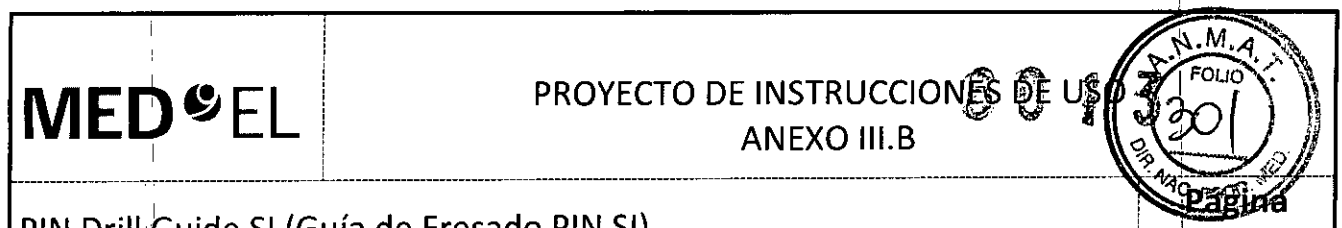

PIN Drill Guide SI (Guía de Fresado PIN SI)

3.8. Si un producto médico está destinado a reutilizarse, los datos sobre los procedimientos aprópiados para la reutilización, incluida la limpieza, desinfección, el acondicionamiento y, en su caso, el método de esterilizacióh si el producto debe ser reesterilizado, así como cualquier limitación respecto al número posible de reutilizaciones. En caso de que los productos médicos deban ser esterilizados antes de su uso, las instrucciones de limpieza y esterilización deberán estar formuladas de modo que si se siguen correctamente, el producto siga cumpliendo 105 requisitos previstos en la Sección I (Requisitos Generales) , I del Anexo de la Resolución GMC N' 72/98 que dispone sobre 105 Requisitos Esenciales de Seguridad y Eficacia de Iqs productos médicos; I

### Reutilización **III. A contra establecidades de la contra establecidades de la contra establecidades de la contra**

### Preparación para la limpieza .'

1. Todos los! componentes deben separarse antes de limpiarlos. En especial, el mango de retención debe desmontarse de la plantilla de perforación PIN (fig. 2).  $\vert$ 

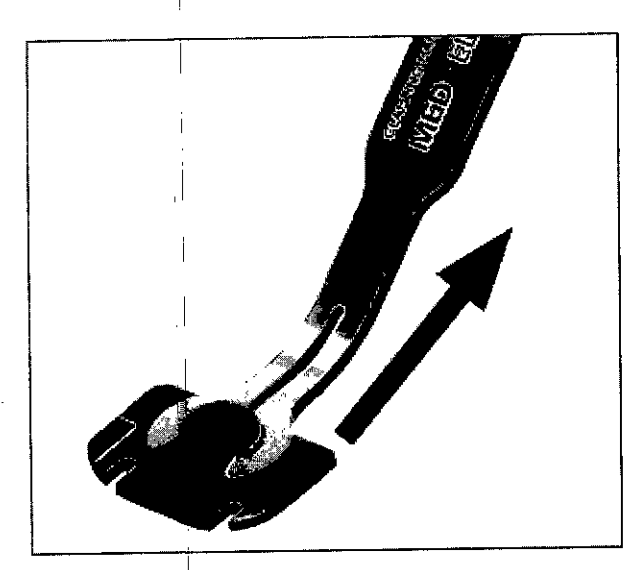

Figura 2

### Limpieza y desinfección I

- 2. Limpieza rhanual previa: limpie de inmediato la suciedad más evidente. La suciedad incrustada puede disolverse sumergiendo brevemente el dispositivo en una solución de peróxido de hidrógeno (H202) al 3 %. No use cepillos de acero. Enjuague minuciosamente todos los componentes del dispositivo con agua desmineralizada, para evitar que se sequen y adhieran residuos. Seque los dispositivos de inmediato tras enjuagarlos.
- 3. También puede limpiar el dispositivo mediante baño de ultrasonidos a 35 kHz y 40 °C (104 °F) durante cinco
- ninutos como máximo.<br>I limpieza v<sup>i</sup>desinfección automática: La selección de los programas de enjuague debe ser la que indique el fabricante del equipo de limpieza. La selección debe cumplir con la norma ISO 15883 Y las recomendaciones nacionales; como la HTM 2030. Como mínimo, deben cumplirse los siguientes pasos/requisitos:
- 4 minutos de prelavado con agua fría Vaciado
- $\bullet$  5 minutos de lavado con detergente (Sekumatic FR 0,3 %) a 55 °C (131 °F) Vaciado
- 1 minuto de neutralizado (Sekumatic FNZ) con agua fría Vaciado
- 1 minuto de enjuague con agua fría Vaciado
- 5 minutos de desinfección con agua caliente a 93 °C (199,5 °F) Vaciado

FacunderM. Que Apoderado<br>Latino Algerica SRL

Guillerr Ca Director Técnico M.P. 61:25

**MED"EL**

!

## PROYECTO DE INSTRUCCIONES DE USO ANEXO III.B

### PIN Drill Guide SI (Guía de Fresado PIN SI)

 $\mathcal{L}_\text{max}$  and the contract of the contract of the contract of the contract of the contract of the contract of the contract of

• 20 minutos de secado con aire caliente a 100 °C (212 °F)

Use detergente FR (Ecolab), a una dosis de 5-8 ml/l. Consulte con su proveedor la gama de productos alternativos si no dispone de este detergente específico.

#### 1 Tras la limpieza y desinfección

Coloque el dispositivo en un portainstrumentos (p. ej., en la bandeja de un carrito). Si encuentra componentes dañados, deséchelos.

### **Esterilización**

Esterilice el dispositivo en los sistemas contenedores diseñados para tal fin.

5. El envase de esterilización debe cumplir con la norma ISO 11607.

6. MED-EL recomienda que se usen métodos de esterilización fraccionada al vacío conformes a la norma ISO 17665 o a las recomendaciones nacionales, como la HTM 2010. Este método se ha validado y con él se obtiene el nivel de garantía de esterilización (SAL) de 10-6:

Fase 1 - Acondicionamiento: Se crea vacío hasta cuatro veces. Después se inyecta vapor para calentar el dispositivo.

Fase 2 - Esterilización: Los parámetros validados para el método de prevacío fraccionado son:

Temperatura: 134 °C (273,2 °F)

Presión: 28,5; psi; 3 bar

Tiempo de exposición: 5 minutos

Fase3- Evacuación:Selibera el vapor.

Fase 4 – Secado: El secado se lleva a cabo mediante una aplicación renovada de vacío durante un periodo de al menos20 minutos.

7. Tras la esterilización, el dispositivo debe dejarse enfriar poco a poco atemperatura

<sup>1</sup> 3.9. Información sobre cualquier tratamiento o procedimiento adicional que deba realizarse antes de utilizar el producto médico (por ejemplo, esterilización, montaje final, entre otros);

Idem 3.8

3.10. Cuando un producto médico emita radiaciones con fines médicos, la información relativa a la naturaleza, tipo, intensidad y distribución de dicha radiación debe ser descripta; Las instrucciones de utilización deberán incluir además información que permita al personal médico informar al paciente sobre las contraindicaciones y las precauciones que deban tomarse. Esta información hará referencia particularmente a:

 $\mathsf{N}\mathsf{A}$  in the set of the set of the set of the set of the set of the set of the set of the set of the set of the set of the set of the set of the set of the set of the set of the set of the set of the set of the se

3.11. Las precauciones que deban adoptarse en caso de cambios del funcionamiento del producto médico;

NA

3.12. Las precauciones que deban adoptarse en lo que respecta a la exposición, en condiciones ambientales razonablemente previsibles, a campos magnéticos, a influencias eléctricas externas, a descargas electrostáticas, a la presión o a variaciones de presión, a la aceleración a fuentes térmicas de ignición, entre

otras; in the internal example of the internal example of the internal example of the internal example of the i  $A = \frac{1}{2}$ MEDELLatino *America*, SKL GUILLETHING CONTROLLATING

M.P. 6125

PROYECTO DE INSTRUCCIONES DE US

ANEXO III.B

PIN Drill Guide SI (Guía de Fresado PIN SI)

 $\mathbf{R}$  1

"" ~.,

**MED**<sup>SEL</sup>

1I

3.13. Información suficiente sobre el medicamento o los medicamentos que el producto mé'dico de que trate esté destinado a administrar, incluida cualquier restricción en la elección de sustancias que se puedan suministrar;

\_\_\_\_\_\_\_\_\_\_\_\_\_\_\_\_\_\_\_\_\_\_\_\_\_\_\_\_\_\_\_\_\_\_\_\_\_\_\_\_\_\_\_l ~\_\_\_\_\_\_\_\_\_\_\_\_\_\_\_\_\_\_\_\_\_\_\_\_\_\_\_----------------------------~------------------------ --------------

NA

3.14. Las precauciones que deban adoptarse si un producto médico presenta un riesgo <mark>no habitua</mark> especifico asociado a su eliminación;

NA

3.15. Los medicamentos incluidos en el producto médico como parte integrante del mismo, conforme al ítem 7.3. del Anexo de la Resolución GMC N° 72/98 que dispone sobre los Requisitos Esenciales de Seguridad y Eficacia de los productos médicos;

!I I

NA

NA

 $\begin{bmatrix} & & & & & & \mathbb{I} \\ & & & & & & \mathbb{I} \\ & & & & & \mathbb{I} \end{bmatrix}$ 

ti

3.16. El grado de precisión atribuido a los productos médicos de medición.

Facungo M. Giudicatti Apoderado MEDEL Lating America SRL

Guillerkeer ∤eer Co Directo† Técnico M.P. 6125

16de 6

, I

n

**MED<sup>®</sup>EL** 

## PROYECTO DE INSTRUCCIONES DED.5 ANEXO UI.B

Micro Forceps y Micro Forceps Angled Left/Right (Micro Forceps y Micro , Forceps Anguladas Izquierda/Derecha) . ,1**de 5**

 $\frac{1}{2}$  ,  $\frac{1}{2}$  ,  $\frac{1$ 

3.1. Las indicaciones contempladas en el ítem 2 de éste reglamento (Rótulo), salvo las que figuran en los ítem 2.4 y 2.5;

### Fabricante:

MEO-EL Elektromedizinische Gerate GmbH Worldwide Headquarters Fürstenweg 77a 6020 Innsbruck Austria

. , ! ¡

### Importador:

MEO-EL Lattho América S.R.L. I Viamonte 2146 Piso 3 (C1056ABH)Capital Federal Argentina

Modelos: Micro Forceps Micro Forceps Angled Left (Micro Forceps angulada izquierda) Micro Forceps Angled Right (Micro Forceps angulada derecha)

Número de artículo:

Ver instrucciones de uso

Director Técnico: Carlos Fiorito M.P.: 8713

Autorizado por la A.N.M.A.T. PM 909-13 Venta bajo receta

3.2. Las prestaciones contempladas en el ítem 3 del Anexo de la Resolución GMC N° 72/98 que dispone sobre los Requisitos Esenciales de Seguridad y Eficacia de los Productos Médicos y los posibles efectos secundarios no deseados;

### Uso previsto

Los microfórceps con la punta curva están diseñados para ser utilizados por cirujanos otorrinolaringólogos para manejar y manipular piezas pequeñas en procedimientos quirúrgicos de otorrinolaringología. Si se utilizan en la cirugía de implante coclear, los microfórceps con la punta curva están indicados para ayudar al cirujano a sujetar, sostener e insertar una matriz de electrodos en la cóclea.

Los micro fórceps están diseñados para ser empleados por cirujanos otorrinolaringólogos durante la inserción del electrodo del implante coclear MED-EL. Se usan para tomar, sujetar e insertar el electrodo en la cóclea.

Los fórceps se pueden reutilizar después de su limpieza, desinfección y esterilización.

Facundo M. Stud Apoderado MEDEL Latino America SRL

zación.<br>Guillermo Heer Co Director Técnico M.P.6125

# **DOW THE DEAL REPROYECTO DE INSTRUCCIONES DE USO**

 $\frac{1}{\sqrt{1-\frac{1}{2}}\cdot\frac{1}{\sqrt{1-\frac{1}{2}}}}$  , Micro Enreps Angled Left/Right (Micro Forceps v Micro  $\frac{1}{\sqrt{1-\frac{1}{2}}\cdot\frac{1}{\sqrt{1-\frac{1}{2}}}}$ Forceps Anguladas Izquierda/Derecha) j2de S

### Indicación de la contrada de la contrada de la contrada de la contrada de la contrada de la contrada de la con

Los micro fórceps deben usarse para la inserción del electrodo del implante coclear MED-EL enla cóclea. La inserción del electrodo en la cóclea debe ser realizada exclusivamente por cirujanos otorrinolaringólogos cualificados. Internacional contra un constructor contra un constructor contra un constructor contra un constr

### **Contraindicaciones**

Los fórceps no deben utilizarse en pacientes con intolerancia conocida al acero al CrNi inoxidable.

### Riesgos y efectos secundarios

No se conocen riesgos ni efectos secundarios. Para obtener información sobre los riesgos generales relacionados con la cirugía del implante coclear, consulte las instrucciones de uso del implante coclear correspondiente.

3.3. Cuando un producto médico deba instalarse con otros productos médicos o conectarse a los mismos para funcionar con arreglo a su finalidad prevista, debe ser provista de información suficiente sobre sus características para identificar los productos médicos que deberán utilizarse a fin de tener una tombinación segura;

NA

3.4. Todas las informaciones que permitan comprobar si el producto médico está bien instalado y pueda funcionar cbrrectamente y con plena seguridad, así como los datos relativos a la naturaleza y frecuencia de las operaciones de mantenimiento y calibrado que haya que efectuar para garantizar permanentemente el buen funcionamiento y la seguridad de los productos médicos;

### Descripción del dispositivo

1

El microfórceps con la punta curva hacia la izquierda y el microfórceps con la punta curva hacia la derecha son instrumentos quirúrgicos reutilizables de uso transitorio fabricados en acero inoxidable de calidad médica. El juego está formado por dos microfórceps con la punta curva. Los dispositivos se suministran sin esterilizar.<br>Los micro fórceps son instrumentos quirúrgicos reutilizables para uso transitorio, fabricados en acero

inoxidable de calidad médica. Los dispositivos se suministran no estériles.

### Información general sobre el uso

• El cirujano decidirá si utiliza el fórceps con la punta curva hacia la izquierda o hacia la derecha dependiendo de la situación quirúrgica y de sus preferencias.

• En concreto, el dispositivo puede utilizarse para sujetar el electrodo de implante coclear entre los contactos de electrodos y para dirigir el electrodo a la cóclea e insertarlo.

• La repetición del proceso tiene un mínimo efecto en el dispositivo. La vida útil del instrumento suele estar determinada por el desgaste y los daños que el uso conlleva.

• Antes del uso, cerrar el mecanismo de bloqueo de los fórceps.

### Precauciones y advertencias

• El dispositivo no debe modificarse .

- El dispositivo se suministra sin esterilizar y debe limpiarse, desinfectarse y esterilizarse antes de cada uso .
- MED-EL recomienda no superar los 150 °C (302 °F) de temperatura durante el proceso, y mantener el pH en

un intervalo de 7 a 10,5. De lo contrario, se podría dañar el dispositivo.

Facundo M. Giudical i Guillerrno Heer<br>Apoderada Co Director Técnico *//EDEL Latino America SRL* 

Co Director Técnico<br>M.P. 6125

### **MED**<sup>C</sup>EL<sup>imet</sup> PROYECTO DE INSTRUCCIONES DE USO ANEXO III.B

Micro Forceps y Micro Forceps Angled Left/Right (Micro Forceps y Micro Forceps Anguladas Izquierda/Derecha)

 $\frac{1}{2}$  ,  $\frac{1}{2}$  ,  $\frac{1$ 

• Durante la limpieza, desinfección y esterilización, cerciórese de que todas las piezas estén colocadas de forma segura. I

• Antes del uso, se debe inspeccionar el dispositivo de forma visual para comprobar que no esté dañado, excesivamente desgastado ni corroído. No deben utilizarse los dispositivos que estén dañados, desgastados o 'd <sup>I</sup> corrol os. .

• Los electrodos de implantes cocleares deben manipularse con mucho cuidado. El fórceps no debe aplicarse en los contactos de electrodos.

3.5. La información útil para evitar ciertos riesgos relacionados con la implantación del producto médico;

NA

1I

3.6. La información relativa a los riesgos de interferencia reciproca relacionados con la presencia del producto médico en investigaciones o tratamientos específicos;

NA

3.7. Las instrucciones necesarias en caso de rotura del envase protector de la esterilidad y si corresponde la indicación de los métodos adecuados de reesterilización;

**NA** 

3.8. Si un producto médico está destinado a reutilizarse, los datos sobre los procedimientos apropiados para I.O. Si un producto medico esta destinado a redunidade, ros deces conservar presentar en su caso, el método de<br>la reutilización, incluida la limpieza, desinfección, el acondicionamiento y, en su caso, el método de esterilización si el producto debe ser reesterilizado, así como cualquier limitación respecto al número posible de reutilizaciones, En caso de que los productos médicos deban ser esterilizados antes de su uso, las , instrucciones de limpieza y esterilización deberán estar formuladas de modo que si se siguen correctamente, el producto siga cumpliendo los requisitos previstos en la Sección I (Requisitos Generales) del Anexo de la Resolución GMC N° 72/98 que dispone sobre los Requisitos Esenciales de Seguridad y Eficacia de los productos médicos; `

Reutilización

Preparación para la limpieza

1. Antes de llevar a cabo la limpieza, se deben separar las piezas.

Limpieza y desinfección

2. Limpieza manual previa: limpie de inmediato la suciedad más evidente. La suciedad incrustada puede disolverse sumergiendo brevemente el dispositivo en una solución de peróxido de hidrógeno (H2O2) al 3 %. No use cepillos de acero. Enjuague minuciosamente todos los componentes del dispositivo con agua desmineralizada, para evitar que se sequen y adhieran residuos. Seque los dispositivos de in<sub>i</sub>mediato tras enjuagarlos.

3. También puede limpiar el dispositivo mediante baño de ultrasonidos a 35 kHz y 40 °C (104 °F) durante cinco minutos como máximo.

Facundo M. Glu Apoderado EDEL Latino Americ

 $U \Rightarrow$ Guillerme Heef Co Director Técnico M.P, 6125

I

agina 3 de 5

# **PROYECTO DE INSTRUCCIONES DE USO<sup>n</sup> de la**  $\frac{M_{N_{\rm C, PROO}}}{M_{\rm C, PROO}}$

 $\bigg\}$ 

 $\tilde{\gamma}$ 

I

 $\frac{1}{2}$ " . **.~' . FOLIO**

 $\overline{L}$ 

Micro Forceps y Micro Forceps Angled Left/Right (Micro Forceps y Micro **Página** Forceps Anguladas Izquierda/Derecha) .. <sup>i</sup> i4 **de 5**

4. Limpieza y desinfección automática: La selección de los programas de enjuague debe ser la que indique el fabricante del equipo de limpieza. La selección debe cumplir con la norma ISO 15883 y las recomendaciones nacionales, como la HTM 2030. Como mínimo, deben cumplirse los siguientes pasos/requisitos:

- 4 minutos de prelavado con agua fría Vaciado
- 5 minutos de lavado con detergente (Sekumatic FR 0,3 %) a 55 °C (131 °F) Vaciado
- 1 minuto de neutralizado (Sekumatic FNZ) con agua fría Vaciado
- $\bullet$  1 minuto de enjuague con agua fría Vaciado
- 5 minutos de desinfección con agua caliente a 93 °C (199,5 °F) Vaciado
- 20 minutos de secado con aire caliente a 100 °C (212 °F)

Use detergente FR (Ecolab), a una dosis de 5-8 ml/l. Consulte con su proveedor la gama d'e productos alternativos si no dispone de este detergente específico.

### Tras la limpieza y desinfección

Coloque el dispositivo en un portainstrumentos (p. ej., en la bandeja de un carrito). Si encuentra componentes da ñados, deséchelos.

### Esterilización

Esterilice el dispositivo en los sistemas contenedores diseñados para tal fin.

5. El envase de esterilización debe cumplir conla norma ISO 11607.

6. MED-EL recomienda que se usen métodos de esterilización fraccionada al vacío conformes a la norma ISO 17665 o a las recomendaciones nacionales, como la HTM 2010. Este método se ha validado y con<sup>1</sup>él se obtiene el nivel de garantía de esterilización (SAL) de 10-6: I

Fase 1 - Acondicionamiento: Se crea vacío hasta cuatro veces. Después se inyecta vapor para calentar el dispositivo.

Fase 2 - Esterilización: Los parámetros validados para el método de prevacío fraccionado son:

Temperatura: 134 °C (273,2 °F)

Presión: 28,5 psi; 3 bar

Tiempo de exposición: 5 minutos

Fase 3 - Evacuación: Se libera el vapor.

Fase 4 – Secado: El secado se lleva a cabo mediante una aplicación renovada de vacío durante un periodo de al menos 20 niinutos.

7. Tras la esterilización, el dispositivo debe dejarse enfriar poco a poco a temperatura ambiente.

3.9. Información sobre cualquier tratamiento o procedimiento adicional que deba antes de utilizar el producto médico (por ejemplo, esterilización, montaje final, entre otros);

Idem 3.8

ຂ∕cundo M Apoperado **AEDEL Latino America SRL** 

G U1!lermo Heer  $-45$ Co Director Técnico M.P. 6125

## **MED<sup>C</sup>EL** PROYECTO DE INSTRUCCIONES DE USO \_\_\_\_\_\_\_\_\_\_\_\_\_\_\_\_\_\_\_\_\_\_\_1\_\_\_\_\_\_ >\_\_\_\_\_\_\_\_\_\_\_\_L\_\_\_\_\_\_\_\_\_\_\_\_\_\_\_\_\_\_\_\_\_\_\_\_\_\_\_\_\_\_\_\_\_\_\_\_\_\_\_\_\_\_\_\_\_\_\_~\_~\_~~~ \_\_I~\_:\_~\_\_----------------------------T-

<sup>9</sup>C. PROD

Página 5 de 5

Micro Forceps y Micro Forceps Angled Left/Right (Micro Forceps y Micro : Forceps Anguladas Izquierda/Derecha) !

3.10. Cuando un producto médico emita radiaciones con fines médicos, la información relativa a la naturaleza, tipo, intensidad y distribución de dicha radiación debe ser descripta; Las instrucciones de utilización deberán incluir además información que permita al personal médico informar al paciente sobre las contraindicaciones y las precauciones que deban tomarse. Esta información hará referencia particularmente a:

NA

. .

3.11. Las precauciones que deban adoptarse en caso de cambios del funcionamiento del producto médico;

NA

3.12. Las precauciones que deban adoptarse en lo que respecta a la exposición, en condiciones ambientales razonablemente previsibles, a campos magnéticos, a influencias eléctricas externas, à descargas electrostáticas, a la presión o a variaciones de presion, a la aceleración a fuentes térmicas de ighición, entre **otras;**

NA

3.13. Información suficiente sobre el medicamento o los medicamentos que el producto médico de que trate esté destinado a administrar, incluida cualquier restricción en la elección de sustancias que se puedan suministrar;

NA[

3.14. Las precauciones que deban adoptarse si un producto médico presenta un riesgo no habitua específico akociado a su eliminación;

NA

3.15. Los medicamentos incluidos en el producto médico como parte integrante del mismo, conforme al ítem 7.3. del Anexo de la Resolución GMC N" 72/98 que dispone sobre los Requisitos Esenciales de Seguridad y Eficacia de los productos médicos;

NA

3.16. Elgrado de precisión atribuido a los productos médicos de medición.

NA

Fecundo M Applerado MEDEL Appoerado/<br>MEDEL Latino Alyerica SRL

*'lb* Guillenne Heer Co Director Técnico M.P. 6125

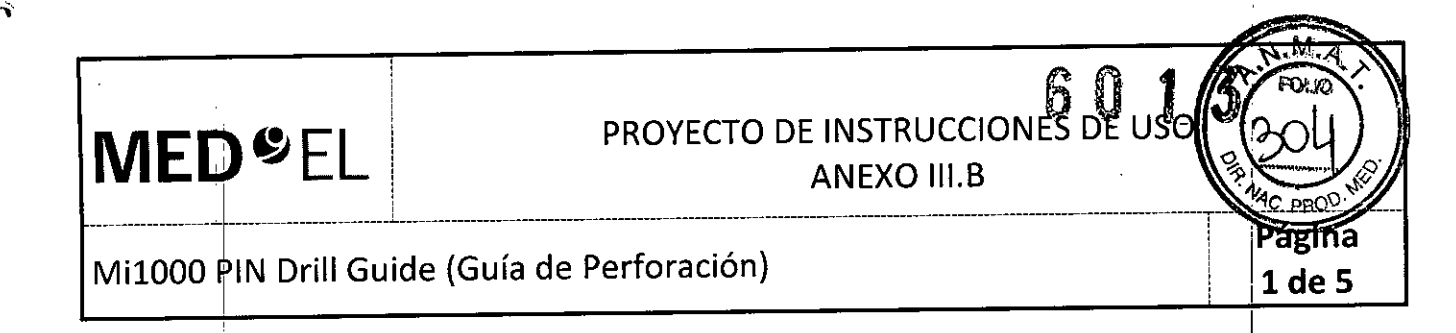

3.1. Las indicaciones contempladas en el ítem 2 de éste reglamento (Rótulo), salvo las que figuran en los ítem 2.4 v 2.5;

### Fabricante:

MED-EL Elektromedizinische Gerate GmbH Worldwide Headquarters Fürstenweg 77a 6020 Innsbruck Austria

### Importador:

MED-EL Latino América S.R.L. Viamonte 2146 Piso 3 (C1056ABH) Capital Federal Argentina

I Modelo: Mi1000 PIN Drill Guide PIN Número de'artículo:

!| Ver instrucciones de uso

Director Técnico: Carlos Fiorito M.P.: 8713

Autorizado por la A.N.M.A.T. PM 909-13 Venta bajo receta

3.2. Las prestaciones contempladas en el ítem 3 del Anexo de la Resolución GMC N° 72/98 que dispone sobre los Requisitos Esenciales de Seguridad y Eficacia de los Productos Médicos y los posibles efectos secundarios no deseados;

### Uso previsto

La Mi1000 PIN Drill Guide está diseñada para ser utilizada por los cirujanos otorrinolaringólogos para determinar la distancia correcta entre los orificios para los conectores de las variantes de carcasas del implante auditivo MED-EL con conectores.

Todos los componentes de este dispositivo se pueden reutilizar después de su limpieza, desinfección y esterilización.

### Indicación<sup>I</sup>

La Mi1000 PIN Drill Guide está indicada para su uso en procedimientos de otorrinolaringología en humanos por parte de cirujanos otorrinolaringólogos cualificados. La Mi1000 PIN Drill Guide debe utilizarsé en pacientes a los que vayan a implantárseles variantes de carcasas del implante auditivo MED-EL con conectores a una distancia de 15,28 mm.

### **Contraindicaciones**

La Mi1000 PIN Drill Guide no debe utilizarse en pacientes con in<del>tole</del>rancia conocida al<sub>,</sub>acejo in cromado o'al titanio.

Apoderado MEDEL Latino Amer

Guillerrnb Heel Co Director Técnico M.P. 6125

PROYECTO DE INSTRUCCIONES DE USC

ANEXO III.B

Página 2 de 5

### Mi1000 PIN Drill Guide (Guía de Perforación) :

 $\frac{1}{2}$  , and the contract of the contract of the contract of the contract of the contract of the contract of the contract of the contract of the contract of the contract of the contract of the contract of the contract

### Riesgos y efectos secundarios

**MEO@¡ EL** <sup>l</sup>

Para conocer los riesgos generales relacionados con la cirugía de implante coclear, consulte las Instrucciones de uso del implante coclear específico.

3.3. Cuando un producto médico deba instalarse con otros productos médicos o conectarse a los mismos para funcionar con arreglo a su finalidad prevista, debe ser provista de información suficiente sobre sus característiças para identificar los productos médicos que deberán utilizarse a fin de tener una combinación segura;

NA

,.

3.4. Todas las informaciones que permitan comprobar si el producto médico está bien instalado y pueda <sup>I</sup> funcionar correctamente y con plena seguridad, así como los datos relativos a la naturaleza y frecuencia de las operaciones de mantenimiento y calibrado que haya que efectuar para garantizar permanentemente el buen funcionamiento y la seguridad de los productos médicos; <sup>I</sup>

### Descripción del dispositivo

La Mi1000 PIN Drill Guide es un instrumento quirúrgico reutilizable para la creación de orificios definidos en el cráneo para íos conectores de las variantes de carcasas del implante auditivo MED-EL con coriectores. Está compuesta<sup>l</sup>por una plantilla del estimulador Mi1000 PIN fabricada en titanio y un mango de apriete fabricado en acero inoxidable cromado. El dispositivo se suministra sin esterilizar.

### Información general sobre el uso I

La Mi1000 PIN Drill Guide se usa después de haber abierto el campo quirúrgico y haber allanado el hueso temporal del área en la que se implantará el estimulador.

1. Monte la guía de perforación sujetando el mango de apríete sobre la plantilla del estímulador MilOOO.

2. Coloque la Mi1000 PIN Drill Guide en el lugar propuesto para el estimulador, con los orificios guía de la plantilla adyacentes al borde de la mastoidectomía.

3. Marque la distancia correcta de los conectores utilizando los orificios de la plantilla del estimulador MilOOO como guía. Internacional de la como guía de la como guía de la como guía de la como guía de la como guía de la

4. Retire la plantilla del estimulador MilOOO y perfore orificios con una fresa de diamante estándar de 1 mm de una profundidad de unos 1,5 mm.

5. MED-EL recomienda comprobar la profundidad y la distancia de los orificios utilizando la correspondiente plantilla del implante.

Para aquellos pacientes con un grosor de cráneo inferior a 1,5 mm, se recomienda perforar únicamente orificios de 0,5 mm de profundidad. El objetivo es evitar posibles daños a la duramadre. Se recomienda una evaluación preoperatoria del grosor del cráneo.

### Precauciones y advertencias

'1

• No debe modificarse ni el dispositivo ni ninguno de sus componentes .

• El dispositivo se suministra sin esterilizar y debe limpiarse, desinfectarse y esterilizarse antes de cada uso .

• MED-EL recomienda que las condiciones de procesamiento no superen los 150 °C (302 °F) de temperatura y se mantenga el intervalo de pH de 7-10,5. De lo contrario, se pueden dañar los instrumentos .

• Durante la limpieza, desinfección y esterilización, cerciórese de que todas las piezas estén colocadas de forma segura.

Facundo M. Siudio Apodefado ו וחוד atinó Amenca SRL

Guillermo] Heer Co Director Técnico M.P. 6125

 $\mathcal{L}_\text{max} = \frac{1}{2} \sum_{i=1}^n \mathcal{L}_i \left( \mathcal{L}_i \right)$ 

## **MED<sup>C</sup>EL** PROYECTO DE INSTRUCCIONES DE USO

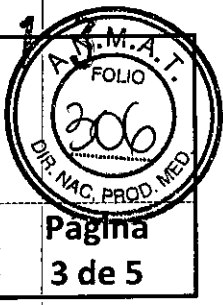

### MilOOO PIN Drill Guide (Guía de Perforación)

• Antes del uso, se deben inspeccionar de forma visual los componentes para comprobar que no estén I dañados, ni excesivamente desgastados o corroidos. No debe utilizarse ninguna pieza que ésté dañada, desgastada o corroída.

• Es necesario identificar con claridad los puntos de referencia anatómicos. Al perforar, se debe tener especial cuidado para evitar exponer la duramadre de forma involuntaria. Si la duramadre se expone como punto de referencia, la exposición debe ser la mínima posible. En caso de producirse dilatadas exposiciones o daños a la duramadre podría aumentar el riesgo de infecciones como, por ejemplo, meningitis.

• El área sombreada de la plantilla del estimulador Mi1000 PIN indica el lugar de salida del electrodo. Ningún material de fijación, como por ejemplo suturas, debe cruzar estas áreas. I

• El mango de apriete debe estar siempre bien fijado a la plantilla del estimulador Mi1000 PIN mientras se usa.

3.5. La información útil para evitar ciertos riesgos relacionados con la implantación del producto médico;

NA

3.6. La información relativa a los riesgos de interferencia recíproca relacionados con la presencia del producto médico en investigaciones o tratamientos específicos;

NA

3.7. Las instrucciones necesarias en caso de rotura del envase protector de la esterilidad y si corresponde la indicación de los métodos adecuados de reesterilización;

NA

3.8. Si un producto médico está destinado a reutilizarse, los datos sobre los procedimientos apropiados para la reutilización, incluida la limpieza, desinfección, el acondicionamiento y, en su caso, el método de esterilización si el producto debe ser reesterilizado, así como cualquier limitación respecto al número posible de reutilizaciones. En caso de que los productos médicos deban ser esterilizados antes de su uso, las instrucciones de limpieza y esterilización deberán estar formuladas de modo que si se siguen correctamente, el producto siga cumpliendo los requisitos previstos en la Sección I (Requisitos Generales) del Anexo de la Resolución GMC N° 72/98 que dispone sobre los Requisitos Esenciales de Seguridad y Eficacia de los productos médicos;

### Reutilización

Preparación para la limpieza

1. Todos los componentes deben separarse en sus piezas individuales antes de iniciar el procesó de limpieza. En concreto, la plantilla del estimulador Mi1000 PIN Y el mango de apriete deben desconectarse.

### Limpieza y desinfección

- 2. Limpieza" manual previa: limpie de inmediato la suciedad más evidente. La suciedad incrustada puede I • disolverse sumergiendo brevemente el díspositivo en una solución de peróxido de hidrógeno (H202) al3 %. No use cepillos de acero. Enjuague minuciosamente todos los componentes del dispositivo con agua desmineralizada, para evitar que se sequen y adhieran residuos. Seque los dispositivos de inmediato tras enjuagarlos. I
- 3. También puede limpiar el dispositivo mediante baño de ultrasgn<del>idos</del> a 35 kHz y 40 °C (104 °F) durante cinco minutos como máximo.<br>**Facundo M**

570dicatti Apoderado MEDEL Latino America SRL

Guillermo Heer Co Director Técnico M.P. 6125

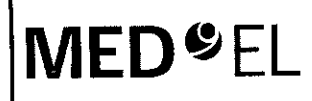

## $601$ **@ EL FROYECTO DE INSTRUCCIONES DE USO**

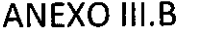

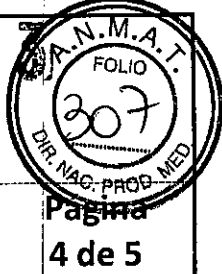

## Mi1000 PIN Drill Guide (Guía de Perforación) 14 de 5

- 4. Limpieza y desinfección automática: La selección de los programas de enjuague debe ser la que indique el fabricante del equipo de limpieza. La selección debe cumplir con la norma ISO 15883 y las recomendaciones nacionales, como la HTM 2030. Como mínimo, deben cumplirse los siguientes pasos/requisitos!
- 4 minutos'de prelavado con agua fría Vaciado
- 5 minutos de lavado con detergente (Sekumatic FR 0,3 %) a 55 °C (131 °F) Vaciado
- 1 minuto de neutralizado (Sekumatic FNZ) con agua fría Vaciado
- 1 minuto de enjuague con agua fría Vaciado
- 5 minutos de desinfección con agua caliente a 93 °C (199,5 °F) Vaciado

 $\frac{1}{2}$  , the contract of the contract of the contract of the contract of the contract of the contract of the contract of the contract of the contract of the contract of the contract of the contract of the contract of t

• 20 minutos de secado con aire caliente a 100 °C (212 °F)

Use detergente FR (Ecolab), a una dosis de 5-8 ml/l. Consulte con su proveedor la gama de productos alternativos si no dispone de este detergente específico.

### Tras la limpieza y desinfección

Coloque el dispositivo en un portainstrumentos (p. ej., en la bandeja de un carrito). Si encuentra componentes dañados, deséchelos.

### Esterilización

Esterilice el dispositivo en los sistemas contenedores diseñados para tal fin.

- 5. El envase de esterilización debe cumplir con la norma ISO 11607.
- 6. MED-EL recomienda que se usen métodos de esterilización fraccionada al vacío conformes a ¡la norma ISO 17665 o a las recomendaciones nacionales, como la HTM 2010. Este método se ha validado y con él se obtiene el nivel de garantía de esterilización (SAL) de 10-6: I

Fase 1 - Acondicionamiento: Se crea vacío hasta cuatro veces. Después se inyecta vapor para calentar el dispositivo. <sup>I</sup>

Fase 2 - Esterilización: Los parámetros validados para el método de prevacio fraccionado son: <sup>I</sup>

Temperatura: 134 °C (273,2 °F)

Presión: 28,5 psi; 3 bar

Tiempo de exposición: 5 minutos

Fase 3 - Evacuación: Se libera el vapor.

Fase 4 - Secado: El secado se lleva a cabo mediante una aplicación renovada de vacio durante un periodo de al menos 20 minutos.

7. Tras la esterilización, el dispositivo debe dejarse enfriar poco a poco a temperatura

3.9. Información sobre cualquier tratamiento o procedimiento adicional que deba realizarse antes de utilizar el producto médico (por ejemplo, esterilización, montaje final, entre otros);

Idem 3.8

3.10. Cuando un producto médico emita radiaciones con fines médicos, la información relativa a la naturaleza,<sup>'</sup> tipo, intensidad y distribución de dicha radiación debe ser descripta; Las instrucciones de utilización deberán incluir además información que permita al personal médico informar al paciente sobre las contraindicaciones y las precauciones que deban tomarse. Esta información hara referencia particularmente a:

NA

Facundo Magiud Appderadu AEDEL Latino America SRL

Guillermo Heer Co Director Técnico M.P. 6125

## **MED**<sup>©</sup> EL PROYECTO DE INSTRUCCIONES DE USO

MilOOO PIN Drill Guide (Guía de Perforación)

3.11. Las precauciones que deban adoptarse en caso de cambios del funcionamiento del producto médico;

\_\_\_\_\_\_\_\_\_\_\_ +\_\_~ l. ~ ----------------~----------------------------

NA International contracts of the contracts of the contracts of the contracts of the contracts of the contracts of the contracts of the contracts of the contracts of the contracts of the contracts of the contracts of the c

•

3.12. Las precauciones que deban adoptarse en lo que respecta a la exposición, en condiciones ambientales razonablemente previsibles, a campos magnéticos, a influencias eléctricas externas, a descargas electrostáticas, a la presión o a variaciones de presión, a la aceleración a fuentes térmicas de ighición, entre **otras;**

NA

3.13. Información suficiente sobre el medicamento o los medicamentos que el producto médico de que trate esté destinado a administrar, incluida cualquier restricción en la elección de sustancias que se puedar **suministrar;**

NA

3.14. Las precauciones que deban adoptarse si un producto médico presenta un riesgo no habitual específico asociado a su eliminación;

NA

3.15. Los medicamentos incluidos en el producto médico como parte integrante del mismo, conforme al ítem 7.3. del Anexo de la Resolución GMC N° 72/98 que dispone sobre los Requisitos Esenciales de Seguridad y Eficacia de los productos médicos;

**NA** 

3.16. Elgrado de precisión atribuido a los productos médicos de medición.

NA

ácundo M. Giudizatti Apgderado VEDEI Latino America SRL

Guillermo\_Heer Co Director Técnico M.p. 6125

I I

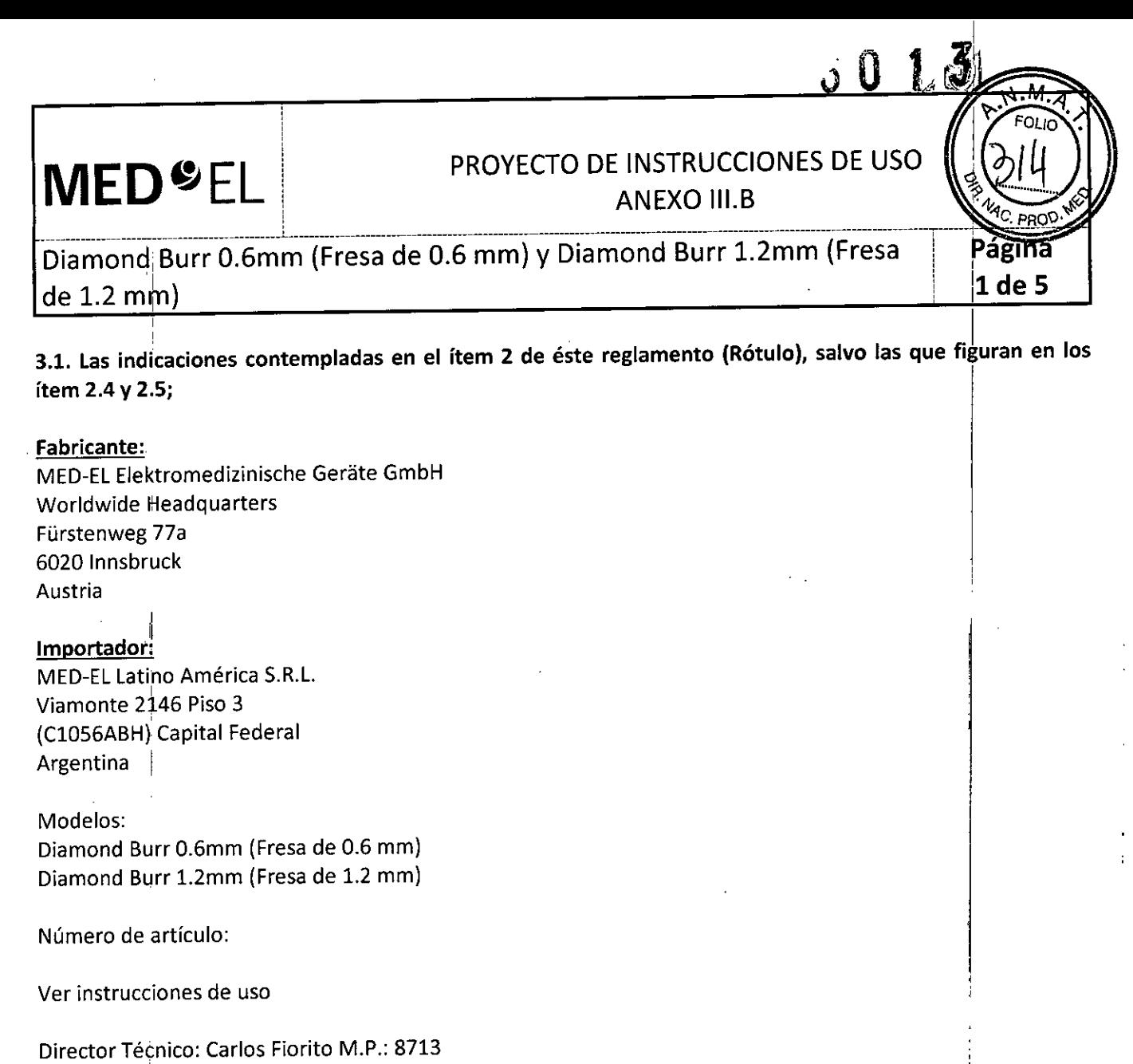

Autorizado por la A.N.M.A.T. PM 909-13 Venta bajo feceta

3.2. Las prestaciones contempladas en el ítem 3 del Anexo de la Resolución GMC N° 72/98 que dispone sobre los Requisitos Esenciales de Seguridad y Eficacia de los Productos Médicos y los posibles efectos secundarios no deseados;

### Uso previsto

Las fresas de diamante de MED-EL están diseñadas para perforar adecuadamente el hueso durante una operación de otorrinolaringología. Al utilizarla durante una operación de implante coclear, la fresa de diamante de 0,6 mm de diámetro se puede usar para perforar con precisión y para crear orificios de sutura, mientras que la fresa de diamante de 1,2 mm de diámetro se puede usar para perforar la cocleostomía.

l' Las fresas de diamante se pueden reutilizar después de su limpieza, desinfección y esterilización.:

### Indicación

Estos dispositivos están pensados para que los usen cirujanos otorrinolaringólogos cualificados.<br>Facundo M. Oscillativos

Apoderado bel CatingAmerica<br><sup>Del LatingAmerica</sup>

Guille/Moonee Co Director Técnic M.Pj 6125

I

### PROYECTO DE INSTRUCCIONES DE US ANEXO III.B

i

Pagina 2 de 5

 $\overline{\rm{Diamond}}$  Burr 0.6mm (Fresa de 0.6 mm) y Diamond Burr 1.2mm (Fresa  $\overline{\phantom{a}}$  ) de 1.2 mm)

\_\_\_\_\_\_\_\_\_\_\_\_\_\_\_\_\_\_\_\_\_\_ " L -------------------------------------------------------------T

### Contraindicaciones

1,

MED<sup>6</sup>EL

Las fresas de diamante no deben utilizarse en pacientes con intolerancia conocida al acerò inoxidabl . cromado.

### Riesgos y efectos secundarios

No se conocen riesgos ni efectos secundarios. Para obtener información sobre los riesgos generales relacionados con la cirugía del implante coclear, consulte las instrucciones de uso del implante coclear correspondiente.

3.3. Cuando un producto médico deba instalarse con otros productos médicos o conectarse a los mismo para funcionar con arreglo a su finalidad prevista, debe ser provista de información suficiente sobre sus características para identificar los productos médicos que deberán utilizarse a fin de tener una combinación segura;

NA

3.4. Todas las informaciones que permitan comprobar si el producto médico está bien instalado y pueda funcionar correctamente y con plena seguridad, así como los datos relativos a la naturaleza y frecuencia de las operaciones de mantenimiento y calibrado que haya que efectuar para garantizar permanentemente el buen funcionamiento y la seguridad de los productos médicos;

### Descripción del dispositivo

Las fresas de diamante son herramientas quirúrgicas reutilizables fabricadas con acero inoxidable, y tienen una longitud de 70 mm. Los dispositivos se suministran sin esterilizar.

### Información general sobre el uso

• La repetición del proceso tiene un mínimo efecto en los dispositivos. La vida útil de los dispositivos suéle estar determinada por el desgaste y los daños que él uso conlleva. J

• La cocleostomía se perfora por la parte inferior y ligeramente anterior de la ventana circular (1-2 mm). El diámetro ideal para la cocleostomía está entre 1,2 mm y 1,3 mm (para una matriz de electrodos estándar), dejando intacto el endostio.

### Precauciones y advertencias

 $\bullet$  Los dispositivos no deben modificarse. In the state of the state of the state  $\vert$ 

• Los dispositivos se suministran sin esterilizar y deben limpiarse, desinfectarse y esterilizarse antes de cada

uso.<br>• MED-EL recomienda no superar los 150 °C (302 °F) de temperatura durante el proceso y mant<mark>ener el pH en</mark> un intervalo de 7 a 10,5. De lo contrario, se podrían dañar los dispositivos.

• Durante la limpieza, desinfección y esterilización, cerciórese de que todas las piezas estén colocadas de forma segura .

• Antes de cada uso, se deben inspeccionar los dispositivos de forma visual para comprobar que no estén dañados, excesivamente desgastados ni corroídos. No deben utilizarse los dispositivos que estén dañados, . desgastados o corroídos. I

• Cuando se esté perforando una mastoidectomía y la timpanotomía posterior, será necesario identificar con claridad los puntos de referencia anatómicos. Se recomienda supervisar el nervio facial. La exposición de la duramadre debe ser la mínima posible.

Facundo M **DEL Latino America SRL CO Director Técnico**<br>M.P. 6125 M.P.

Apoderadd *Apoderadd Kaki*<br>Apoderadd *C*o Director Técnic<br>Latino America co. M.P. 6125

!

## **MED<sup>C</sup>EL** PROYECTO DE INSTRUCCIONES DE U

Diamond Burr 0.6mm (Fresa de 0.6 mm) y Diamond Burr 1.2mm (Fresa de 1.2 mm) --------~------------------- ---------- -------- ---------- --------- ----------- ---------- ---------- ---------- ---------- ---------- ------------ ------

• Durante la perforación de la apertura de la cóclea, se debe usar una velocidad de giro lenta para reducir el . traumatismo acústico y mecánico. '

3.5. La información útil para evitar ciertos riesgos relacionados con la implantación del producto médico;

**NA** 

3.6. La información relativa a los riesgos de interferencia recíproca relacionados con la presencia del producto médico en investigaciones o tratamientos especificos;

NA

3.7. Las instrucciones necesarias en caso de rotura del envase protector de la esterilidad y si corresponde la indicación de los métodos adecuados de reesterilización;

NA

3.8. Si un producto médico está destinado a reutilizarse, los datos sobre los procedimientos apropiados para la reutilización, incluida la limpieza, desinfección, el acondicionamiento y, en su caso, el método de esterilización si el producto debe ser reesterilizado, así como cualquier limitación respecto al número posible de reutilizaciones. En caso de que los productos médicos deban ser esterilizados antes de su uso, las instrucciones de limpieza y esterilización deberán estar formuladas de modo que si se siguen correctamente, el producto siga cumpliendo los requisitos previstos en la Sección I (Requisitos Generales) del Anexo de la Resolución GMC N" 72/98 que dispone sobre los Requisitos Esenciales de Seguridad y Eficacia de los productos médicos;

Reutilización

Preparación para la limpieza

1. Antes de!lIevar a cabo la limpieza, se deben separar las piezas.

### Limpieza y desinfección

2. Limpieza manual previa: limpie de inmediato la suciedad más evidente. La suciedad incrustada puede disolverse sumergiendo brevemente el dispositivo en una solución de peróxido de hidrógeno (+202) al 3 %. No use cepillos de acero. Enjuague minuciosamente todos los componentes del dispositivo con agua desmineralizada, para evitar que se sequen y adhieran residuos. Seque los dispositivos de inmediato tras enjuagarlos.

3. También puede limpiar el dispositivo mediante baño de ultrasonidos a 35 kHz y 40 °C (104 °F) durante cinco<br>minutos como máximo.

4. Limpieza y desinfección automática: La selección de los programas de enjuague debe ser la que indique el fabricante del equipo de limpieza. La selección debe cumplir con la norma ISO 15883 y las recomendaciones nacionales, como la HTM 2030. Como mínimo, deben cumplirse los siguientes pasos/requisitos:

- 4 minutos de prelavado con agua fría Vaciado
- 5 minutos de lavado con detergente (Sekumatic FR 0,3 %) a 55 °C (131 °F) Vaciado
- 1 minuto de neutralizado (Sekumatic FNZ) con agua fría Vaciado
- 1 minuto de enjuague con agua fría Vaciado

*do IU D Apoderad BL*<br>EL Latino And o erica*SRL*

 $G$ uill $M_{\rm b}$ Co Director Técnico M.p. 6125

### PROYECTO DE INSTRUCCIONES DE USO ANEXO III.B

Diamond Burr 0.6mm (Fresa de 0.6 mm) y Diamond Burr 1.2mm (Fresa de  $1.2 \text{ min}$ 

• 5 minutos de desinfección con agua caliente a 93 °C (199,5 °F) – Vaciado

• 20 minutos de secado con aire caliente a 100 °C (212 °F)

 $\mathcal{L}_\text{max}$  and the set of the set of the set of the set of the set of the set of the set of the set of the set of the set of the set of the set of the set of the set of the set of the set of the set of the set of the s

Use detergente FR (Ecolab), a una dosis de 5-8 ml/l. Consulte con su proveedor la gama de productos alternativos si no dispone de este detergente específico.

### Tras la limpieza y desinfeccíón

11 **MED**<sup>SEL</sup>

i , ---:J-

> Coloque el dispositivo en un portainstrumentos (p. ej., en la bandeja de un carrito). Si encuentra componentes dañados, deséchelos.

### Esterilización

Esterilice el dispositivo en los sistemas contenedores diseñados para tal fin.

5. El envase die esterilización debe cumplir con la norma ISO 11607.

6. MED-EL recomienda que se usen métodos de esterilización fraccionada al vacío conformes a la norma ISO 17665 o a las recomendaciones nacionales, como la HTM 2010. Este método se ha validado y con él se obtiene el nivel de garantía de esterilización (SAL) de 10-6:

Fase 1 - Acondicionamiento: Se crea vacío hasta cuatro veces. Después se inyecta vapor para calentar el dispositivo.

Fase 2 - Esterilización: Los parámetros validados para el método de prevacío fraccionado son:

Temperatura: 134 °C (273,2 °F)

Presión: 28,5 psi; 3 bar

Tiempo de exposición: 5 minutos

Fase 3 - Evacuación: Se libera el vapor.

Fase 4 - Secado: El secado se lleva a cabo mediante una aplicación renovada de vacío durante un periodo de al menos 20 minutos. I

7. Tras la esterilización, el dispositivo debe dejarse enfriar poco a poco a temperatura ambiente.

3.9. Información sobre cualquier tratamiento o procedimiento adicional que deba realizarse antes de utilizar el producto médico (por ejemplo, esterilización, montaje final, entre otros);

Idem 3.8

3.10. Cuando un producto médico emita radiaciones con fines médicos, la información relativa a la naturaleza, tipo, intensidad y distribución de dicha radiación debe ser descripta; Las instrucciones de utilización deberán incluir además información que permita al personal médico informar al paciente sobre las contraindicaciones y las precauciones que deban tomarse. Esta información hará 'referencia particularmente a:

NA

3.11. Las precauciones que deban adoptarse en caso de cambios del funcionamiento del producto $|$ médic

 $F_{\text{arrows}}$   $\mathcal{L}$   $\mathcal{L}$ io America SRL

Hee<sub>1</sub> 400 de Co Director Técnico<br>M.P. 6125 M.P. 6125

## **MED**<sup>©</sup> EL PROYECTO DE INSTRUCCIONES DE USO <sup>11</sup>' ANEXO III.B n .•

----------------- 1 ----------------~---------------------------------------- - - ----------------------------------------S--V-----I---- Diamond Burr 0.6mm (Fresa de 0.6 mm) y Diamond Burr 1.2mm (Fres de 1.2 mm)

3.12. Las precauciones que deban adoptarse en lo que respecta a la exposición, en condiciones ambientales razonablemente previsibles, a campos magnéticos, a influencias eléctricas externas, a descargas electrostáticas, a la presión o a variaciones de presión, a la aceleración a fuentes térmicas de ignición, entre **otras;**

NA

3.13. Información suficiente sobre el medicamento o los medicamentos que el producto médico de que trate esté destinado a administrar, incluida cualquier restricción en la elección de sustancias que se puedan suministrar;

NA

3.14. Las precauciones que deban adoptarse si un producto médico presenta un riesgo no habitual específico asbciado a su eliminación;

NA

3.15. Los medicamentos incluidos en el producto médico como parte integrante del mismo, conforme al ítem 7.3. del Anexo de la Resolución GMC N° 72/98 que dispone sobre los Requisitos Esenciales de Seguridad y Eficacia de los productos médicos;

NA

3.16. El grado de precisión atribuido a los productos médicos de medición.

 $\frac{10}{\sqrt{2}}$   $\frac{3.1}{\sqrt{2}}$ ¿;

zicundo M. Gludig  $A$ poderado MEDEL Lating America SRL

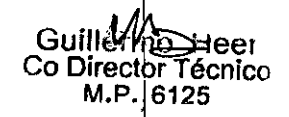

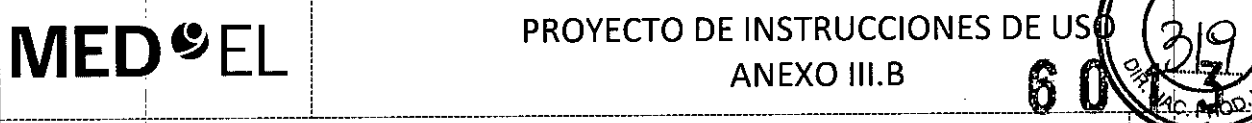

1

### **PROYECTO DE INSTRUCCIONES DE USON EL ALABER DE USON ANEXO III.B** THOTECTO DE INSTRUCTIONES DE 08 **1999**

 $\mathbb{Z}$ 

**Pagina** 

<sup>i</sup> **1 de 5**

Skin Flap Gauge 6 (Medidor de colgajo 6)

į.

3.1. Las indicaciones contempladas en el ítem 2 de éste reglamento (Rótulo), salvo las que figuran en los ítem 2.4 y 2  $\mathbf{S}$ ; If the set of the set of the set of the set of the set of the set of the set of the set of the set of the set of the set of the set of the set of the set of the set of the set of the set of the set of the set of

### ,Fabricante: '

i

MED.EL Elektromedizinische Gerate GmbH Worldwide Headquarters Fürstenweg 77a 6020 Innsbruck Austria

### Importador:

MED-EL Latino América S.R,L. Viamonte 2146 Piso 3 (C1056ABH) Capital Federal

Argentina<br>Modelos:<br>Skin Flan Gaug Skin Flap Gauge 6 (Medidor de colgajo 6)

Número de artículo:

Ver instrucciones de uso

Director Técnico: Carlos Fiorito M,P,: 8713

Autorizado por la A,N.M.A,T. PM 909-13 Venta bajo receta

3.2. Las prestaciones contempladas en el ítem 3 del Anexo de la Resolución GMC N° 72/98 que dispone sobre los Requisitos Esenciales de Seguridad y Eficacia de los Productos Médicos y los posibles efectos secundarios no deseados;

### Uso previsto

El medidor de colgajo 6 se usa para evaluar el grosor del colgajo de piel en procedimientos quirúrgicos de otorrinolaringología. Durante una operación de implante coclear, el medidor de colgajo 6 se puede usar para comprobar que el colgajo de piel es lo suficientemente delgado como para conseguir una transmisión de señal y una unión magnética óptimas.

El medidor de colgajo 6 se puede reutilizar después de su limpieza, desinfección y esterilización,

### Indicación

Este dispositivo está pensado para que lo usen cirujanos otorrinolaringólogos cualificados,

### Contraindicaciones

El medidor de colgajo 6 no debe utilizarse en pacientes con intolerancia conocida al acero inoxidable cromado.

Facundo M Appelerado **DEL Catino America SRL** 

I Fleer Co Director Técnico M.P. 6125

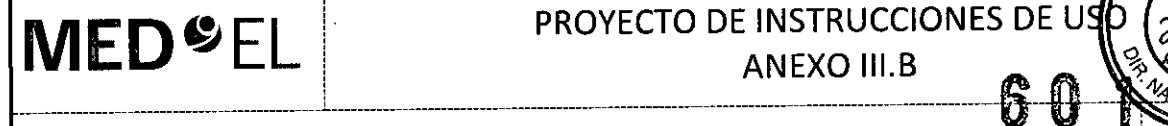

## **MED<sup>C</sup>EL** PROYECTO DE INSTRUCCIONES DE U

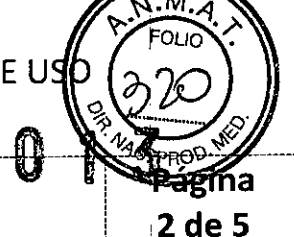

### Skin Flap Gauge 6 (Medidor de colgajo 6)

!<br>! ¡

### Riesgos y efectos secundarios in a secundarios in a secundarios in a secundarios in a secundarios in a secundario

No se conocen riesgos ni efectos secundarios. Para obtener información sobre los riesgos generale relacionados con la cirugía del implante coclear, consulte las instrucciones de uso del implante coclear correspondiente.

3.3. Cuando un producto médico deba instalarse con otros productos médicos o conectarse a los mismos para funcionar con arreglo a su finalidad prevista, debe ser provista de información suficiente sobre sus características para identificar los productos médicos que deberán utilizarse a fin de tener una combinación i segura;

NA

3.4. Todas las informaciones que permitan comprobar si el producto médico está bien instalado y pueda funcionar correctamente y con plena seguridad, así como los datos relativos a la naturaleza y frecuencia de las operaciones de mantenimiento y calibrado que haya que efectuar para garantizar permanentemente el buen funcionamiento y la seguridad de los productos médicos;

### Descripción del dispositivo

El medidor de colgajo 6 es un instrumento quirúrgico reutilizable de uso transitorio fabricado con acero inoxidable de calidad médica y no magnético. Tiene una apertura de 6 mm. El dispositivo se suministra sin esterilizar.

### Información general sobre el uso '

• Para lograr una buena unión magnética y una transmisión de señal óptima, el colgajo o el musculo podríal necesitar una reducción para que la distancia entre el lateral del implante y la superficie de la piel no supere los6mm. :

• El medidor de colgajo 6 se usa para evaluar la parte del colgajo de piel sobre el imán y la bobina ,'receptora. El colgajo debe entrar con facilidad en el calibre .

• Si el colgajo no entra con facilidad en el calibre, redúzcalo con cuidado hasta que entre .

• La repetición del proceso tiene un mínimo efecto en el dispositivo. La vida útil del dispositivo suele estar determinada por el desgaste y los daños que el uso conlleva.

### Precauciones y advertencias

• El dispositivo no debe modificarse .

• El dispositivo se suministra sin esterilizar y debe limpiarse, desinfectarse y esterilizarse antes de ¡cada uso.

• MED-EL recomienda no superar los 150 °C (302 °F) de temperatura durante el proceso, y mantener el pH en un intervalo de 7 a 10,5. De lo contrario, se podría dañar el dispositivo. <sup>I</sup>

• Durante la limpieza, desinfección y esterilización, cerciórese de que todas las piezas estén colocadas de forma segura. I

• Antes dei uso, se debe inspeccionar el dispositivo de forma visual para comprobar que no esté dañado, excesivamente desgastado ni corroído. No deben utilizarse los dispositivos que estén dañados, desgastados o corroídos. Internacional de la constructión de la constructión de la constructión de la constructión de la con

• Se deben evitar ios colgajos de piel demasiado delgados, ya que podrían provocar complicaciones de la herida. Se debe poner especial atención en no exponer los folículos pilosos. i<br>€<br>€

• Si después de la colocación del implante el grosor del colgajo disminuye, solo podrá usarse un electrocauterio bipolar para prevenir el sangrado, debiendo mantener se alejado del implante, al menos, 3 cm.

*Facundo M. Gilda* **ELLatingAmerica Spice Co Director Técnico** 

 $G$ uillermo <del>H</del>eer M.P. 612

PROYECTO DE INSTRUCCIONES DE USO

 $\overline{\phantom{a}}$  . The state of the state of the state of the state of the state of the state of the state of the state of the state of the state of the state of the state of the state of the state of the state of the state of

ANEXO III.B

6 U

<sup>i</sup> 13 **de 5**

i Skin Flap Gauge 6 (Medidor de colgajo 6)

I

**MED**<sup>SEL</sup>

------------------ ~-c------------------------L-

 $\mathbf{I}$  is a set of  $\mathbf{I}$ 

3.5. La información útil para evitar ciertos riesgos relacionados con la implantación del producto médico;

NA

3.6. La información relativa a los riesgos de interferencia recíproca relacionados con la presencia de producto médico en investigaciones o tratamientos específicos;

NA

3.7. Las instrucciones necesarias en caso de rotura del envase protector de la esterilidad y si corresponde la indicación de los métodos adecuados de reesterilización;

### NA

3.8. Si un prdducto médico está destinado a reutilizarse, los datos sobre los procedimientos apropiados para la reutilización, incluida la limpieza, desinfección, el acondicionamiento y, en su caso, el método de esterilización si el producto debe ser reesterilizado, así como cualquier limitación respecto al número posible de reutilizaciones. En caso de que los productos médicos deban ser esterilizados antes dé su uso, las instrucciones de limpieza y esterilización deberán estar formuladas de modo que si $\vert$ se siguen correctamente, el producto siga cumpliendo los requisitos previstos en la Sección I (Requisitos Generales) del Anexo de la Resolución GMC N° 72/98 que dispone sobre los Requisitos Esenciales de Seguridad y Eficacia de lós productos médicos; 1999 e 1999 e 1999 e 1999 e 1999 e 1999 e 1999 e 1999 e 1999 e 1999 e 1999<br>Externa e 1999 e 1999 e 1999 e 1999 e 1999 e 1999 e 1999 e 1999 e 1999 e 1999 e 1999 e 1999 e 1999 e 1999 e 19

### Reutilización

Preparación para la limpieza

1. Antes de llevar a cabo la limpieza, se deben separar las piezas.

### Limpieza y desinfección

2. Limpieza manual previa: limpie de inmediato la suciedad más evidente. La suciedad incrustada puede disolverse sumergiendo brevemente el dispositivo en una solución de peróxido de hidrógeno (H202) al 3 %. No use cepillos de acero. Enjuague minuciosamente todos los componentes del dispositivo con agua desmineralizada, para evitar que se sequen y adhieran residuos. Seque los dispositivos de inmediato tras enjuagarios.<sub>|</sub><br>|-

3. También puede limpiar el dispositivo mediante baño de ultrasonidos a 35 kHz y 40 °C (104 °F) durante cinco minutos como máximo.

4. Limpieza y desinfección automática: La selección de los programas de enjuague debe ser la que indique el fabricante del equipo de limpieza. La selección debe cumplir con la norma ISO 15883 y las recomendaciones nacionales, como la HTM 2030. Como mínimo, deben cumplirse los siguientes pasos/requisitos:

• 4 minutos de prelavado con agua fría - Vaciado

- 5 minutos de lavado con detergente (Sekumatic FR 0,3 %) a 55 °C (131 °F) Vaciado
- 1 minuto de neutralizado (Sekumatic FNZ) con agua fría Vaciado
- 1 minuto de enjuague con agua fría Vaciado

• 5 minutos de desinfección con agua caliente a 93 °C (199,5 °F) – Vaciado

• 20 minutos<sup>i</sup>de secado con aire caliente a 100 °C (212 °F)

**Facungo M.** *<i>Mudic MEOEL* Apo *fad* oArne

 $\mathbb{W}_{\mathbb{Z}}^{+}$ Guillermo Heer Co Director Técnico M.P. 6125

**MED<sup>'</sup>CEL** PROYECTO DE INSTRUCCIONES DE USO

 $\begin{array}{c|c|c|c|c|c} \text{INIC} & \text{L} & \text{ANEXO III.B}} & \text{G.0-1} \end{array}$ 

 $\overline{4}$  de

### Skin Flap dauge 6 (Medidor de colgajo 6)

Use detergente FR (Ecolab), a una dosis de 5–8 ml/l. Consulte con su proveedor la gama de producto alternativos si no dispone de este detergente específico.

### Tras la limpieza y desinfección

Coloque el dispositivo en un portainstrumentos (p. ej., en la bandeja de un carrito). Si encuentra componentes da ñados, deséchelos.

### $\mathsf{E}$ sterilización

Esterilice el dispositivo en los sistemas contenedores diseñados para tal fin.

5. El envase de esterilización debe cumplir con la norma ISO 11607.

6. MED-EL recomienda que se usen métodos de esterilización fraccionada al vacío conformes a la norma ISO 17665 o a las recomendaciones nacionales, como la HTM 2010. Este método se ha validado y con él se obtiene el nivel de garantía de esterilización (SAL) de 10-6:

Fase 1 - Acondicionamiento: Se crea vacío hasta cuatro veces. Después se inyecta vapor para calentar el dispositivo.

Fase 2 - Estéfilización: Los parámetros validados para el método de prevacío fraccionado son: Temperatura: 134 °C (273,2 °F)

Presión: 28,5<sup>1</sup>psi; 3 bar

Tiempo de exposición: 5 minuto

Fase 3 - Evacuación: Se libera el vapor.

Fase 4 - Secado: El secado se lleva a cabo mediante una aplicación renovada de vacío durante un periodo de al menos 20 minutos.

 $i$ , 7. Tras la esterilización, el dispositivo debe dejarse enfriar poco a poco a temperatura ambiente.

3.9. Información sobre cualquier tratamiento o procedimiento adicional que deba realizarse antes de utilizar el prbducto médico (por ejemplo, esterilización, montaje final, entre otros);

Idem 3.8

3.10. Cuando un producto médico emita radiaciones con fines médicos, la información relativa a la naturaleza, tipo, intensidad y distribución de dicha radiación debe ser descripta; Las instrucciones de utilización deberán incluir además información que permita al personal médico informar al paciente sobre las contraihdicaciones y las precauciones que deban tomarse. Esta información hará referencia particularmente a:

NA

NA

3.11. Las precauciones que deban adoptarse en caso de cambios del funcionamiento del producto médico;

3.12. Las precauciones que deban adoptarse en lo que respecta a la exposición, en condiciones ambientales razonablemente previsibles, a campos magnéticos, a influencias eléctricas externa la descargas

11 "

Facyиоо́м. <sub>Сид</sub> Apoderado EDEL Lating America SR.

Guillermo Heer Co Director Técnico M.P. 6125

**MED**<sup>SEL</sup>

PROYECTO DE INSTRUCCIONES DE USO  $ANEXO III.B$ 

Skin Flap Gauge 6 (Medidor de colgajo 6)

electrostáticas, a la presión o a variaciones de presión, a la aceleración a fuentes térmicas de ignición, entre otras:  $\qquad \qquad \blacksquare$ 

NA

3.13. Información suficiente sobre el medicamento o los medicamentos que el producto médico de que trate esté destinado <sup>a</sup> administrar, incluida cualquier restricción en la elección de sustancias quel se puedan suministrar;

NA

3.14. Las precauciones que deban adoptarse si un producto médico presenta un riesgo no habitua específico asociado a su eliminación;

NA

3.15. Los medicamentos incluidos en el producto médico como parte integrante del mismo, conforme al ítem 7.3. del Anexo de la Resolución GMC N° 72/98 que dispone sobre los Requisitos Esenciales de Seguridad y Eficacia de los productos médicos;

**NA** 

3.16. El grado de precisión atribuido a los productos médicos de medición.

*i€* NA 1¿;-, ¡'

Facundo M/Gludide Apogerado MEDEL Latino America SRL

.<br>ما Guillermo\_<del>ll</del>eer

Co Director Tecnico M.p. 612

I

## **D** DE INSTRUCCIONES DE **ANEXO III.B**

TEMPO+/OPUS Processor Template (Plantilla de procesador <sup>I</sup> ' TEMPO+/CDPUS) . ~ **de 5**

3.1. Las indicaciones contempladas en el ítem 2 de éste reglamento (Rótulo), salvo las que figuran en los ítem 2.4 y 2.5;

### Fabricante:

**MED**<sup>SEL</sup>

,

MEO-EL Elektromedizinische Gerate GmbH .Worldwide Héadquarters I1 Fürstenweg *7va* 6020 Innsbru¢l I Austria

, i

i

Importador: MEO-EL Latino América S.R.L. Viamonte 2146 Piso 3 (Cl056ABH) Capital Federal Argentina

Modelos: TEMPO+/OPUS Processor Template (Plantilla de procesador TEMPO+/OPUS)

Número de artículo:

Ver instrucciones de uso

, 11

Director Técnico: Carlos Fiorito M.P.: 8713

Autorizado por la A.N.M.A.T. PM 909-13 Venta bajo receta

3.2. Las prestaciones contempladas en el ítem 3 del Anexo de la Resolución GMC N" 72/98 que dispone sobre los Requisitos Esenciales de Seguridad y Eficacia de los Productos Médicos y los posibles efectos secundarios no deseados;

## i di sebagai pertama ke sebagai pertama ke sebagai pertama ke sebagai pertama ke sebagai pertama ke sebagai pe<br>Ini di sebagai pertama ke sebagai pertama ke sebagai pertama ke sebagai pertama ke sebagai pertama ke sebagai

Uso previstoj<br>La plantilla del procesador TEMPO+/OPUS está diseñada para ser utilizada por cirujanos otorrinolaringólog durante la cirugía del implante coclear de MED-EL. Puede colocarse detrás de la oreja para que los cirujanos puedan trazar el perfil del procesador en el lugar donde se debe colocar.

La plantilla se puede reutilizar previa limpieza, desinfección y esterilización.

### Indicación

La plantilla del procesador TEMPO+/OPUS está diseñada para ser utilizada durante la implantación de los implantes cocleares de MED-EL.

### Contraindicaciones

I

"

La plantilla no debe utilizarse en pacientes que padezcan intoleranc<u>ia c</u>onocida al acero inoxidable al cromc

Facunocus Apoderano DEL Lagno America SRL

Guillermo Heel Co Director Técnico M.P. 6125

## **MED<sup>C</sup>EL** PROYECTO DE INSTRUCCIONES DE USC

## TEMPO+/OPUS Processor Template (Plantilla de procesador TEMPO+/OPUS)

\_\_\_\_\_\_\_\_ . .L -----------------------------------------

relacionados con la cirugía del implante coclear, consulte las instrucciones de uso del implante coclear correspondiente. Riesgos y efectos secundarios<br>No se conocen riesgos ni efectos secundarios. Para obtener información sobre los riesgos generales

3.3. Cuando un producto médico deba instalarse con otros productos médicos o conectarse a los mismos para funcionar con arreglo a su finalidad prevista, debe ser provista de información suficiente sobre sus características para identificar los productos médicos que deberán utilizarse a fin de tener una combinación segura;

NA

3.4. Todas las informaciones que permitan comprobar si el producto médico está bien instalado y pueda funcionar correctamente y con plena seguridad, así como los datos relativos a la naturaleza y frecuencia de las operaciones de mantenimiento y calibrado que haya que efectuar para garantizar permanentemente el buen funcionamiento y la seguridad de los productos médicos;

### Descripción del dispositivo

i I

La plantilla del procesador TEMPO+/OPUS es una plantilla quirúrgica de acero inoxidable reutilizable. Reproduce la forma de los procesadores TEMPO+, OPUS 1 y OPUS 2. El dispositivo se suministra sin esterilizar.

### Información general sobre el uso

 $\bullet$  La plantilla del procesador TEMPO+/OPUS debe sostenerse detrás del oído para trazar la forma de procesador.

• La repetición del proceso tiene un mínimo efecto en el dispositivo. La vida útil del dispositivo suele estar determinada por el desgaste y los daños que el uso conlleva

### Precauciones y advertencias

• El dispositivo no debe modificarse .

• El dispositivo se suministra sin esterilizar y debe limpiarse, desinfectarse y esterilizarse antes de cada uso.

• MED-EL recomienda no superar los 150 °C (302 °F) de temperatura durante el proceso, y mantener el pH en un intervalo de <sup>7</sup> <sup>a</sup> 10,5. De lo contrario, se podría dañar el dispositivo. 1

• Durante la limpieza, desinfección y esterilización, cerciórese de que todas las piezas estén colocadas de forma segura. I

 $\bullet$  Antes del ,uso, se debe inspeccionar el dispositivo de forma visual para comprobar que no este dañado excesivamente desgastado ni corroído. No deben utilizarse los dispositivos que estén dañados, desgastados o  $\left\vert \cos\theta\right\vert =\cos\theta$  . In the control of  $\left\vert \cos\theta\right\vert =\sin\theta$  , we control of  $\left\vert \cos\theta\right\vert =\sin\theta$  , we can see Fig.

 $\bullet$  Debe seleccionarse una posición en la que no se produzca solape entre la plantilla del TEMPO+/OPUS y la plantilla del implante .

• Si el dispositivo se ha utilizado con pacientes que padezcan o pudieran padecer la enfermedad de Creutzfeldt-Jakob (ECJ), todos sus componentes se deberán desechar inmediatamente al finalizar la cirugía.

### 3.5. la información útil para evitar ciertos riesgos relacionados con la implantación del producto médico;

 $\overline{M}$   $\overline{M}$   $\overline{$ dcungo My Giudioatti Apgderado MEDEL Latino America SRL

,-,ulilerrno H~er

Pagina 2 de 5

-;0 Director Tédnico M.P. 6125

## **PROYECTO DE INSTRUCCIONES DE USC ANEXO III.B**

TEMPO+/OPUS Processor Template (Plantilla de procesador Finantial Pagina TEMPO+/OPUS) **3** de 5

¡

3.6. La información relativa a los riesgos de interferencia recíproca relacionados con la presencia del producto médico en investigaciones o tratamientos específicos;

 $NA$ 

**MED**<sup>SEL</sup>

*\_\_\_\_\_\_\_\_\_\_\_\_\_\_\_\_\_\_\_\_\_\_\_\_\_\_\_\_\_\_\_\_\_\_\_\_\_\_\_\_\_\_\_\_\_ L \_*

3.7. Las instrucciones necesarias en caso de rotura del envase protector de la esterilidad y si corresponde la indicación de los métodos adecuados de reesterilización

NA

3.8. Si un producto médico está destinado a reutilizarse, los datos sobre los procedimientos apropiados para la reutilización, incluida la limpieza, desinfección, el acondicionamiento y, en su caso, el método de esterilización si el producto debe ser reesterilizado, así como cualquier limitación respecto al número posible de reutilizaciones. En caso de que los productos médicos deban ser esterilizados antes de su uso, las  $i$ nstrucciones: de limpieza y esterilización deberán estar formuladas de modo que si se siguen correctamente, el producto siga cumpliendo los requisitos previstos en la Sección I (Requisitos Generales) del Anexo de la Resolución GMC N° 72/98 que dispone sobre los Requisitos Esenciales de Seguridad y Eficacia de los productos médicos;

Reutilización "

Preparación para la limpieza

1. Antes de llevar a cabo la limpieza, se deben separar las piezas.

### Limpieza y desinfección

2. Limpieza manual previa: limpie de inmediato la suciedad más evidente. La suciedad incrustada puede disolverse sumergiendo brevemente el dispositivo en una solución de peróxido de hidrógeno (H2O2) al 3 %. No use cepillos de acero. Enjuague minuciosamente todos los componentes del dispositivo con agua desmineralizada, para evitar que se sequen y adhieran residuos. Seque los dispositivos de inmediato tras enjuagarlos.

3. También puede limpiar el dispositivo mediante baño de ultrasonidos a 35 kHz y 40 °C (104 °F) durante cinco minútos como máximo.

4. Limpieza y desinfección automática: La selección de los programas de enjuague debe ser la que indique el fabricante del equipo de limpieza. La selección debe cumplir con la norma ISO 15883 y las recomendaciones nacionales, como la HTM 2030. Como mínimo, deben cumplirse los siguientes pasos/requisitos:

- .4 minutos de prelavado con agua fría Vaciado
- 5 minutos de lavado con detergente (Sekumatic FR 0,3 %) a 55 °C (131 °F) Vaciado
- 1 minuto de neutralizado (Sekumatic FNZ) con agua fría Vaciado
- 1 minuto de enjuague con agua fría Vaciado
- 5 minutos de desinfección con agua caliente a 93 °C (199,5 °F) Vaciado
- . 20 minutos de secado con aire caliente a 100 °C (212 °F)

Use detergente FR (Ecolab), a una dosis de 5–8 ml/l. Consulte con su proveedor la gama de productos alternativos si no dispone de este detergente específico.

Facundo M. Giudic Apoderado Lating America SRL

Guillermo Heer Co Director Té¢nico M.P. 6125

,~

I

PROYECTO DE INSTRUCCIONES DEUSE

ANEXO III.B In the contribution of the contribution of  $\mathcal{I}_1$  . In the contribution of the contribution of the contribution of  $\mathcal{I}_2$ 

TEMPO+/OPUS Processor Template (Plantilla de procesado TEMPO+/OPUS)

### Tras la limPiela v.desinfección . . . .. I

<u>|</u>

I **MED**<sup>SEL</sup>

Coloque el dispositivo en un portainstrumentos (p. ej., en la bandeja de un carrito). Si encuentra componente dañados, deséchelos.

### Esterilización

Esterilice el dispositivo en los sistemas contenedores diseñados para tal fin.

5. El envase de esterilización debe cumplir con la norma ISO 11607.

I 6. MED-EL recomienda que se usen métodos de esterilización fraccionada al vacio conformes a la!norma ISO 17665 o a las'recomendaciones nacionales, como la HTM 2010. Este método se ha validado y con él' se obtiene el nivel de garantía de esterilización (SAL) de 10-6:

Fase 1 - Acondicionamiento: Se crea vacío hasta cuatro veces. Después se inyecta vapor para calentar el dispositivo.

Fase 2 - Esterilización: Los parámetros validados para el método de prevacio fraccionado son:

Temperatura:  $134 °C$  (273,2 °F)

Presión: 28,5 psi; 3 bar

Tiempo de exposición: 5 minutos

Fase 3 - Evacuación: Se libera el vapor.

Fase 4 - Secado: El secado se lleva a cabo mediante una aplicación renovada de vacío durante un periodo de al menos 20 minutos.

7. Tras la esterilización, el dispositivo debe dejarse enfriar poco a poco a temperatura ambiente.

3.9. Información sobre cualquier tratamiento o procedimiento adicional que deba realizarse antes de utilizar el producto médico (por ejemplo, esterilización, montaje final, entre otros);

Idem 3.8

3.10. Cuando un producto médico emita radiaciones con fines médicos, la información relativa a la naturaleza, tipo, intensidad y distribución de dicha radiación debe ser descripta; Las instrucciones de utilización deberán incluir además información que permita al personal médico informar al paciente sobre las contraindicaciones y las precauciones que deban tomarse. Esta información hará referencia particularmente a:

NA

I

I 11

3.11. Las precauciones que deban adoptarse en caso de cambios del funcionamiento del producto médico;

NA

3.12. Las precauciones que deban adoptarse en lo que respecta a la exposición, en condiciones ambientales razonablemente previsibles, a campos magnéticos, a influencias eléctricas externas, a descargas electrostáticas, a la presión o a variaciones de presión, a la aceleración a fuentes térmicas de ignición, entre otras;  $\overline{A}$  and  $\overline{A}$  and  $\overline{A$ 

acungo m. Giyar **Cátti** Apoderado **MEDFI** atino America SRL

Guillermo Heer Co Director Técnico M.P. 6125

I

 $de<sub>5</sub>$ 

NA

## PROYECTO DE INSTRUCCIONES DE USO

b

5 de 5

**ANEXO III.B** 

TEMPO+/OPUS Processor Template (Plantilla de procesador TEMPO+/OPUS)

3.13. Información suficiente sobre el medicamento o los medicamentos que el producto médico de que trate esté destinado a administrar, incluida cualquier restricción en la elección de sustancias que se puedan **suministrar;**

NA

**MED<sup>O</sup>EL** 

:;.. '.

3.14. Las precauciones que deban adoptarse si un producto médico presenta un riesgo no habitual específico asociado a su eliminación;

N<sub>A</sub>

3.1S. Los medicamentos incluidos en el producto médico como parte integrante del mismo, conforme al ítem 7.3. del Anexo de la Resolución GMC N° 72/98 que dispone sobre los Requisitos Esenciales de Seguridad y Eficacia de los productos médicos;

NA

**NA** 

3.16. Elgrado de precisión atribuido a los productos médicos de medición.

**A** 

 $\epsilon$ acung $\sigma$ M.  $\delta$ Kidicatti Apogerado MEDEL Latino America SRL

~

Ť.

Gui!lermo Heér Co Director Técnico M.P. 6125

## **MED<sup>IC</sup>EL** PROYECTO DE INSTRUCCIONES DE USO

~~;~:~~f~aO~q~~I~~eqdU~~Ú~~~~~i~:-~~¡;-~~-g-i-~~-~~g~¡~d~)-Y--S-~-~g-i-~~T¡i¡~---------- r--- *i* **de** <sup>S</sup>

 $\overline{\phantom{a}}$  ,  $\overline{\phantom{a}}$  ,  $\overline{\phantom{a}}$ 

3.1. Las indicaciones contempladas en el ítem 2 de éste reglamento (Rótulo), salvo las que figuran en los ítem 2.4 y 2.S;

### Fabricante:

MED-EL Elektromedizinische Geräte GmbH Worldwide Headquarters Fürstenweg 77a 6020 Innsbruck Austria

Importador: MED-EL Latino América S,R.L. Viamonte 2146 Piso 3 (Cl056ABH) Capital Federal Argentina

I

! Modelos: Surgical Claw Angled (Horquilla quirúrgica angulada) Surgical Claw Straight (Horquilla quirúrgica recta)

Número de artículo:

Ver instrucciones de uso

Director Técnico: Carlos Fiorito M.P.: 8713

<sup>I</sup> Autorizado por la A.N.M.A.T. PM 909-13 Venta bajo receta

3.2. Las prestaciones contempladas en el ítem 3 del Anexo de la Resolución GMC N° 72/98 que dispone sobre los Requisitos Esenciales de Seguridad y Eficacia de los Productos Médicos y los posibles efectos secundarios no deseados;

### Uso previsto

Las horquillas quirúrgicas de MED-EL están indicadas para utilizarse en el manejo y manipulación de piezas pequeñas en los procedimientos quirúrgicos de otorrinolaringología. Si se utiliza en la cirugía de implante coclear, las horquillas quirúrgicas están indicadas para ayudar al cirujano a insertar una matriz de electrodos en la cóclea. $\begin{bmatrix} 1 & 1 & 1 \ 1 & 1 & 1 \end{bmatrix}$ 

Las horquillas quirúrgicas de MED-EL están indicadas para reutilizarse después de su limpieza, desinfección y esterilización.

### Indicación

El dispositivo está indicado para ser utilizado por cirujanos otorrinolaringólogos cualificados.

### Contraindicaciones

'1

El dispositivo no debe utilizarse en pacientes con intolerancia conocida al acero inoxidable cro

Facundo M. Gidd Apoesteat EDEL Latino Amy ica SRI

"ulllermo :Heel **Collisticate** Técnic M.P. 6125

## **MED<sup>O</sup>** EL PROYECTO DE INSTRUCCIONES DE USO

agina **~ de 5**

I

## Surgical Claw Angled (Horquilla quirúrgica angulada) y Surgical Claw Straight (Horquilla quirúrgica recta)

### Riesgos y efectos secundarios

 $\mathcal{L}_\text{max} = \{ \mathcal{L}_\text{max} \mid \mathcal{L}_\text{max} \in \mathcal{L}_\text{max} \}$ 

No se conocen riesgos ni efectos secundarios. Para obtener información sobre los riesgos generales relacionados con la cirugía del implante coclear, consulte las instrucciones de uso del implahte coclear correspondiente.

3.3. Cuando un producto médico deba instalarse con otros productos médicos o conectarse a los mismos para funcionar con arreglo a su finalidad prevista, debe ser provista de información suficiente sobre sus características para identificar los productos médicos que deberán utilizarse a fin de tener una combinación **segura;**

NA

3.4. Todas las informaciones que permitan comprobar si el producto médico está bien instalado y pueda funcionar correctamente y con plena seguridad, así como los datos relativos a la naturaleza y frecuencia de las operaciones de mantenimiento y calibrado que haya que efectuar para garantizar permanentemente el buen funcionamiento y la seguridad de los productos médicos;

### Descripción del dispositivo

Las horquillas quirúrgicas son instrumentos quirúrgicos reutilizables de uso transitorio fabricado con acero inoxidable de calidad médica. Está disponible en dos modelos: horquilla quirúrgica con la punta' angulada y horquilla quirúrgica con la punta recta. El dispositivo se suministra sin esteriliza

### Información general sobre el uso

El instrumento puede utilizarse para manipular con cuidado pequeñas piezas en los procedimientos quirúrgicos de otorrinolaringología. . I

• En concreto, el instrumento puede utilizarse para sujetar el electrodo de implante coclear entre los contactos de electrodos y para dirigir el electrodo a la cóclea e insertarlo.

• La repetición del proceso tiene un mínimo efecto en el dispositivo. La vida útil del dispositivo suele estar determinada por el desgaste y los daños que el uso conlleva.

### Precauciones y advertencias

• El dispositivo no debe modificarse. I

• El dispósitivo se suministra sin esterilizar y debe limpiarse, desinfectarse y esterilizarse antes de cada uso.

• MED-EL recomienda no superar los 150 °C (302 °F) de temperatura durante el proceso, y mantener el pH en un intervalo de 7 a 10,5. De lo contrario, se podría dañar el dispositivo.

• Durante la limpieza, desinfección y esterilización, cerciórese de que todas las piezas estén colocadas de forma segura.

• Antes del uso, se debe inspeccionar el dispositivo de forma visual para comprobar que no esté dañado, excesivamente desgastado ni corroído. No deben utilizarse los dispositivos que estén dañados, desgastados o corroídos. Antes de utilizar el instrumento, debe comprobarse que la punta no esté dañada. I

• Los electrodos de implantes cocleares deben manipularse con mucho cuidado. El instrumehto no debe aplicarse en los contactos de electrodos.

3.5. La información útil para evitar ciertos riesgos relacionados <u>con la</u> implantación del producto médico

Facundo M. B Apoderado **IEDEL Latino America SRL** 

 $\cup$ Guillermo <del>ll</del>lee<sub>t</sub> **Co Director Técnic**o M.P. 612

 $NA$ 

## **MEDEL** PROYECTO DE INSTRUCCIONES DE USO

, i

de 5

Surgical Claw Angled (Horquilla quirúrgica angulada) y Surgical Claw Straight (Horquilla quirúrgica recta)

3.6. La información relativa a los riesgos de interferencia recíproca relacionados con la presencia del producto médico en investigaciones o tratamientos específicos;

NA

3.7. Las instrucciones necesarias en caso de rotura del envase protector de la esterilidad y si corresponde la indicación de los métodos adecuados de reesterilización;

**NA** 

3.8. Si un producto médico está destinado a reutilizarse, los datos sobre los procedimientos apropiados para la reutilización, incluida la limpieza, desinfección, el acondicionamiento y, en su caso, el método de esterilización si el producto debe ser reesterilizado, así como cualquier limitación respecto al número posible de reutilizaciones. En caso de que los productos médicos deban ser esterilizados antes dé su uso, las instrucciones de limpieza y esterilización deberán estar formuladas de modo que si se siguen correctamente, el producto siga cumpliendo los requisitos previstos en la Sección I (Requisitos Generales) del Anexo de la Resolución GMC N° 72/98 que dispone sobre los Requisitos Esenciales de Seguridad y Eficacia de los productos médicos; !

### Reutilización

Preparación para la limpieza

1. Antes de llevar a cabo la limpieza, se deben separar las piezas.

### Limpieza y desinfección

I1

2. Limpieza 'manual previa: limpie de inmediato la suciedad más evidente. La suciedad incrustada puede I disolverse sumergiendo brevemente el dispositivo en una solución de peróxido de hidrógeno (H202) al 3 %. No use cepillos de acero. Enjuague minuciosamente todos los componentes del dispositivo con agua desmineralizada, para evitar que se sequen y adhieran residuos. Seque los dispositivos de inmediato tras enjuagarlos.

3. También puede limpiar el dispositivo mediante baño de ultrasonidos a 35 kHz y 40 °C (104 °F) durante cinco minutos como máximo.

4. Limpieza y desinfección automática: La selección de los programas de enjuague debe ser la que indique el fabricante del equipo de limpieza. La selección debe cumplir con la norma ISO 15883 y las recomendaciones nacionales, como la HTM 2030. Como mínimo, deben cumplirse los siguientes pasos/requisito

- 4 minutos de prelavado con agua fría Vaciado
- 5 minutos<sub>i</sub>de lavado con detergente (Sekumatic FR 0,3 %) a 55 °C (131 °F) Vaciado
- 1 minuto de neutralizado (Sekumatic FNZ) con agua fría Vaciado
- 1 minuto de enjuague con agua fría Vaciado
- 5 minutos de desinfección con agua caliente a 93 °C (199,5 °F) Vaciado
- 20 minutos de secado con aire caliente a 100 °C (212 °F)

proveedor la gama, de producto I Use detergente FR (Ecolab), a una dosis de 5–8 ml/l. Consulte con su alternativos si no dispone de este detergente especifico.

Facungo M.

⁄lEDF

Appderado

tino America SRI

Guillermo| Heer Co Director Técnico M.P. 6125
## PROYECTO DE INSTRUCCIONES DE US **ANEXO III.B**

Surgical Claw Angled (Horquilla quirúrgica angulada) y Surgical Claw Straight (Horquilla quirúrgica recta)

## Tras la limpieza y desinfección

**MED**<sup>SEL</sup>

Coloque el dispositivo en un portainstrumentos (p. ej., en la bandeja de un carrito). Si encuentra componentes dañados, deséchelos.

## Esterilización

Esterilice el dispositivo en los sistemas contenedores diseñados para tal fin.

5. El envase de esterilización debe cumplir con la norma ISO 11607.

6. MED-EL recomienda que se usen métodos de esterilización fraccionada al vacío conformes a la norma ISO 17665 o a las recomendaciones nacionales, como la HTM 2010. Este método se ha validado y con él se obtiene el nivel de garantía de esterilización (SAL) de 10-6:

Fase 1 - Acondicionamiento: Se crea vacío hasta cuatro veces. Después se inyecta vapor para calentar el dispositivo.

Fase 2 - Esterilización: Los parámetros validados para el método de prevacío fraccionado son:

Temperatura: 134 °C (273,2 °F)

Presión: 28.5 psi; 3 bar

Tiempo de exposición: 5 minutos

Fase 3 – Evacuación: Se libera el vapor.

Fase 4 – Secado: El secado se lleva a cabo mediante una aplicación renovada de vacío durante un periodo de al menos 20 minutos.

7. Tras la esterilización, el dispositivo debe dejarse enfriar poco a poco a temperatura ambiente.

3.9. Información sobre cualquier tratamiento o procedimiento adicional que deba realizarse antes de utilizar el producto médico (por ejemplo, esterilización, montaje final, entre otros);

 $Idem 3.8$ 

3.10. Cuando un producto médico emita radiaciones con fines médicos, la información relativa a la naturaleza, tipo, intensidad y distribución de dicha radiación debe ser descripta; Las instrucciones de utilización deberán incluir además información que permita al personal médico informar al paciente sobre las contraindicaciones y las precauciones que deban tomarse. Esta información hará referencia particularmente a:

**NA** 

**NA** 

3.11. Las precauciones que deban adoptarse en caso de cambios del funcionamiento del producto médico;

3.12. Las precauciones que deban adoptarse en lo que respecta a la exposición, en condiciones ambientales razonablemente previsibles, a campos magnéticos, a influencias eléctricas externas, a descargas electrostáticas, a la presión o a variaciones de presión, a la aceleración a fuentes térmicas de ignición, entre otras;

'aeúnoo M ' Gii) Catri Apo⁄derad*g* il<sup>ino America SRL</sup>

Guillermb Heer Co Director Técnico M.P. 6125

agina de 5

**NA** 

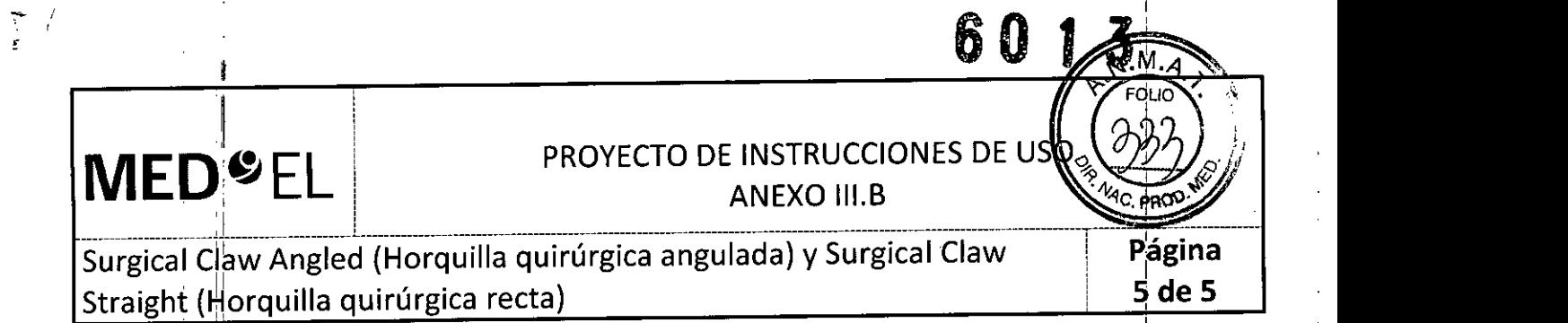

3.13. Información suficiente sobre el medicamento o los medicamentos que el producto médico de que trate esté destinado a administrar, incluida cualquier restricción en la elección de sustancias que se puedan **suministrar; :**

NA

3.14. Las precauciones que deban adoptarse si un producto médico presenta un riesgo no habitual especifico asdciado a su eliminación;

NA

3.15. Los medicamentos incluidos en el producto médico como parte integrante del mismo, conforme al ítem 7.3. del Anexo de la Resolución GMC N° 72/98 que dispone sobre los Requisitos Esenciales de Seguridad y Eficacia de los productos médicos;

NA

 $3.16$ . El grado de precisión atribuido a los productos médicos de medición.

**NA** 

Facungo M. Apoderado MEDEL Apoderado<br>MEDEL Latino America SRL

 $\mathcal{U}\rightarrow$ Guillermo Heer Co Director Técnico

M.P. 61